# Technische Grundlagen der Informatik – Kapitel 7

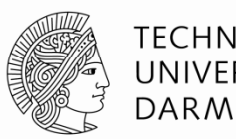

**TECHNISCHE** UNIVERSITÄT **DARMSTADT** 

Prof. Dr.-Ing. Andreas Koch Fachgebiet Eingebettete Systeme und ihre Anwendungen (ESA) Fachbereich Informatik WS 12/13

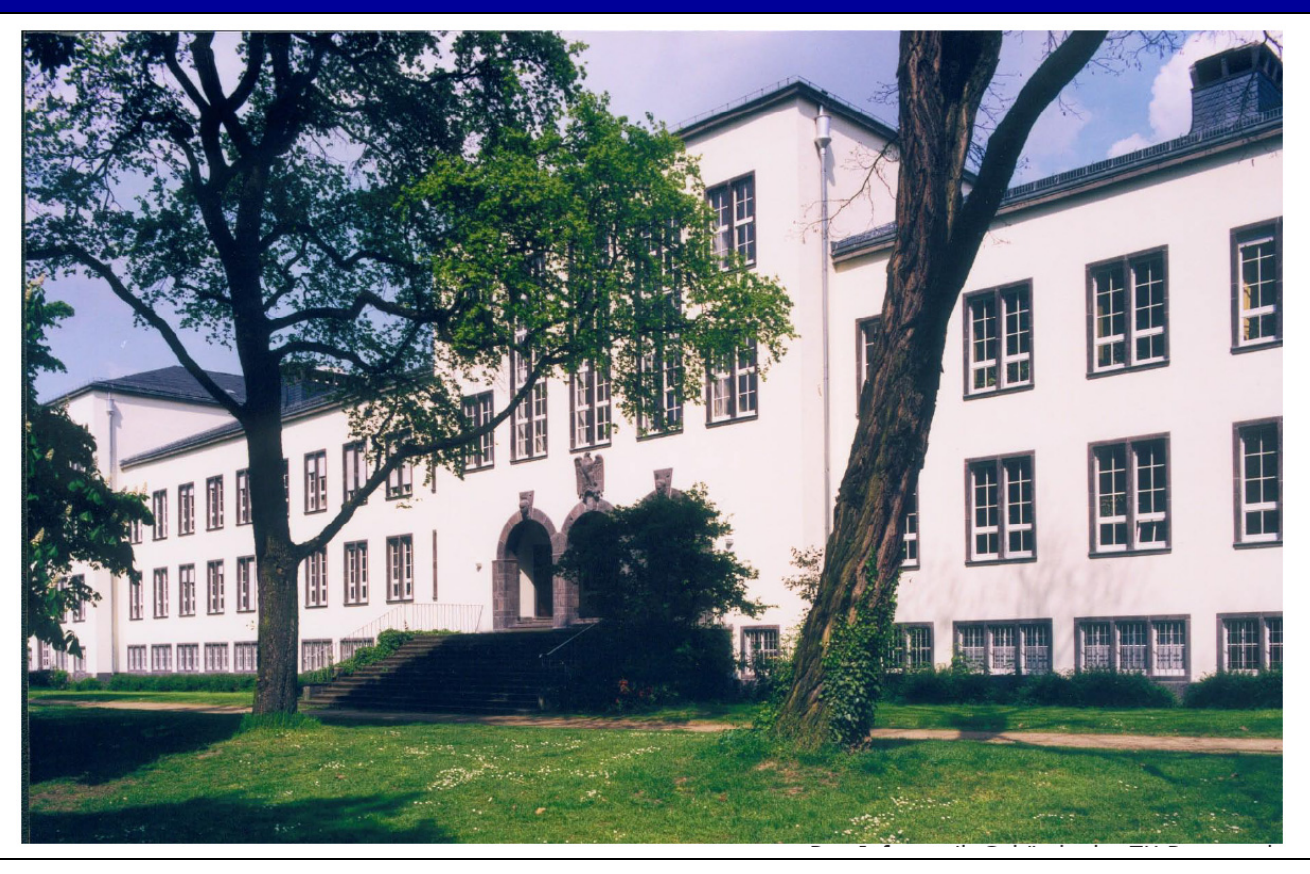

### **Kapitel 7: Themen**

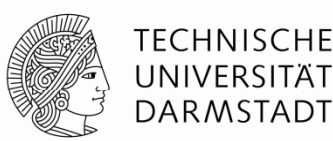

- **Einführung in die Mikroarchitektur**
- **Analyse der Rechenleistung**
- **Ein-Takt-Prozessor**
- **Example Prozessor**
- **Pipeline-Prozessor**
- **Ausnahmebehandlung**
- **W it füh d Theiterführende Themen**

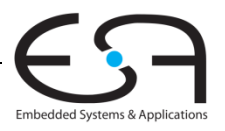

# **Einleitung**

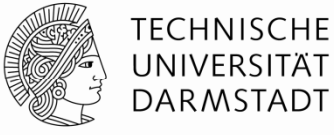

- Mikroarchitektur Anwendungs-
	- Hardware-Implementierung einer Architektur
- Prozessor:
	- Datenpfad: funktionale Blöcke Architektur
	- Steuerwerk: Steuersignale

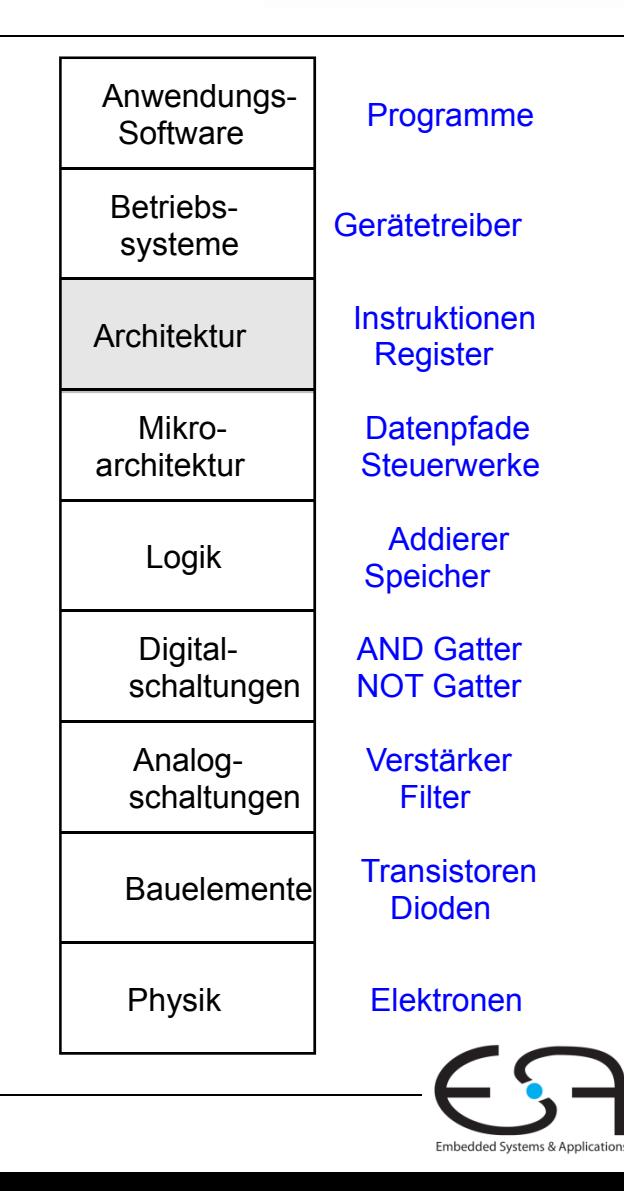

# **Mikroarchitektur**

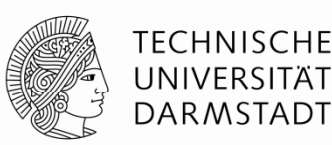

- Mehrere Implementierungen für eine Architektur
	- Ein-Takt
		- Jede Instruktion wird in einem Takt ausgeführt
	- Mehrtakt
		- Jede Instruktion wird in Teilschritte zerlegt
	- Pipelined
		- Jede Instruktion wird in Teilschritte zerlegt
		- Mehrere Instruktionen werden gleichzeitig ausgeführt

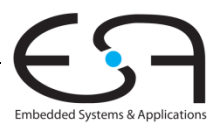

## **Rechenleistung eines Prozessors**

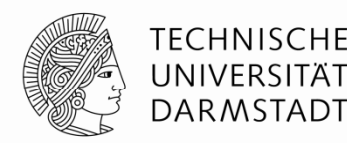

Ausführungszeit eines Programms

**Ausführungszeit = (# Instruktionen)(Takte/Instruktion)(Sekunden/Takt)**

- Definitionen:
	- Takte/Instruktion = CPI (*cycles per instruction*)
	- Sekunden/Takt = Taktperiode
	- 1/CPI = Instruktionen/Takt = IPC (*instructions per cycle*)
- Herausforderung: Einhalten zusätzlicher Anforderungen
	- Kosten
	- Energiebedarf
	- Rechenleistung

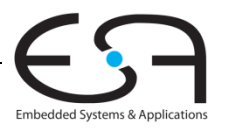

#### **Unser erster MIPS Prozessor**

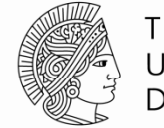

TECHNISCHE UNIVERSITÄT DARMSTADT

- Zunächst Untermenge des MIPS Befehlssatzes:
	- R-Typ Befehle: and, or, add, sub, slt
	- $\blacksquare$  Speicherbefehle:  $\verb|lw,sw|$
	- $\bullet$  Bedingte Verzweigungen: beq
- **Bpäter hinzunehmen:** addi und j

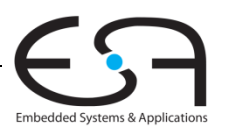

#### **Architekturzustand**

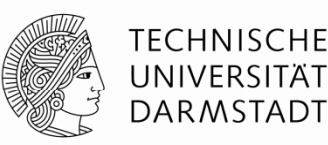

- Auf Ebene der Architektur sichtbare Daten
	- Für den Programmierer zugänglich
- Bestimmen vollständigen Zustand der Architektur
	- $\blacksquare$  PC
	- 32 Register
	- Speicher

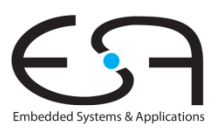

#### **Elemente des MIPS Architekturzustands**

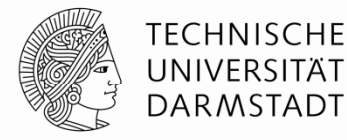

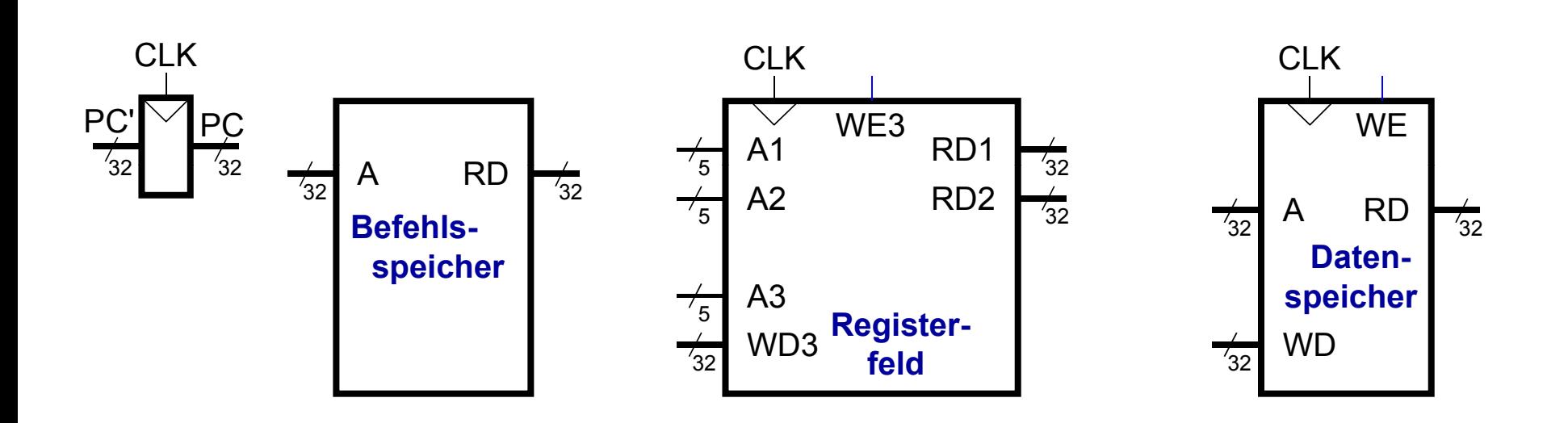

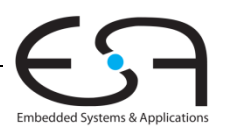

#### **Ein-Takt MIPS Prozessor Takt**

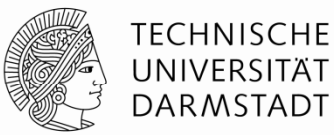

- Datenpfad
- **E** Steuerwerk

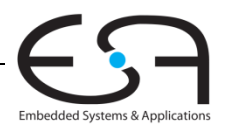

# **Ein-Takt Datenpfad: Holen eines Takt lw Befehls**

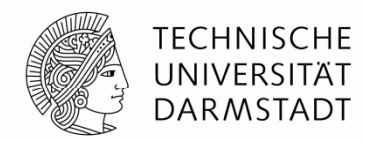

- Ein *load word* Befehl ( $\textcolor{red}{\downarrow}$ w) soll ausgeführt werden
- **Schritt 1:** Hole Instruktion

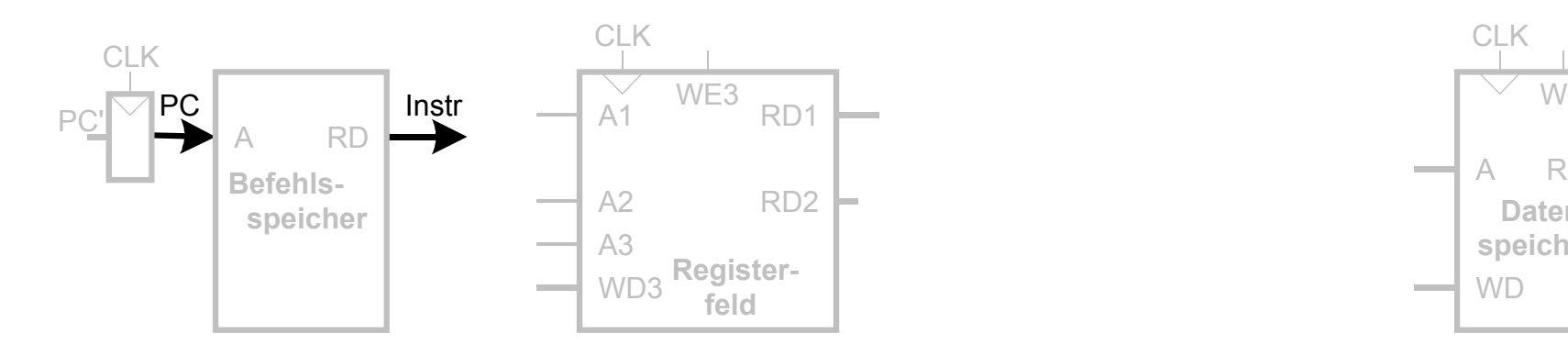

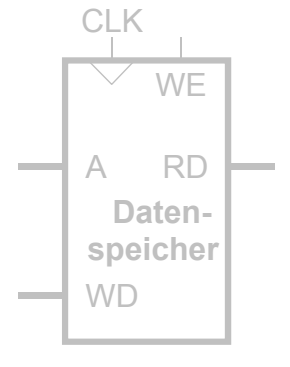

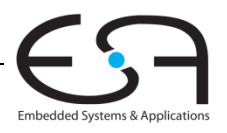

# **Ein-Takt Datenpfad: Lesen des Registers für Takt lw**

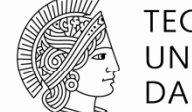

**TECHNISCHE** UNIVERSITÄT DARMSTADT

**Schritt 2:** Lese Quelloperand aus Registerfeld

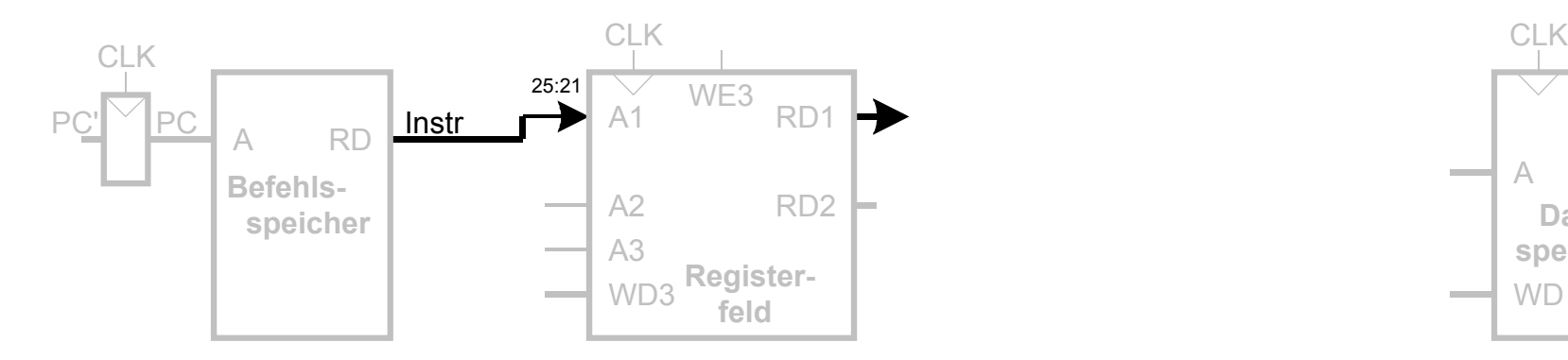

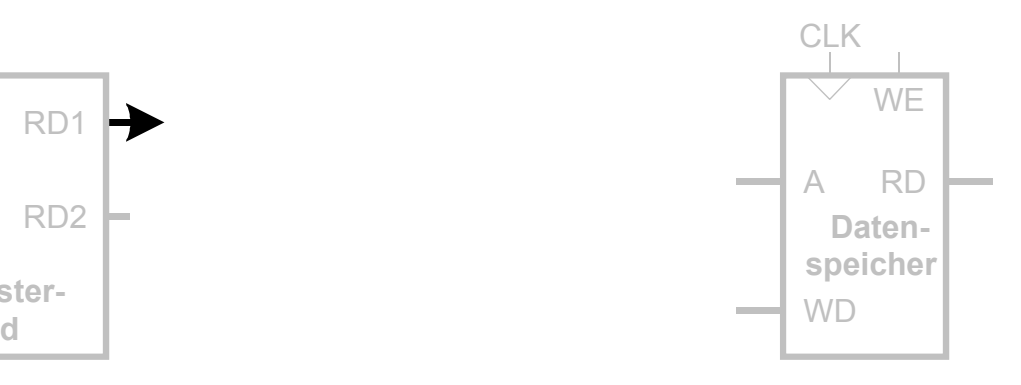

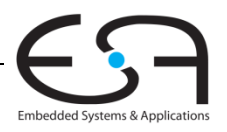

#### **Ein-Takt Datenpfad: Behandle Takt lw Direktwert**

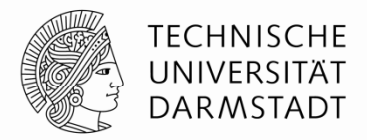

A RD

#### ■ Schritt 3: Vorzeichenerweitere den 16b Direktwert auf 32b Signal <code>SignImm</code>

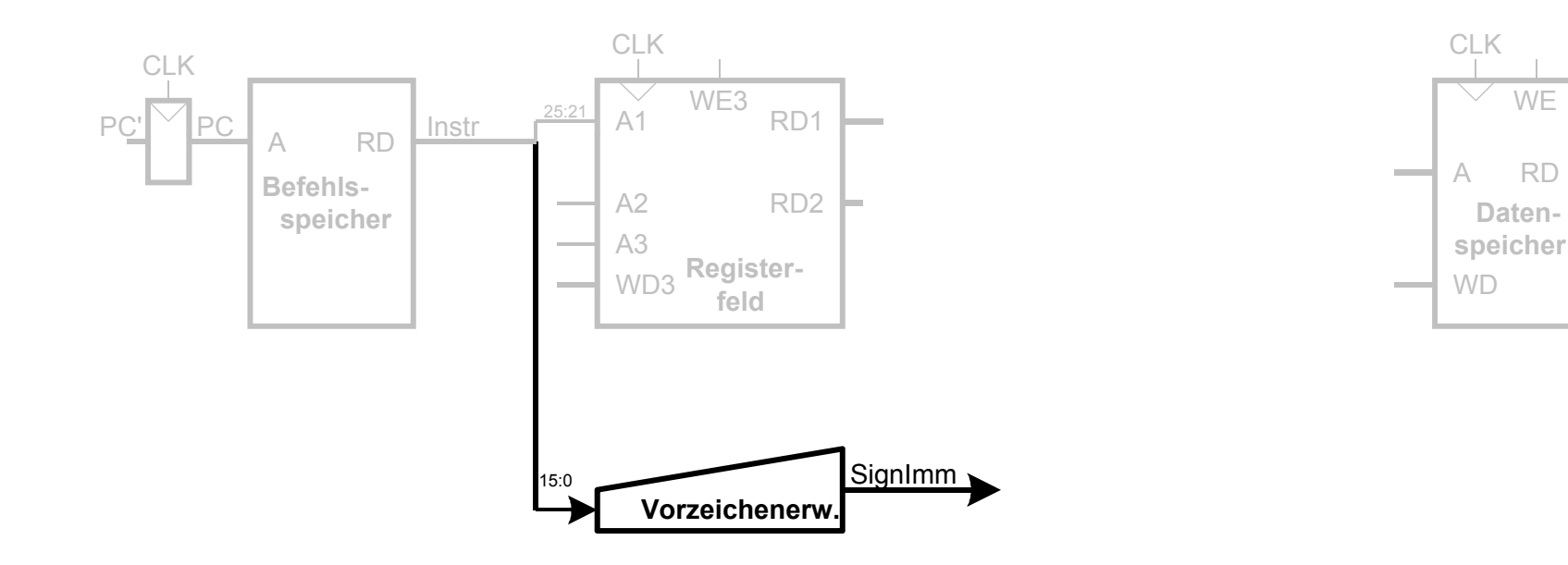

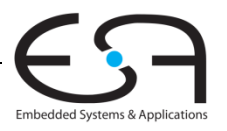

## **Ein-Takt Datenpfad: Berechne Takt lw Zieladdresse**

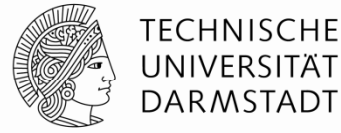

**Schritt 4:** Berechne die effektive Speicheradresse

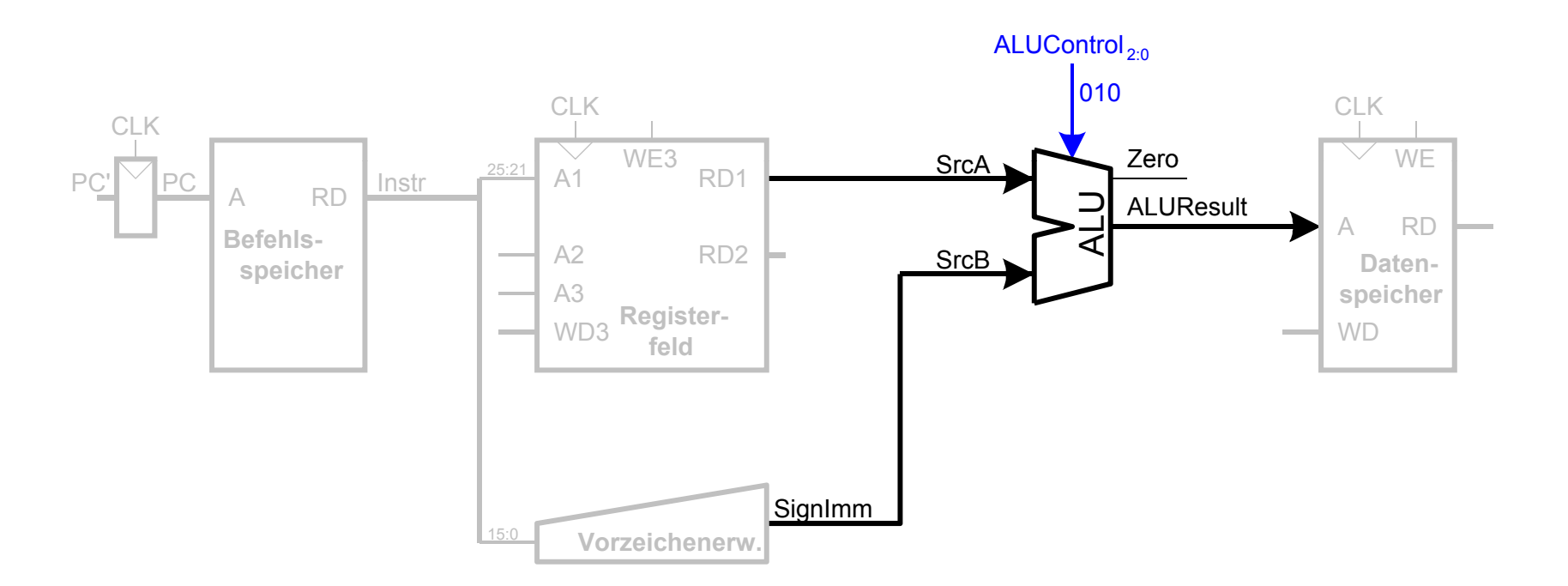

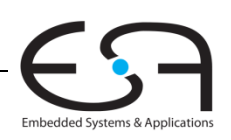

#### **Ein-Takt Datenpfad: Lese Speicher mit Takt lw**

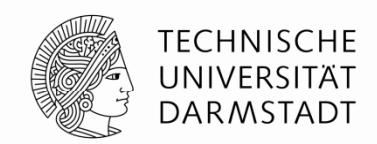

**Schritt 5:** Lese Daten aus Speicher und schreibe sie ins passende Register

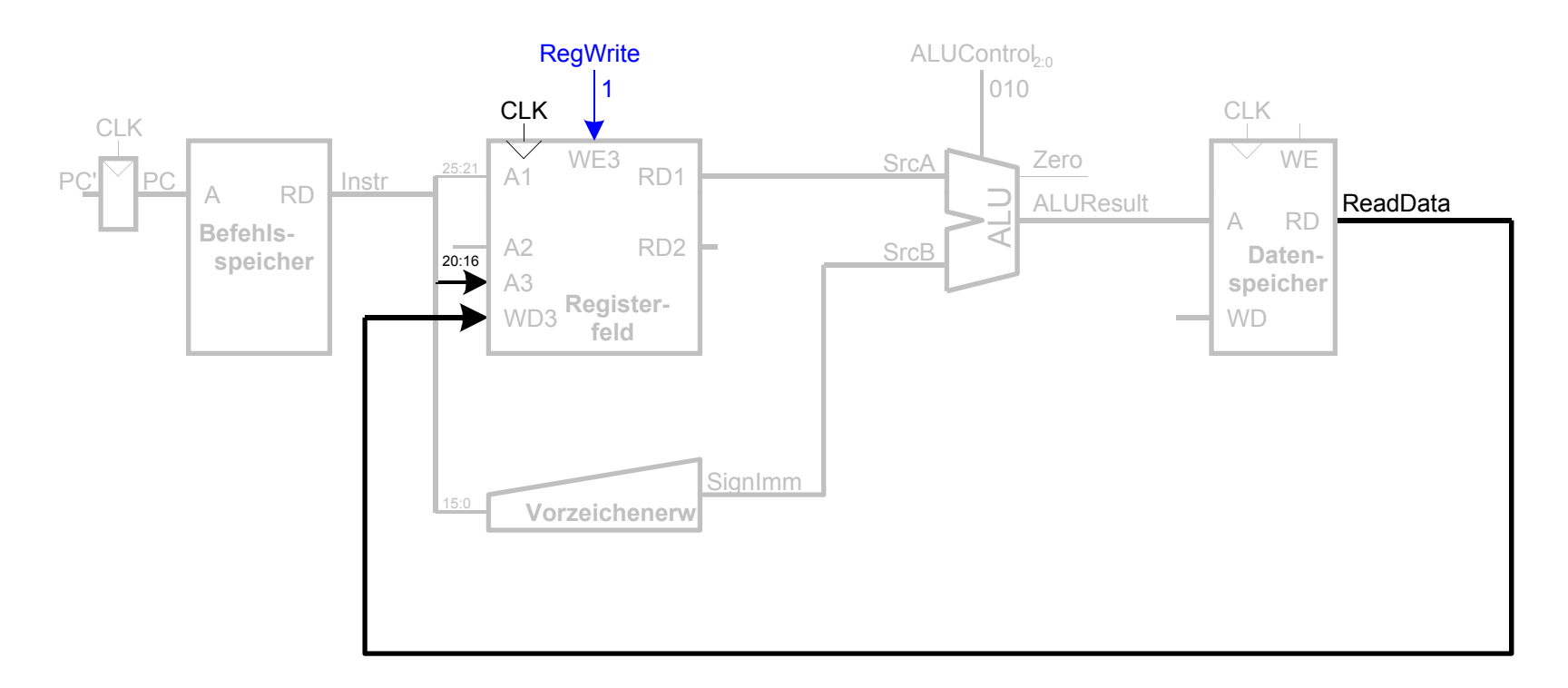

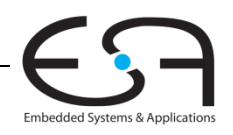

#### **Ein-Takt Datenpfad : Erhöhe PC nach Takt lw**

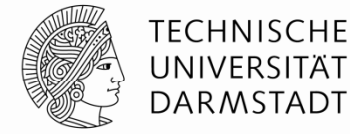

**Schritt 6:** Bestimme Adresse des nächsten Befehls

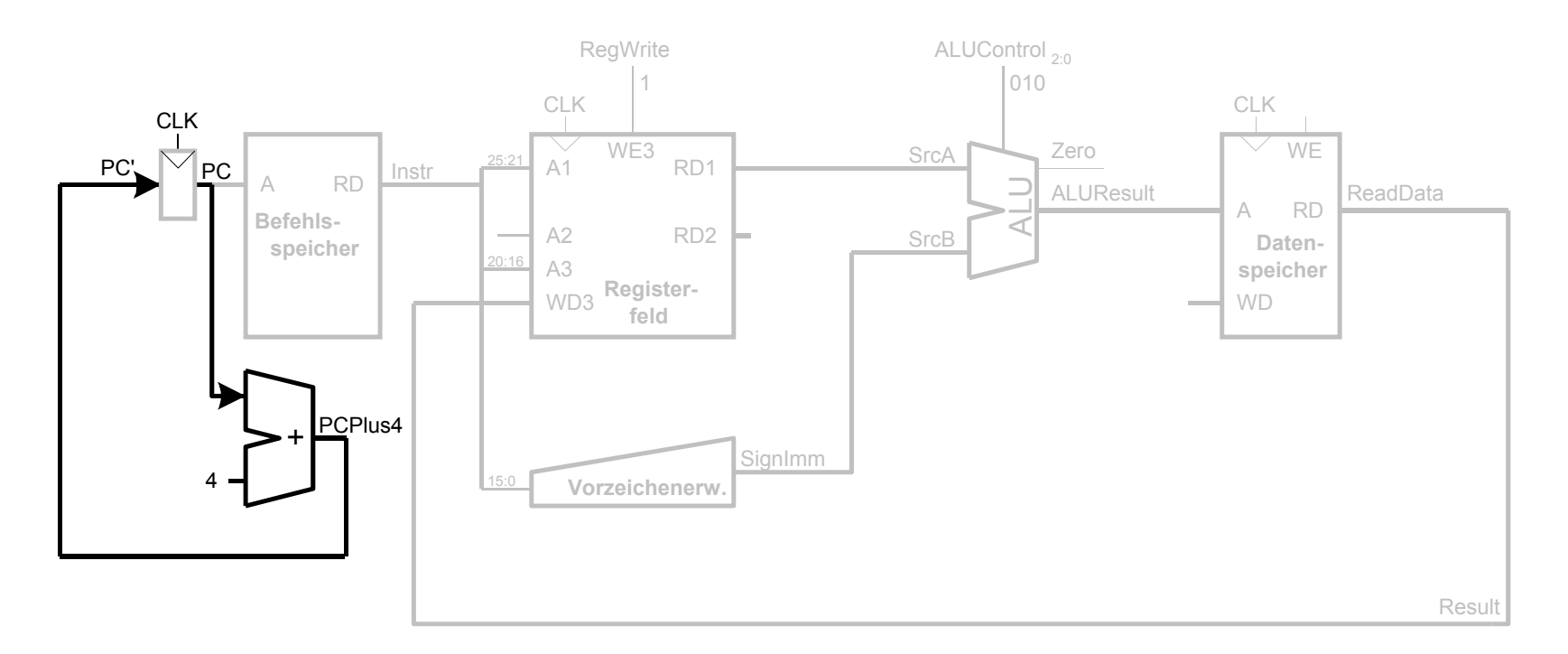

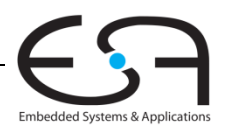

#### **Ein-Takt Datenpfad: sw**

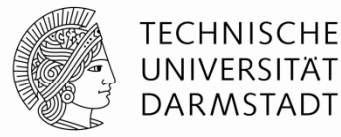

 $\textcolor{red}{\bullet}$  Schreiben Daten aus  $\textcolor{red}{\texttt{rt}}$  in den Speicher

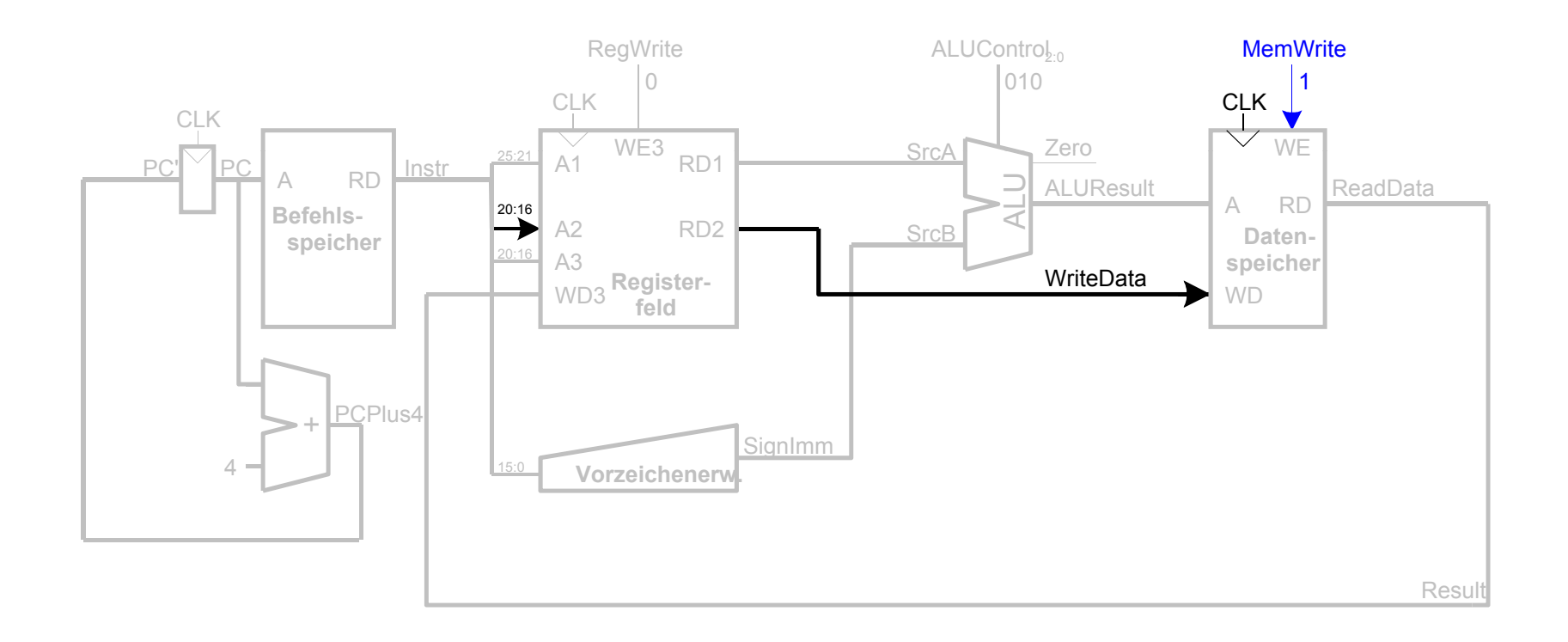

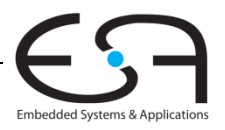

#### **Ein-Ta t ate p ad st <sup>u</sup> t <sup>o</sup> <sup>e</sup> <sup>o</sup> kt Datenpfad: Instruktionen vom R-Typ**

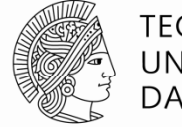

**TECHNISCHE** UNIVERSITÄT **DARMSTADT** 

- $\blacksquare$  Lese aus  ${\mathop{\rm rs}}$  und  ${\mathop{\rm rt}}$
- Schreibe *ALUResult* ins Registerfeld
- **Schreibe nach rd (statt nach rt wie bei sw)**

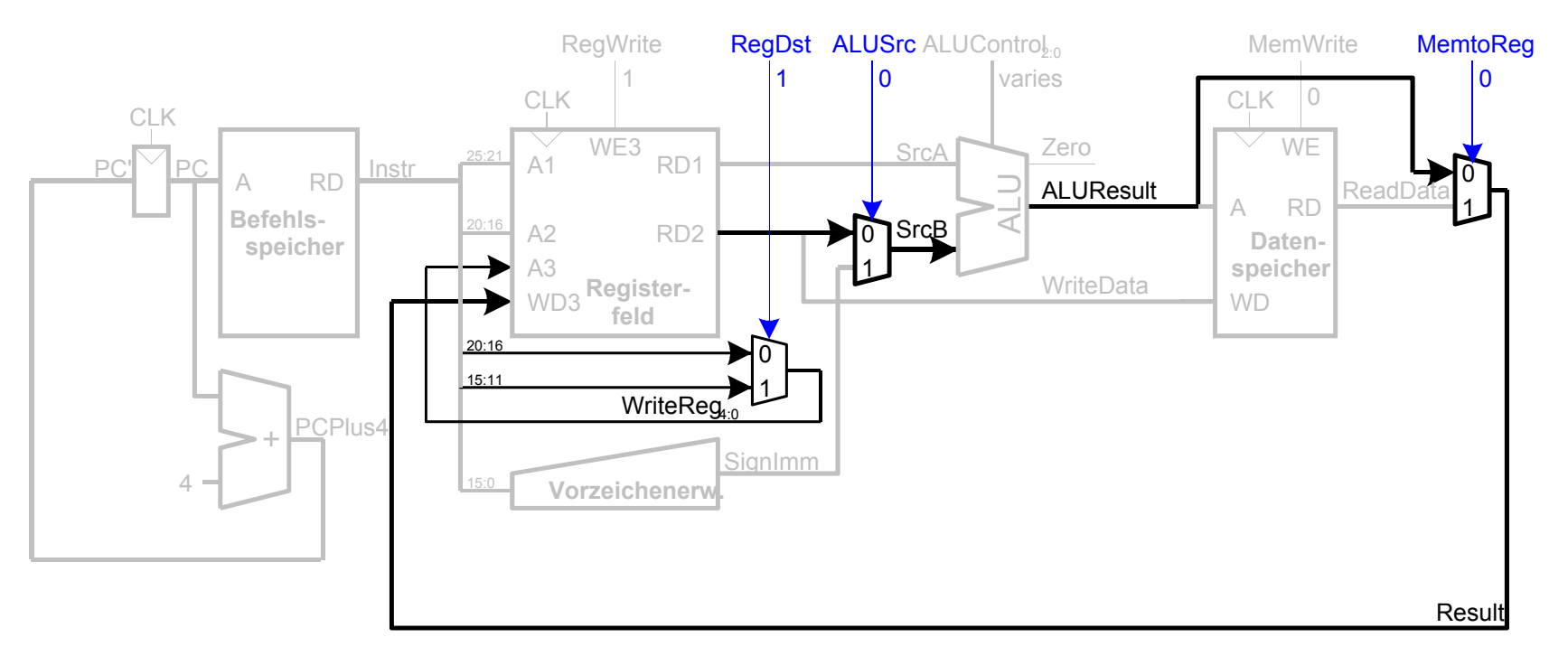

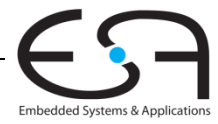

#### **Ein-Takt Datenpfad: beq**

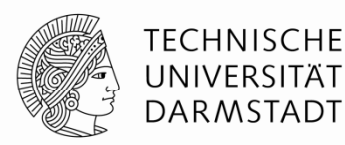

- $\textcolor{red}{\bullet}$  Prüfe ob Werte in  $\textcolor{red}{\text{r}}$  s und  $\textcolor{red}{\text{r}}$ t gleich sind
- Bestimme Adresse von Sprungziel *(branch target adress BTA): adress,* 
	- BTA = (vorzeichenerweiterter Direktwert << 2) + (PC+4)

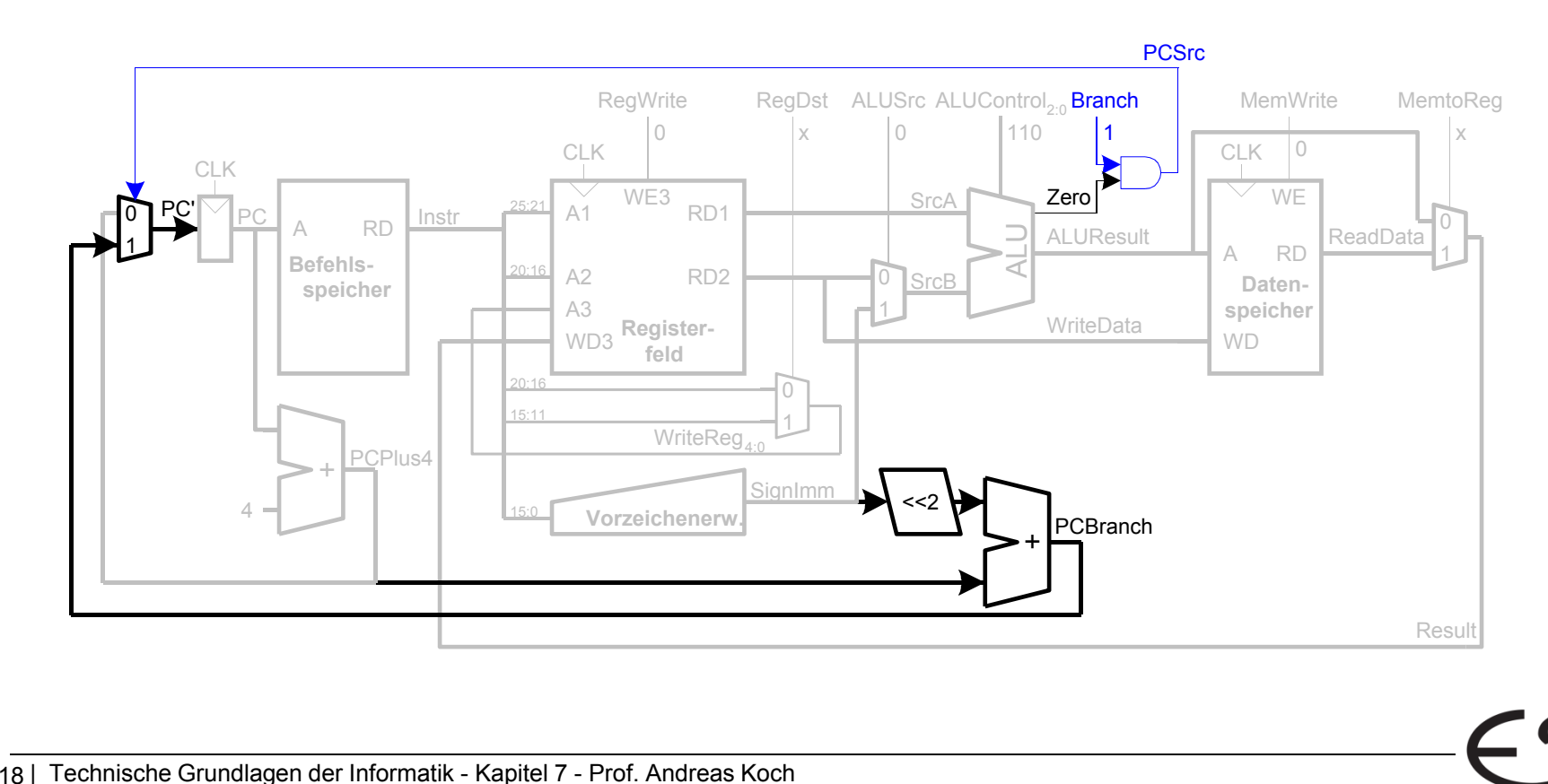

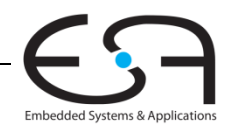

#### **Vollständiger Ein Ein-Takt-Prozessor**

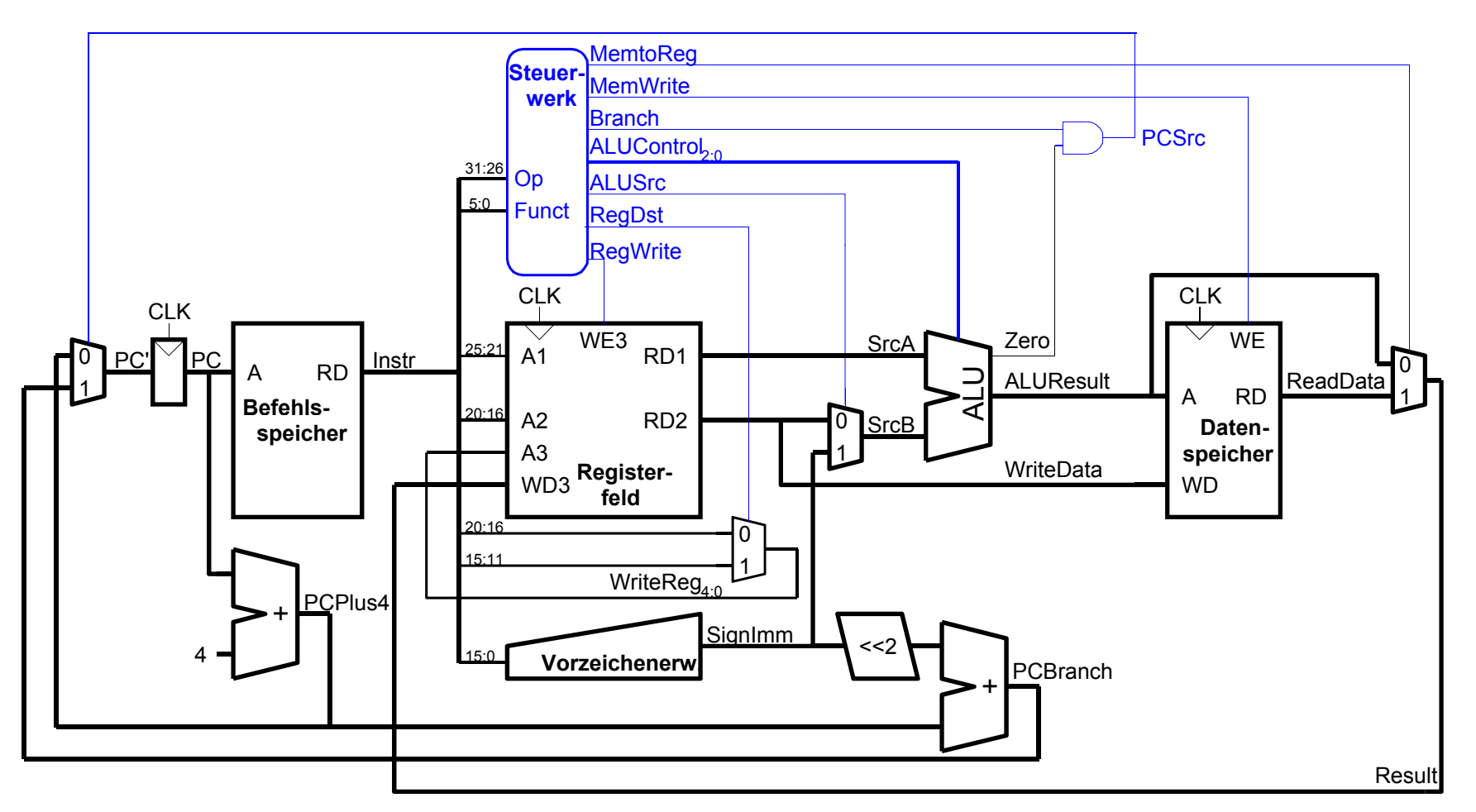

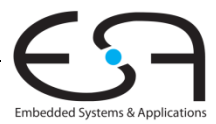

**TECHNISCHE** UNIVERSITÄT **DARMSTADT** 

## **Steuerwerk**

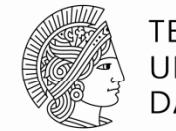

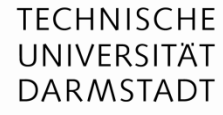

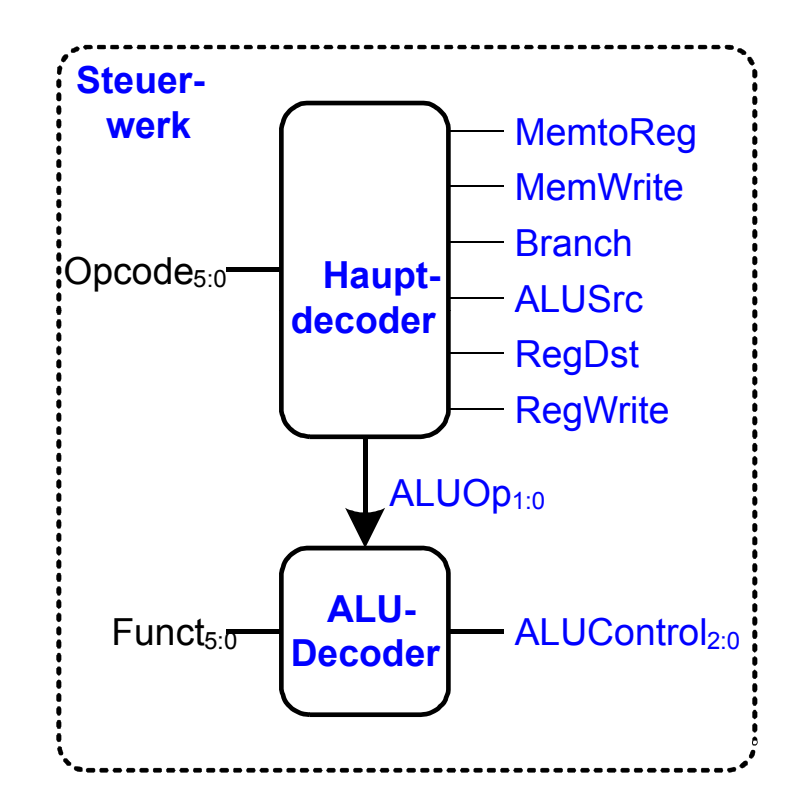

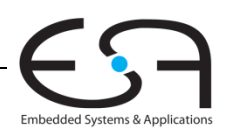

# **Zur Erinnerung: ALU**

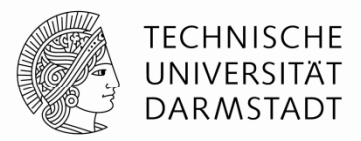

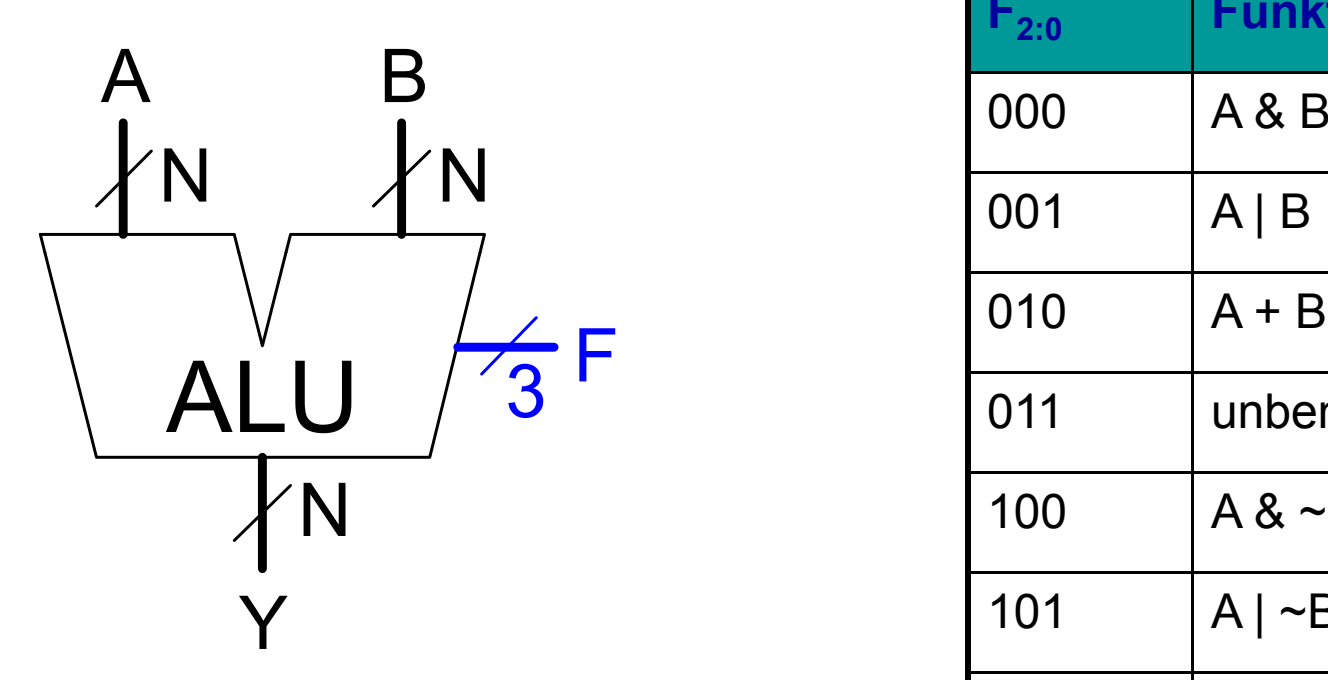

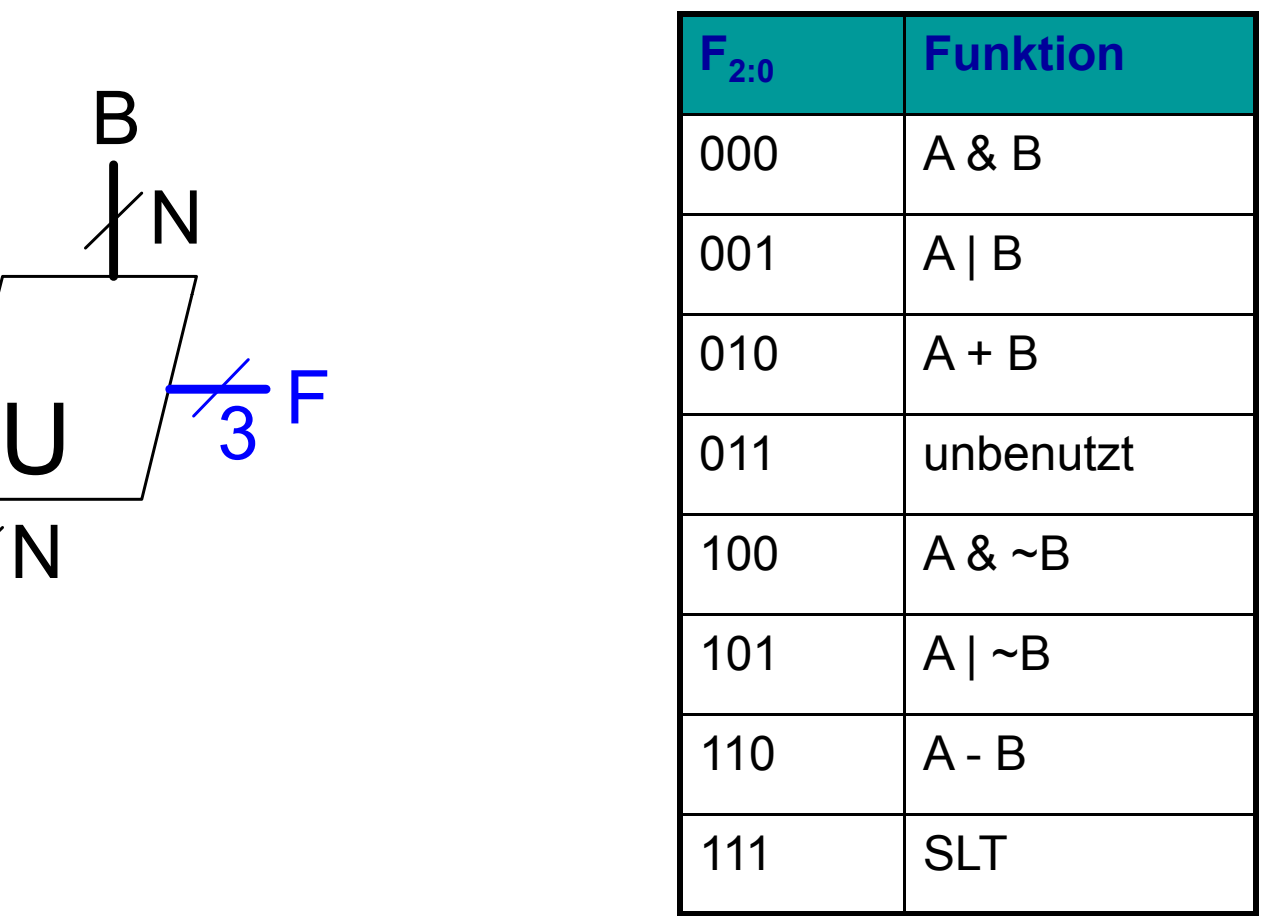

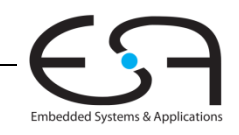

# **Zur Erinnerung: ALU**

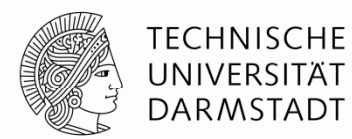

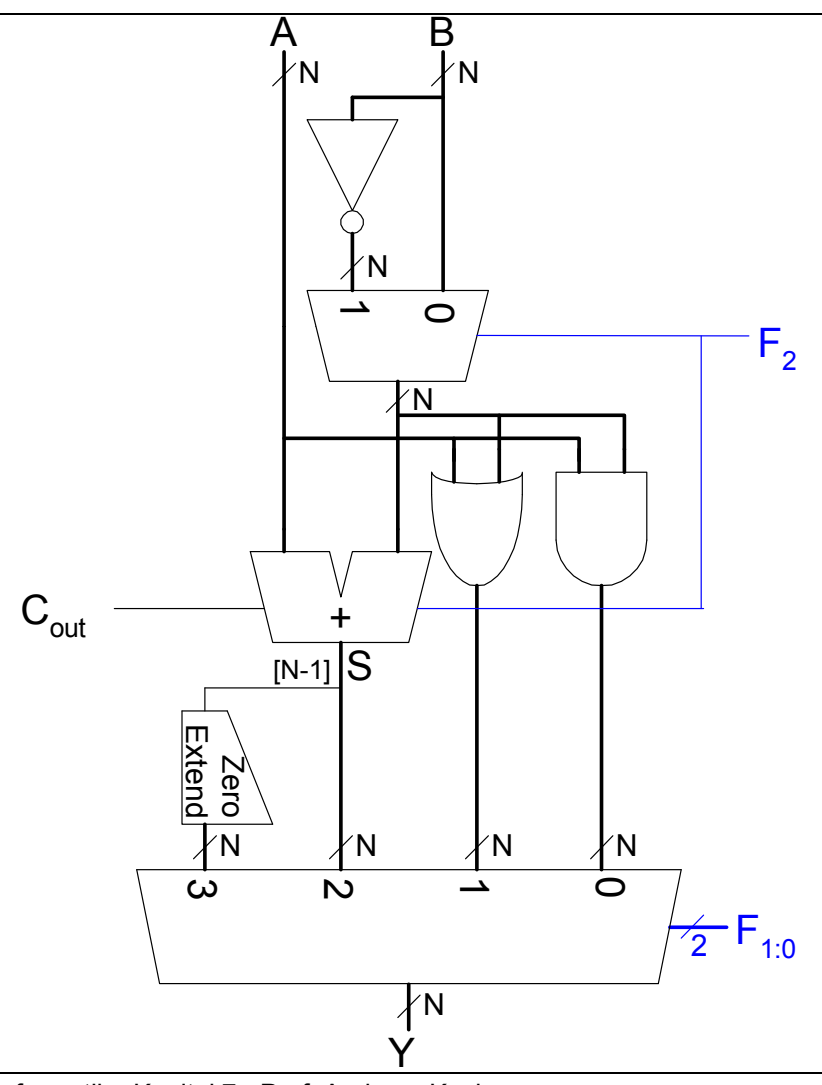

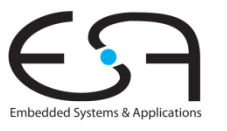

22 | Technische Grundlagen der Informatik - Kapitel 7 - Prof. Andreas Koch

#### **Steuerwerk: ALU ALU-Decoder**

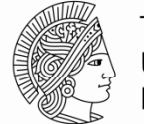

**TECHNISCHE** UNIVERSITÄT DARMSTADT

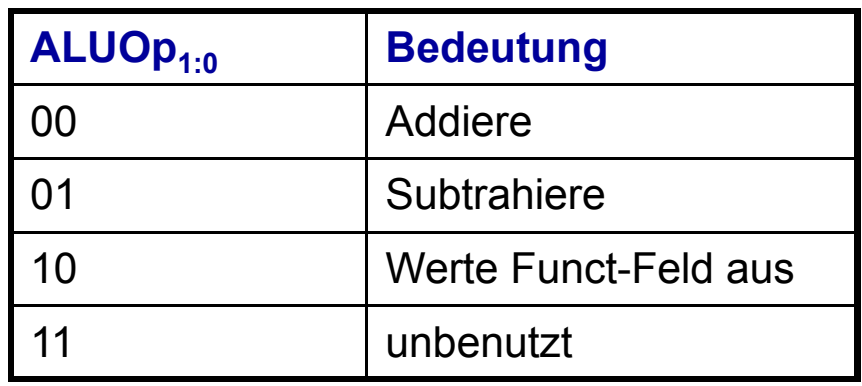

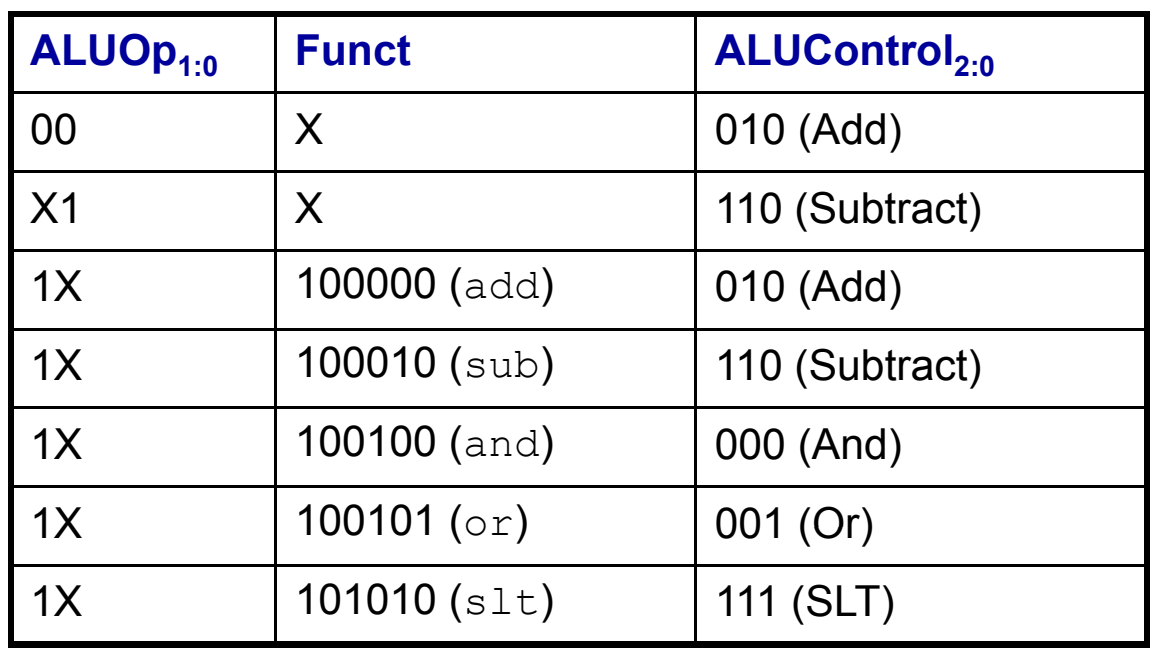

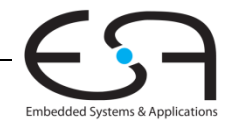

23 | Technische Grundlagen der Informatik - Kapitel 7 - Prof. Andreas Koch

#### **Steuerwerk: Hauptdecoder**

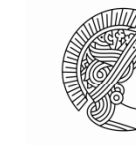

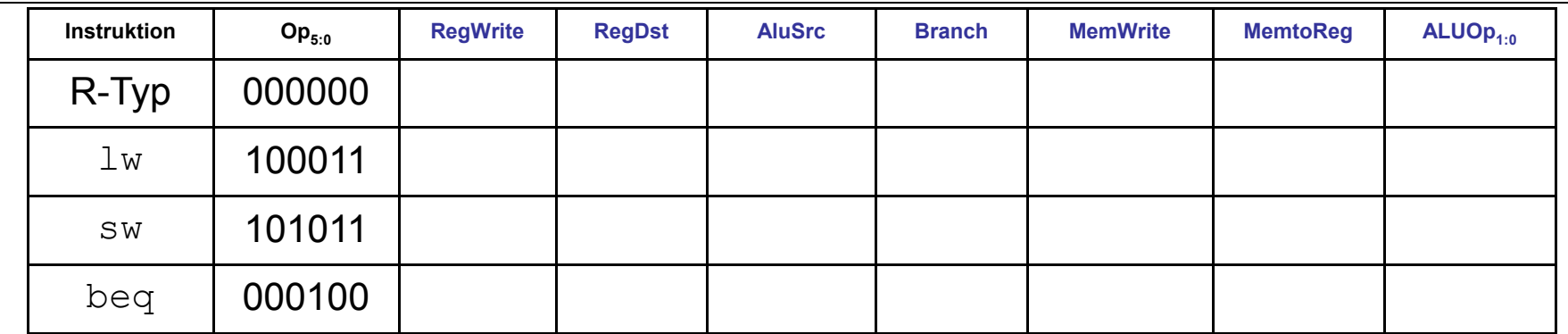

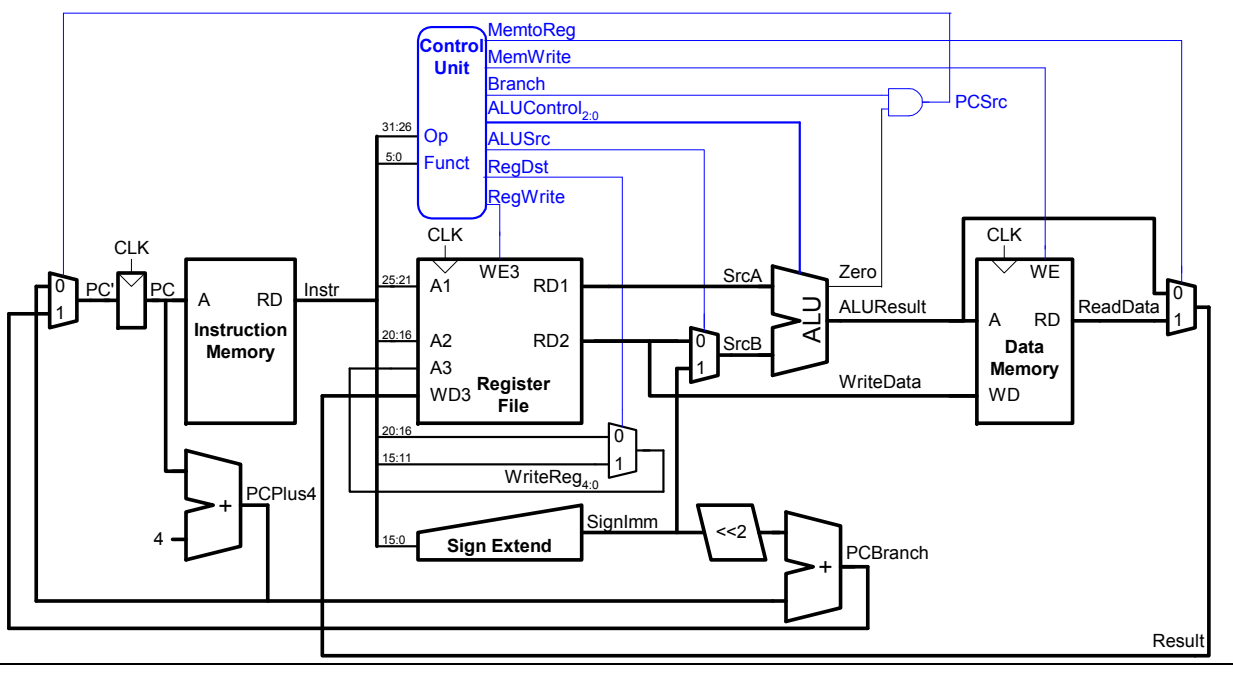

Embedded Systems & Applications

24 | Technische Grundlagen der Informatik - Kapitel 7 - Prof. Andreas Koch

#### **Steuerwerk: Hauptdecoder**

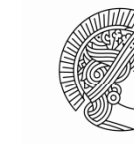

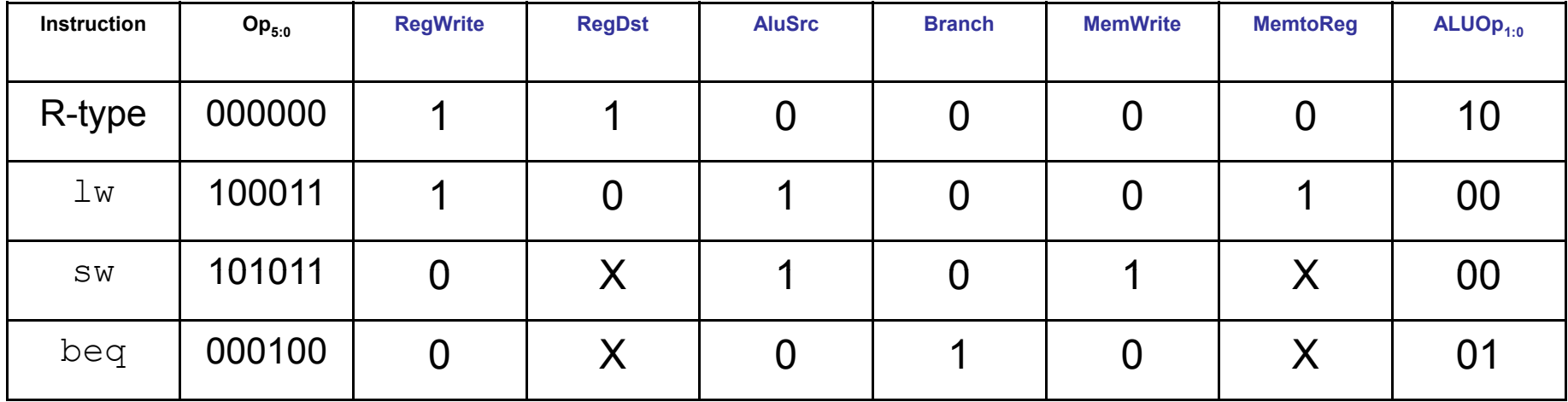

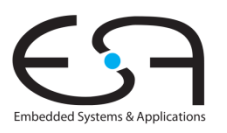

## **Beispiel im Ein-Takt Datenpfad:**  $\circ$ r

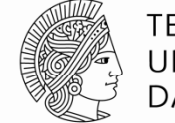

**TECHNISCHE** UNIVERSITÄT DARMSTADT

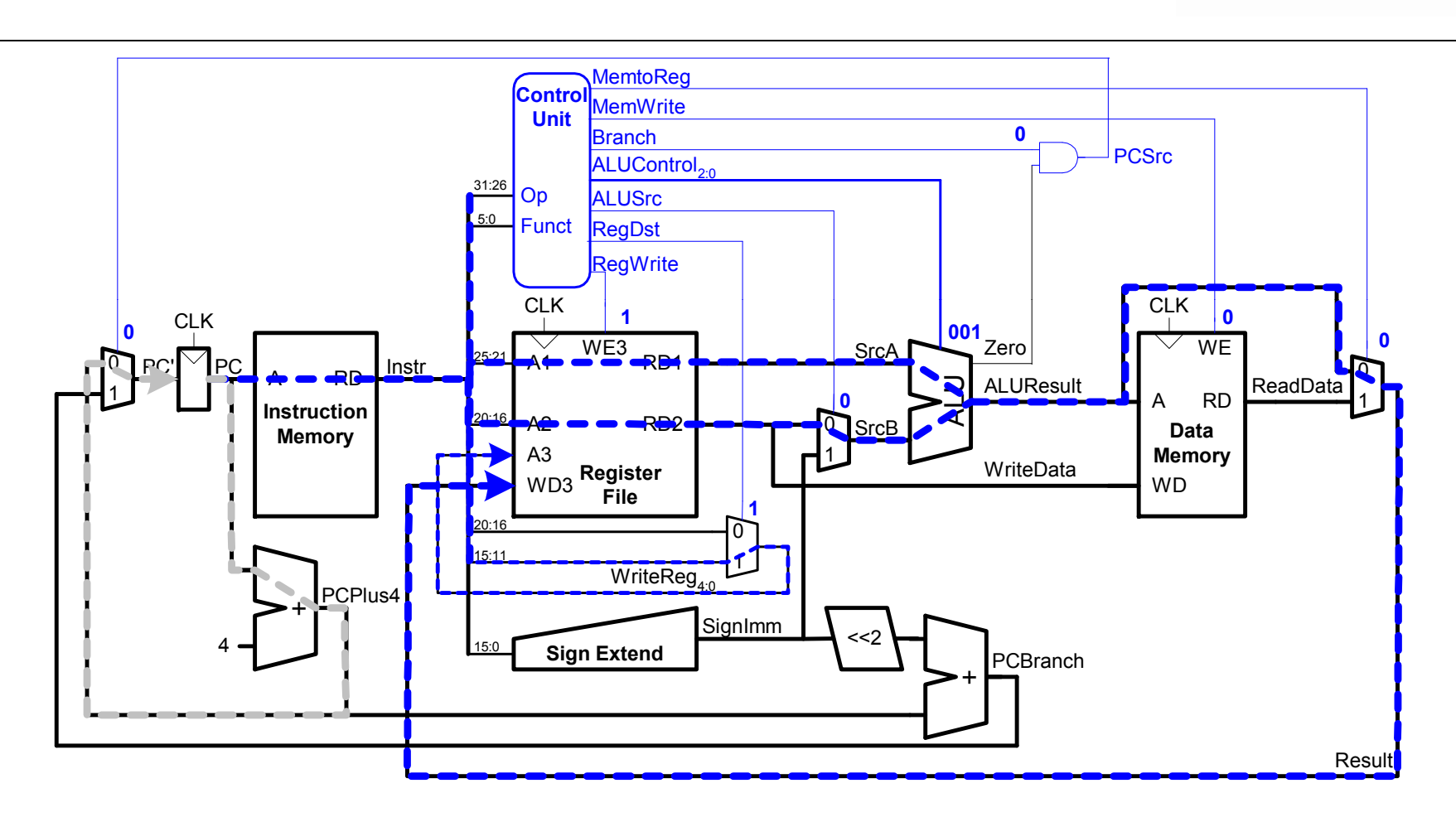

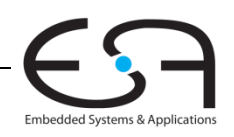

## **Erweitere Funktionalität:** addi

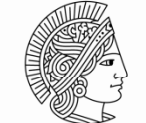

**TECHNISCHE** UNIVERSITÄT **DARMSTADT** 

Embedded Systems & Applications

Keine Änderung am Datenpfad nötig

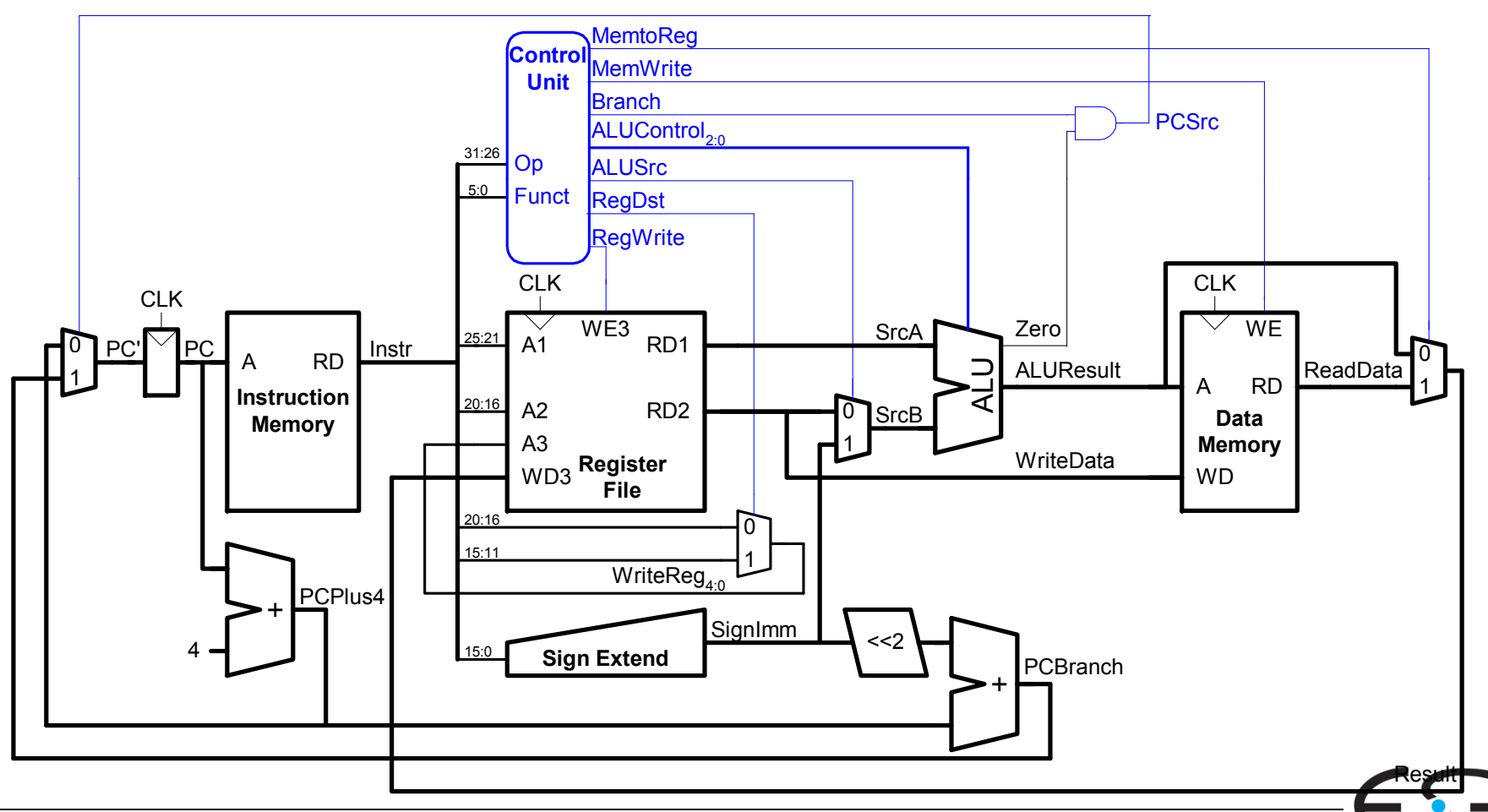

#### **Erweitere Steuerwerk: addi**

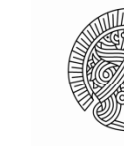

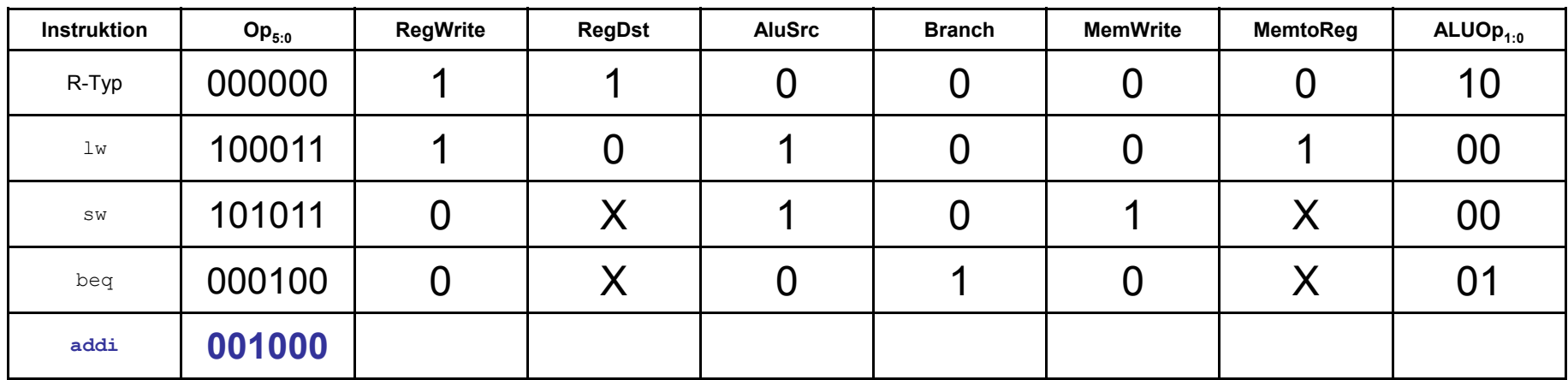

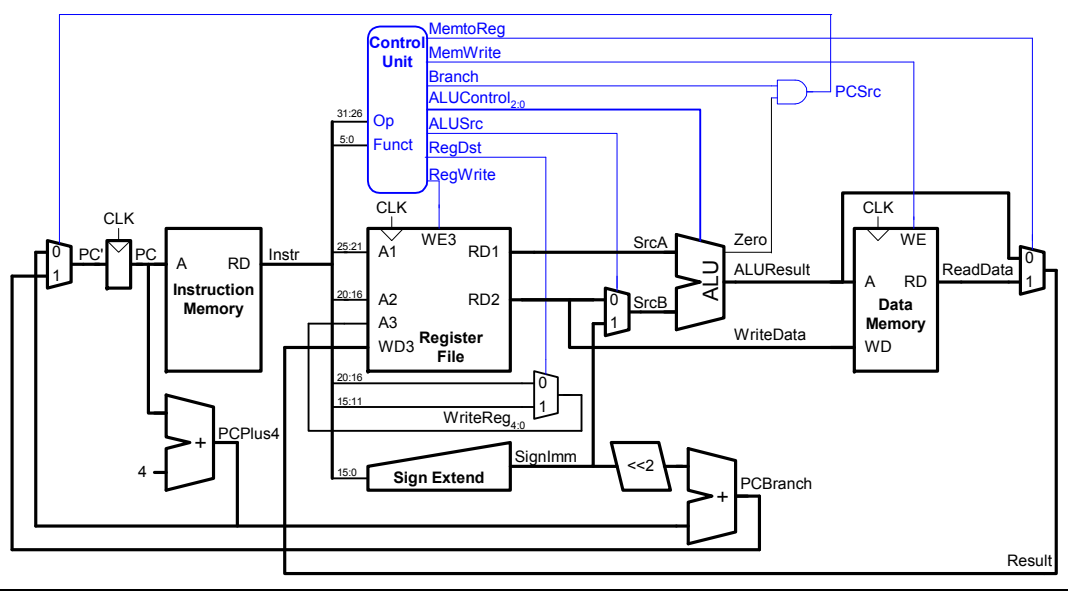

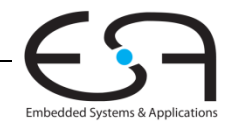

#### **Erweitere Steuerwerk: addi**

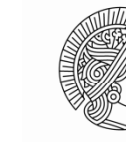

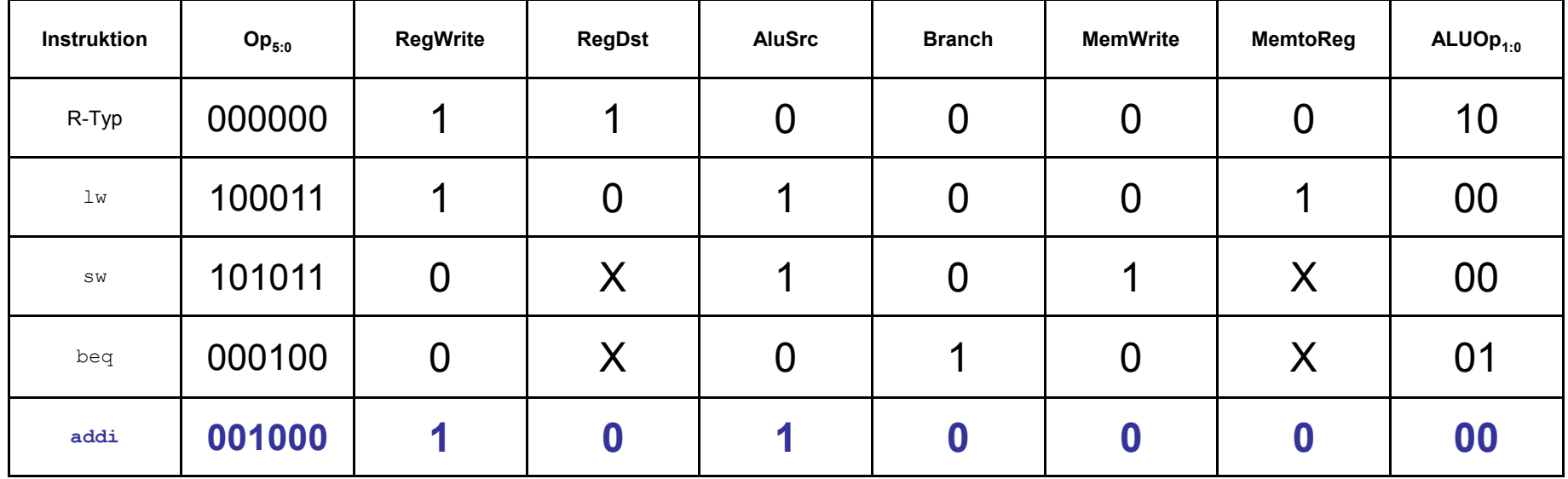

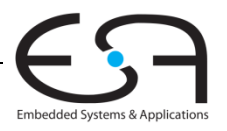

## **Erweitere Funktionalität:** j

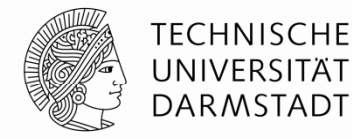

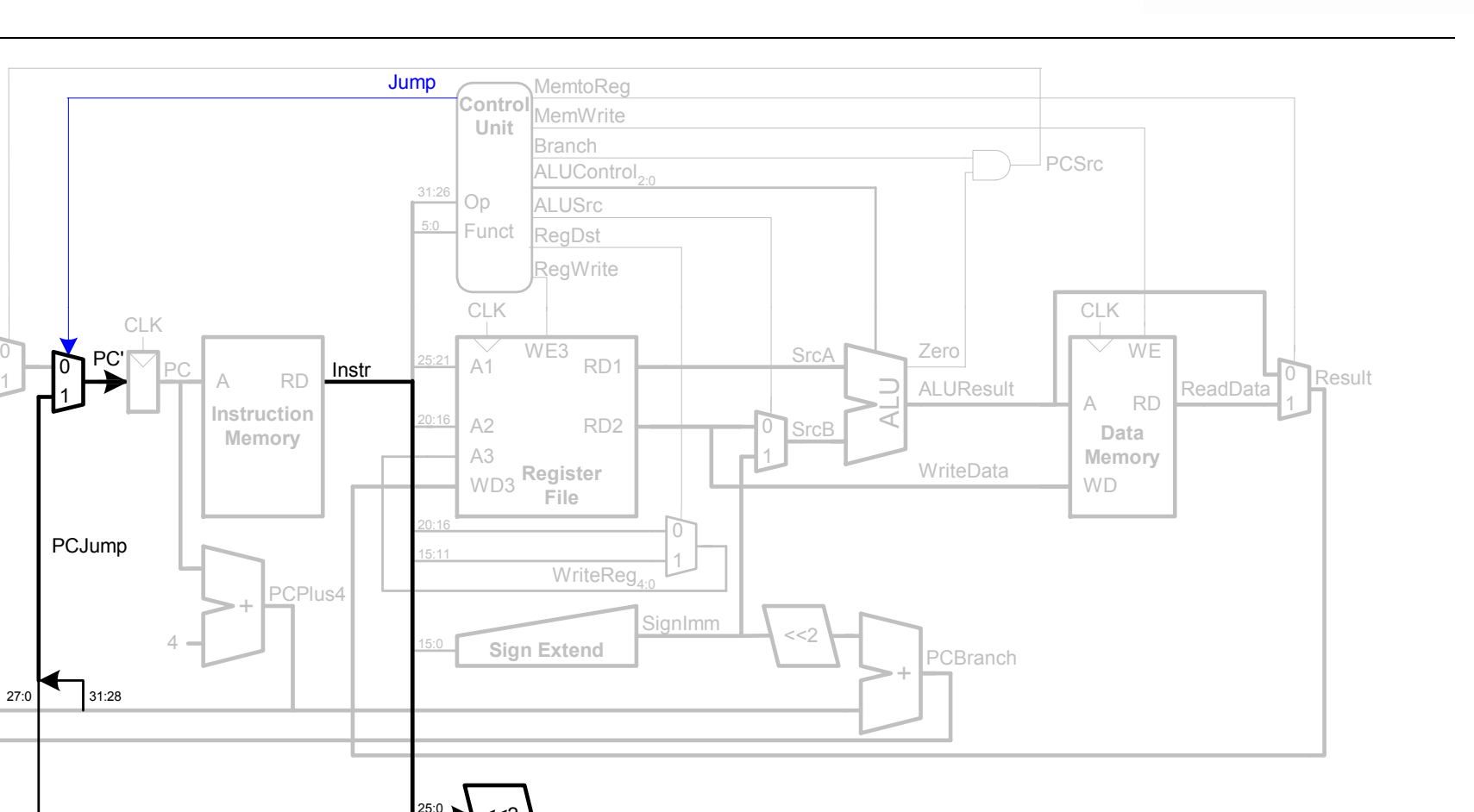

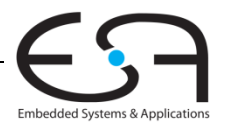

 $\rightarrow$  <<2

#### **Steuerwerk: Hauptdecoder**

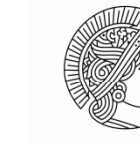

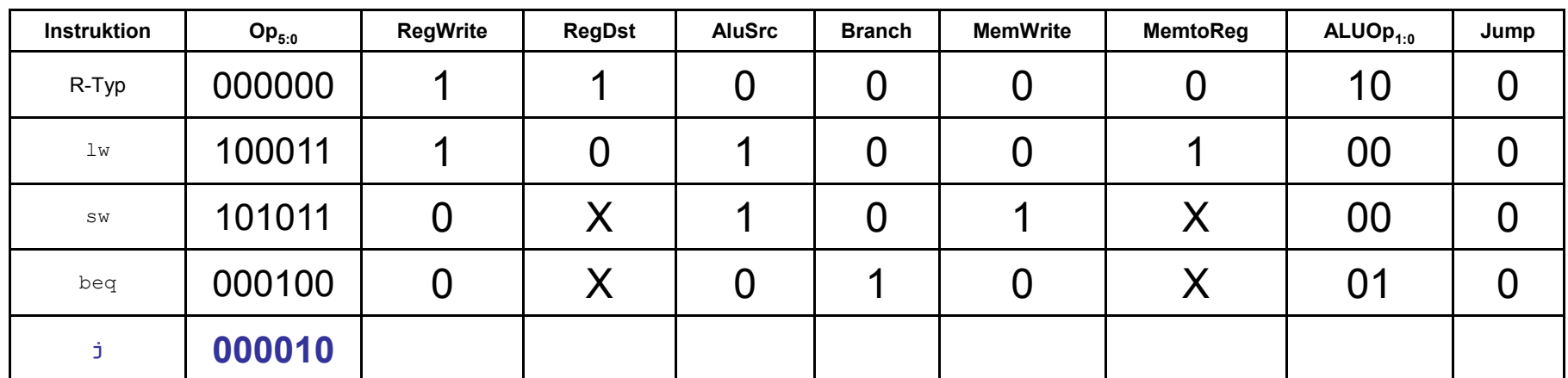

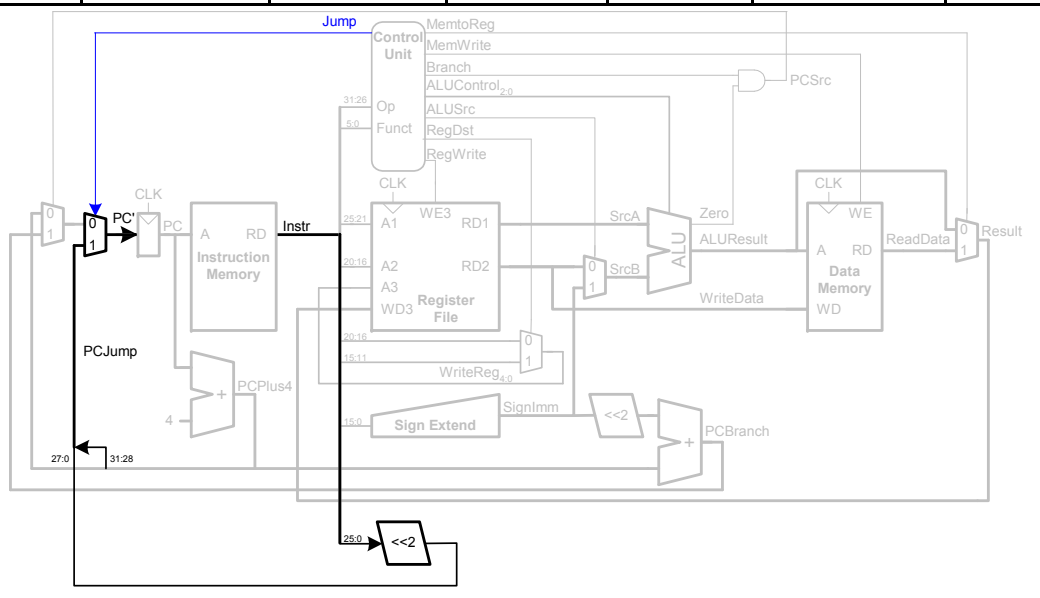

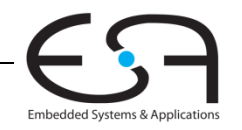

#### **Steuerwerk: Hauptdecoder**

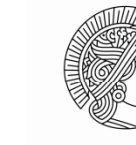

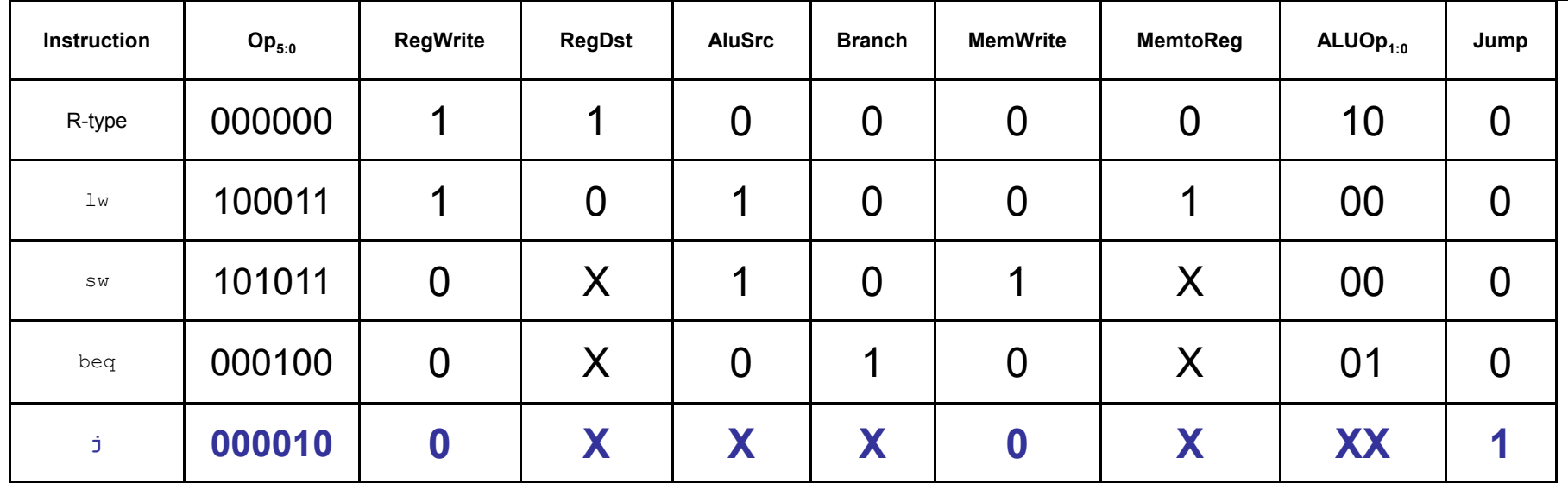

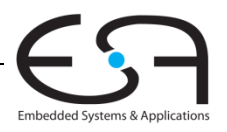

# **Wiederholung: Rechenleistung des Prozessors**

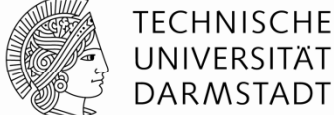

UNIVERSITÄT **DARMSTADT** 

**Programmausführungszeit**

- **= (# Instruktionen) (Takte/Instruktion )(Sekunden/Takt)**
- **= # Instruktionen CPI T C**

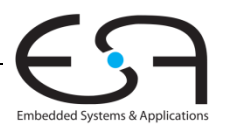

### **Rechenleistung des Ein -Takt -Prozessors Prozessors**

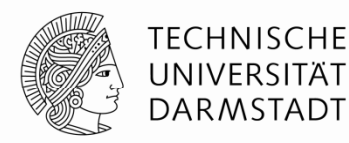

Embedded Systems & Applications

■ T $_{\rm C}$  wird durch längsten Pfad bestimmt ( $\text{\l}_\mathrm{w})$ 

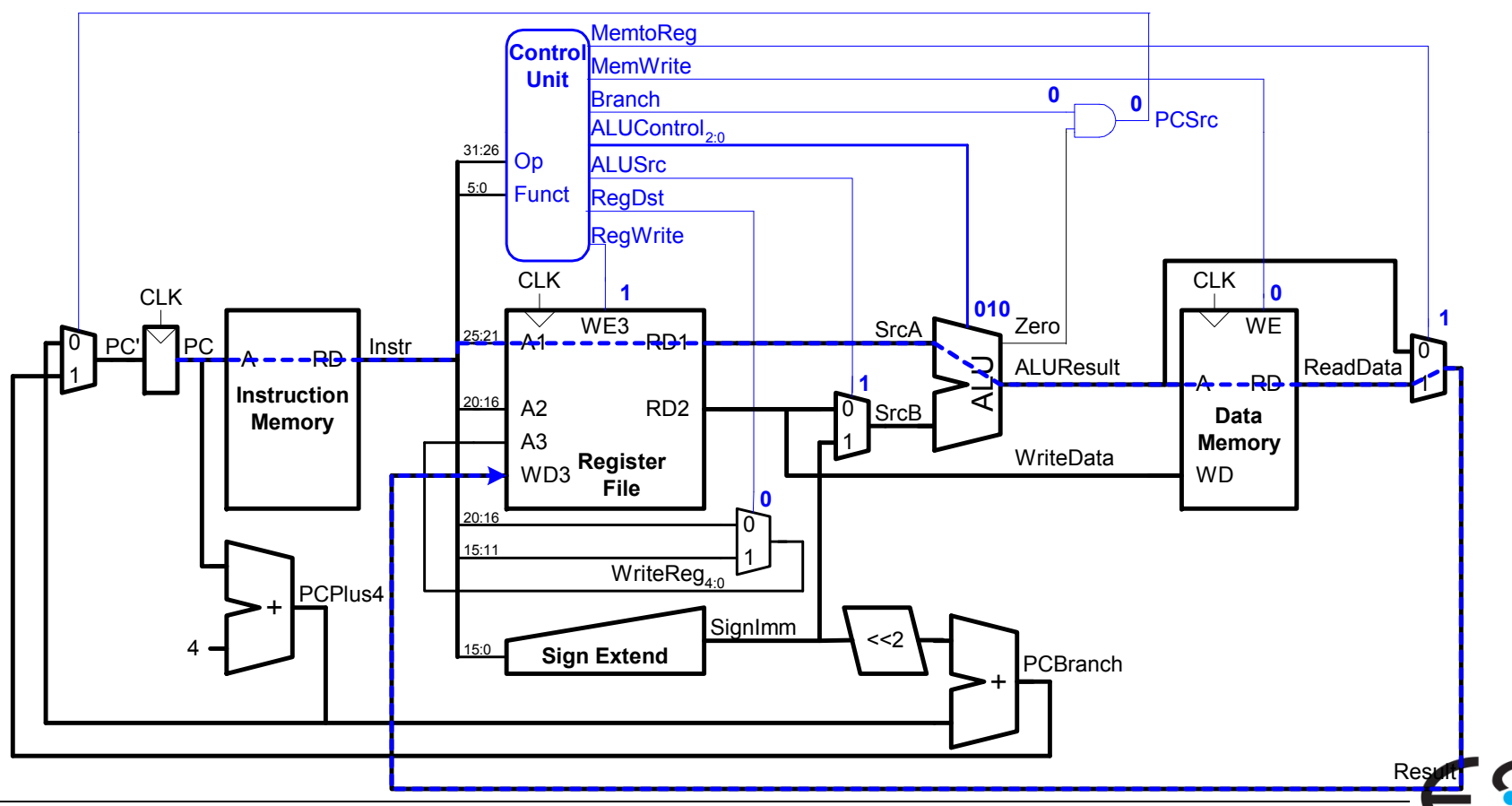

#### **Rechenleistung des Ein -Takt -Prozessors Prozessors**

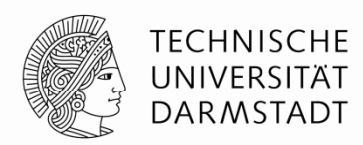

- Kritischer Pfad:
	- $T_c = t_{pcq\_PC} + t_{mem} + max(t_{RFread}, t_{sext} + t_{mux}) + t_{ALU} + t_{mem} + t_{mix} + t_{RFsetup}$
- In vielen Implementierungen: Kritischer Pfad durch
	- Speicher, ALU, Registerfeld
- Damit:
	- $\blacksquare$  *T<sub>c</sub>* =  $t_{pcq\_PC}$  + 2 $t_{\sf mem}$  +  $t_{RF}$  +  $t_{\sf mux}$  +  $t_{\sf ALU}$  +  $t_{RF\sf setup}$

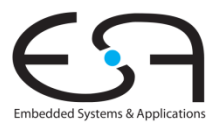

## **Ein-Takt Prozessor Rechenleistung: Beispiel**

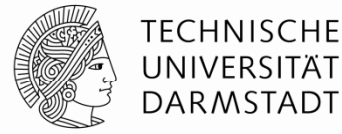

**Element Parameter Verzög g (p ) erung (ps)** Register Clock-to-Q  $t_{pcq\_PC}$  30 Register setup **t**<sub>setup</sub> 20 Multiplexer  $t_{\text{mix}}$  $\mathsf{x}$  25 ALU $t_{\sf ALU}$  200 Speicher lesen  $t_{\text{mem}}$  250 Registerfeld lesen **t**<sub>RFread</sub> 150 Registerfeld setup | *t<sub>RF*setup</sub> | 20  $t_{RF\text{setup}}$ 

 $\tau_{c}$  =

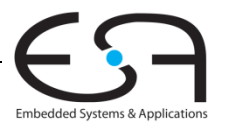
### **Ein-Takt Prozessor Rechenleistung: Beispiel Takt**

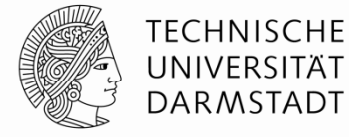

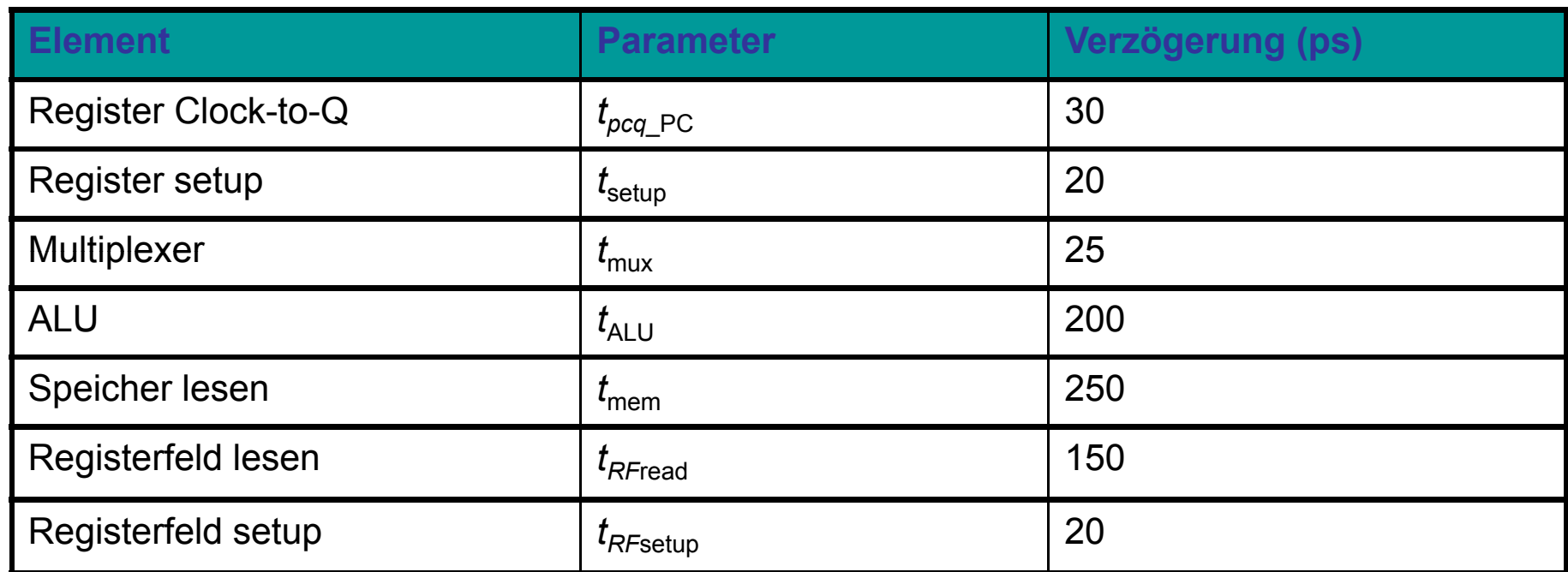

$$
T_c = t_{pcq\_PC} + 2t_{mem} + t_{RFread} + t_{mux} + t_{ALU} + t_{RFsetup}
$$
  
= [30 + 2(250) + 150 + 25 + 200 + 20] ps  
= 925 ps

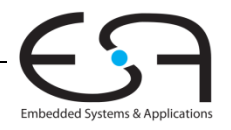

### **Ein-Takt Prozessor Rechenleistung: Beispiel**

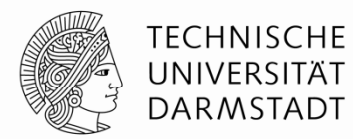

- Auszuführen: Programm mit 100 Milliarden Instruktionen
	- Auf Ein-Takt MIPS Prozessor

Ausführungszeit <sup>=</sup>

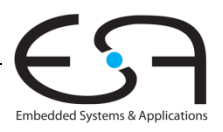

# **Ein-Takt Prozessor Rechenleistung: Beispiel**

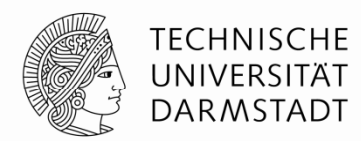

- Auszuführen: Programm mit 100 Milliarden Instruktionen
	- Auf Ein-Takt MIPS Prozessor

Ausführungszeit = # Instruktionen CPI  $T_c$  $=$  (100  $\times$  10<sup>9</sup>) (1) (925  $\times$  10<sup>-12</sup> s) = 92,5 Sekunden

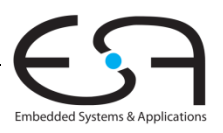

### **Mehrtakt-MIPS-Prozessor**

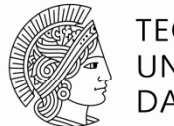

TFCHNISCHF DARMSTADT

- Ein-Takt-Mikroarchitektur:
	- + einfach
	- Taktfrequenz wird durch langsamste Instruktion bestimmt ( $\texttt{lw}$ )
	- Zwei Addierer / ALUs und zwei Speicher
- Mehrtaktmikroarchitektur:
	- + höhere Taktfrequenz
	- + einfachere Instruktionen laufen schneller
	- + bessere Wiederverwendung von Hardware in verschiedenen Takten
	- aufwendigere Ablaufsteuerung
- Gleiche Grundkomponenten
	- Datenpfad
	- Steuerwerk

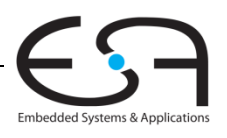

### **Zustandselemente im Mehrtaktprozessor**

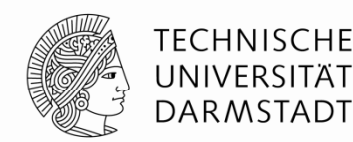

- Ersetze getrennte Instruktions- und Datenspeicher
	- Harvard-Architektur
- Durch einen gemeinsamen Speicher
	- Von Neumann-Architektur
	- **E** Heute weiter verbreitet

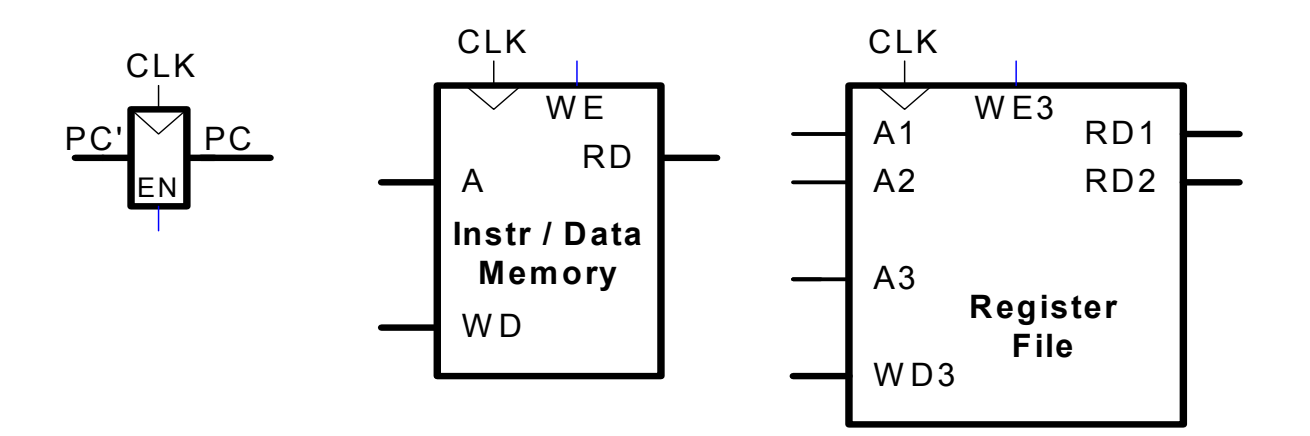

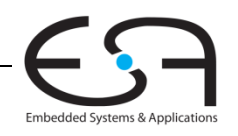

# **Mehrtaktdatenpfad: Instruktionen holen (** *fetch* **)**

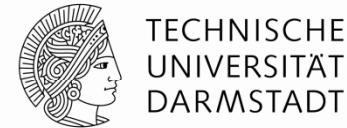

- Beispiel: Ausführung von  $\texttt \texttt{lw}$
- **Schritt 1:** Hole Instruktion

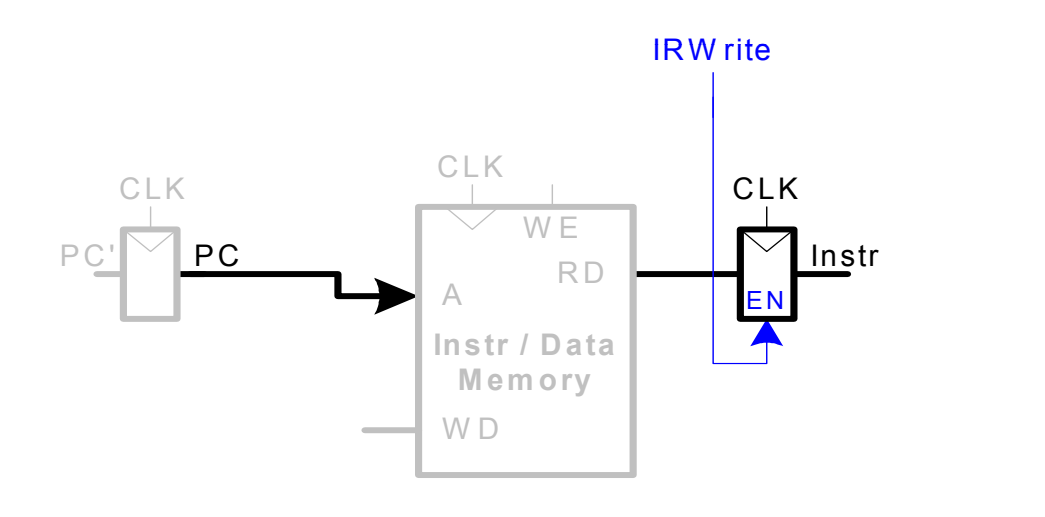

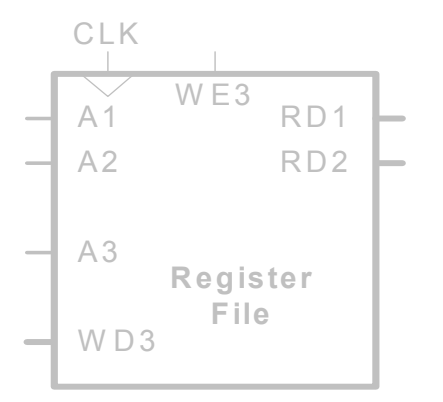

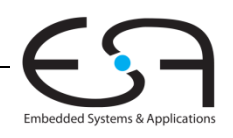

### **Mehrtaktdatenpfad: Lese Register für lw**

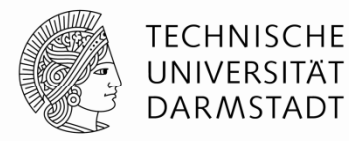

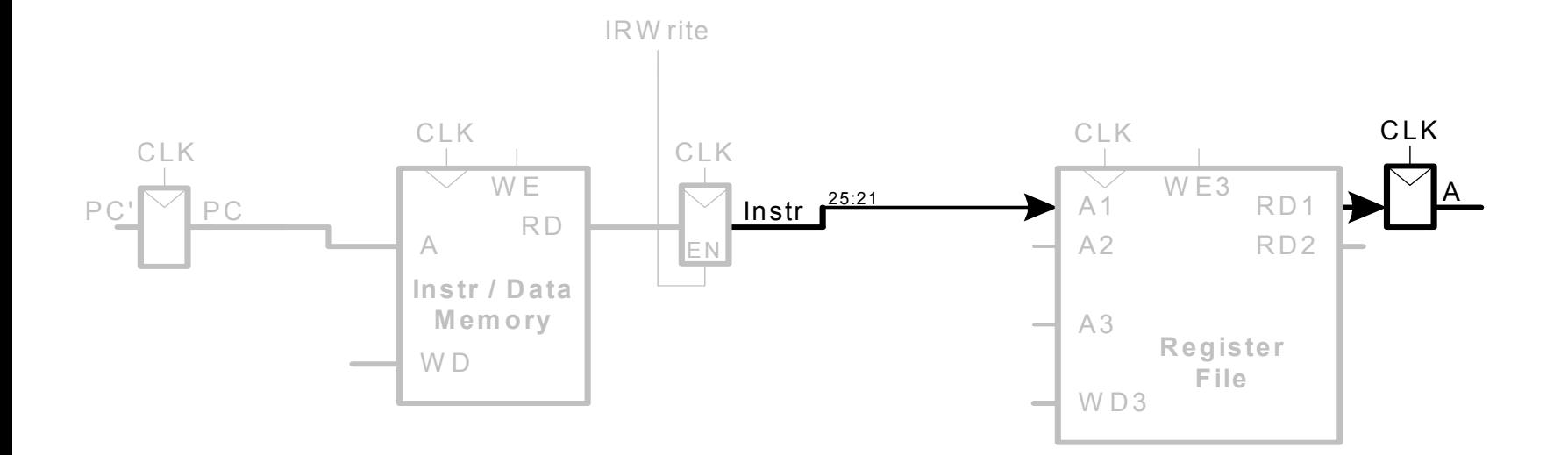

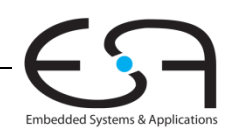

### **Mehrtaktdatenpfad: Werte lw Direktwert aus**

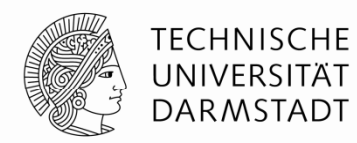

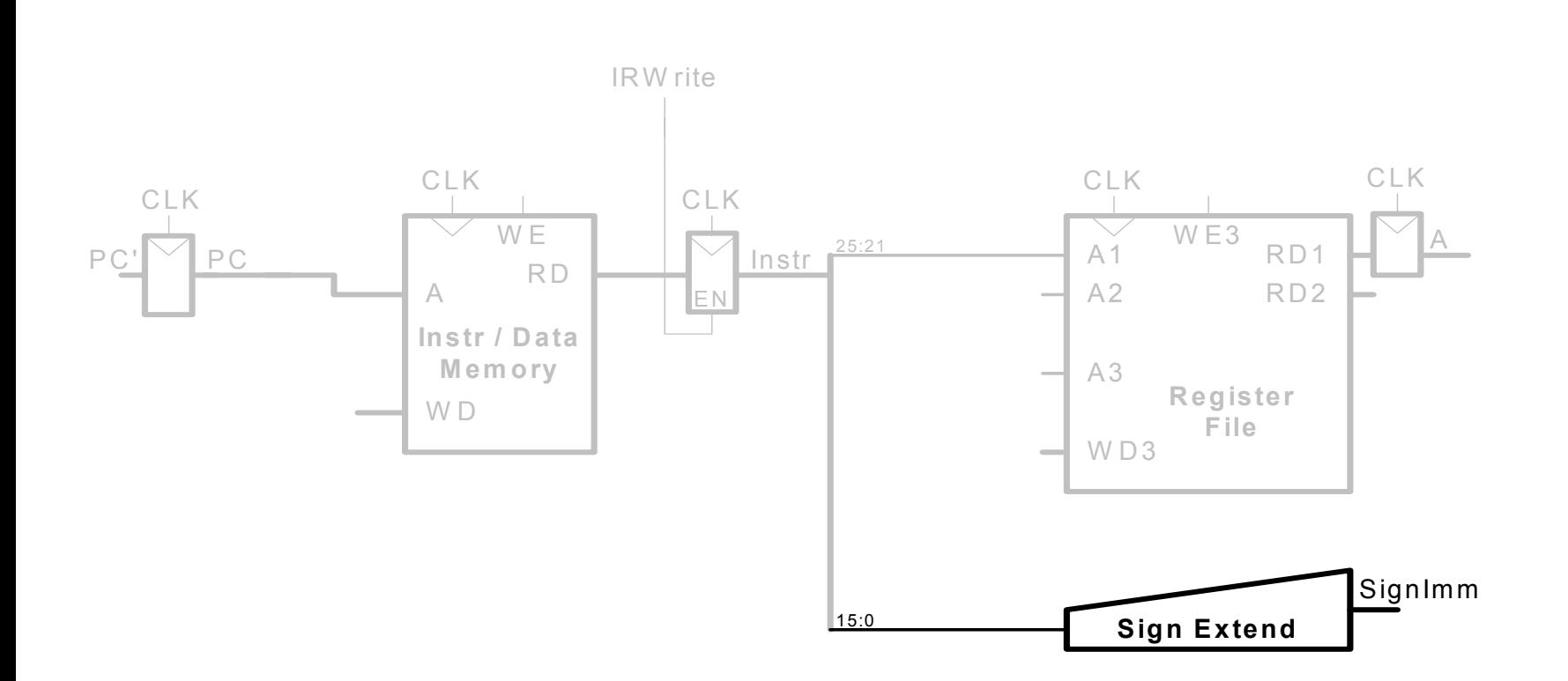

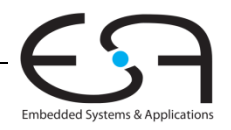

### **Mehrtaktdatenpfad: Bestimme effektive Ad fü resse für lw**

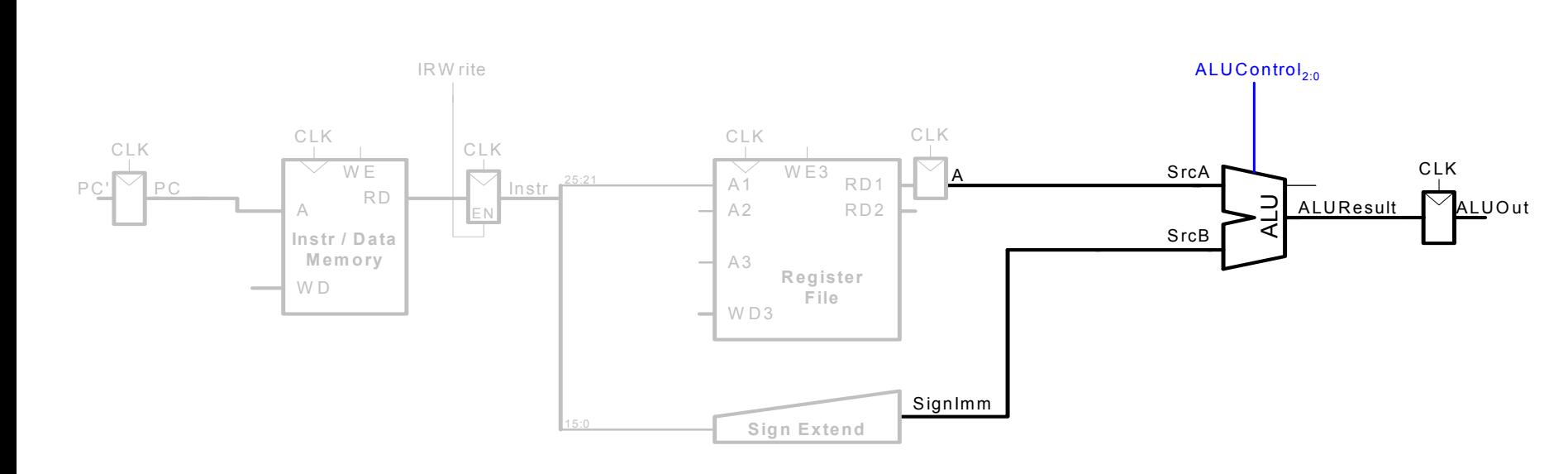

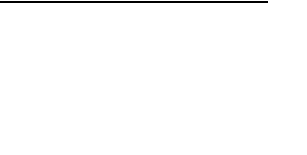

**TECHNISCHE** UNIVERSITÄT DARMSTADT

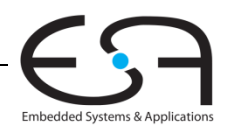

### **Mehrtaktdatenpfad: Lesezugriff von lw**

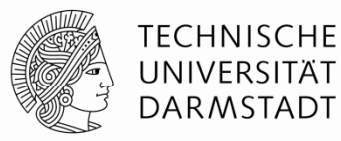

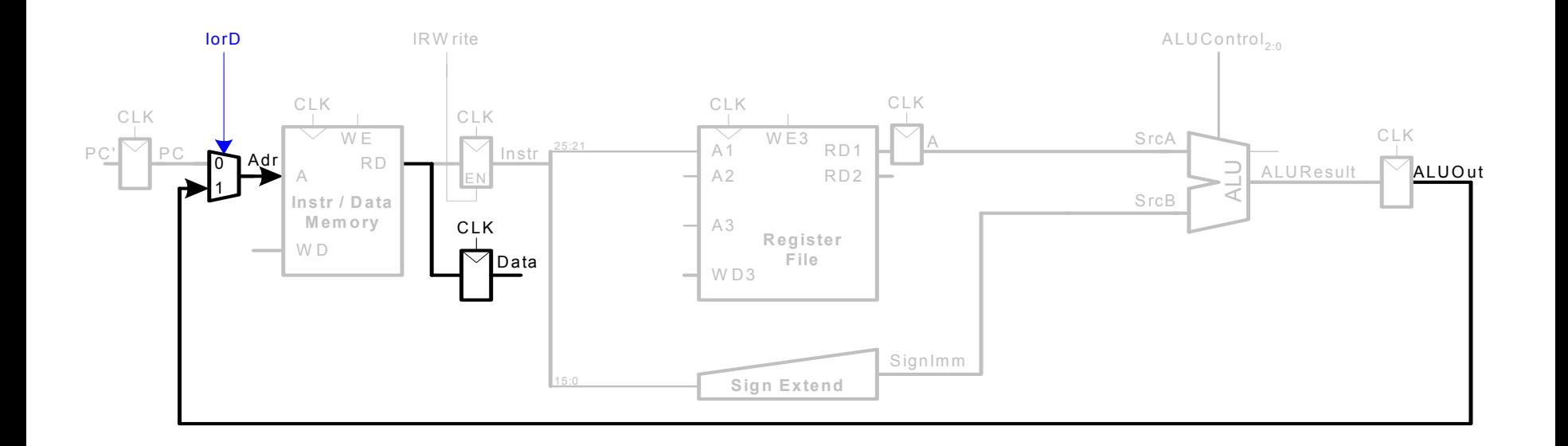

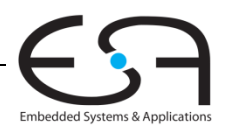

### **Mehrtaktdatenpfad: Schreibe Register in lw**

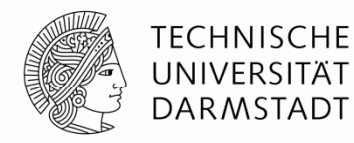

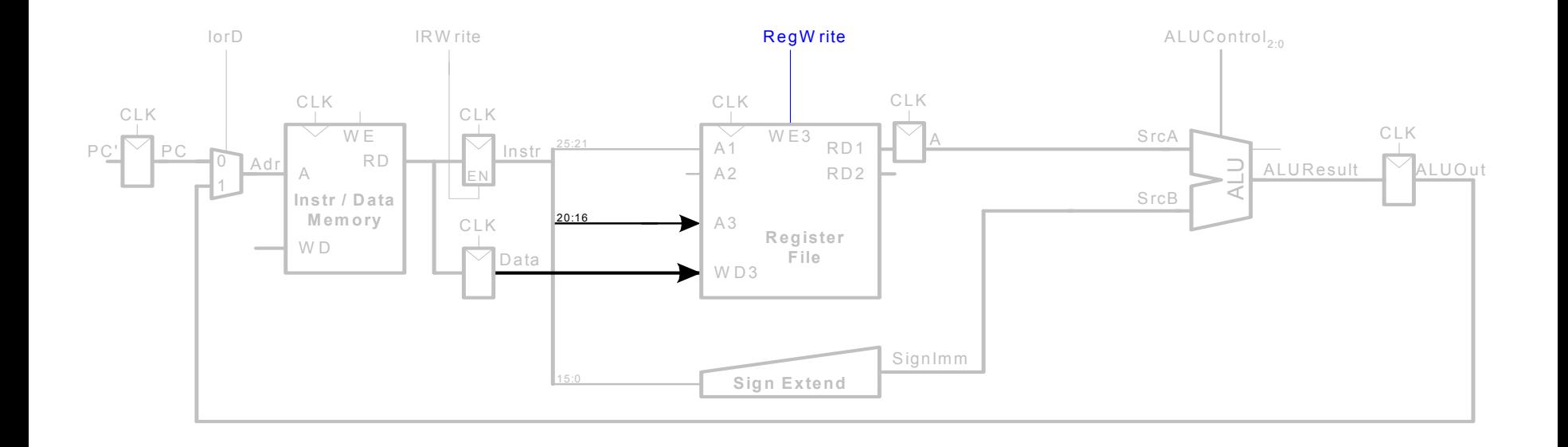

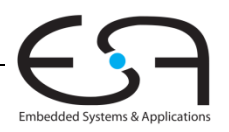

### **Mehrtaktdatenpfad: Erhöhe PC**

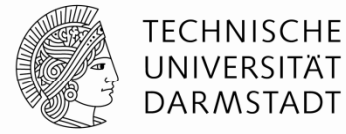

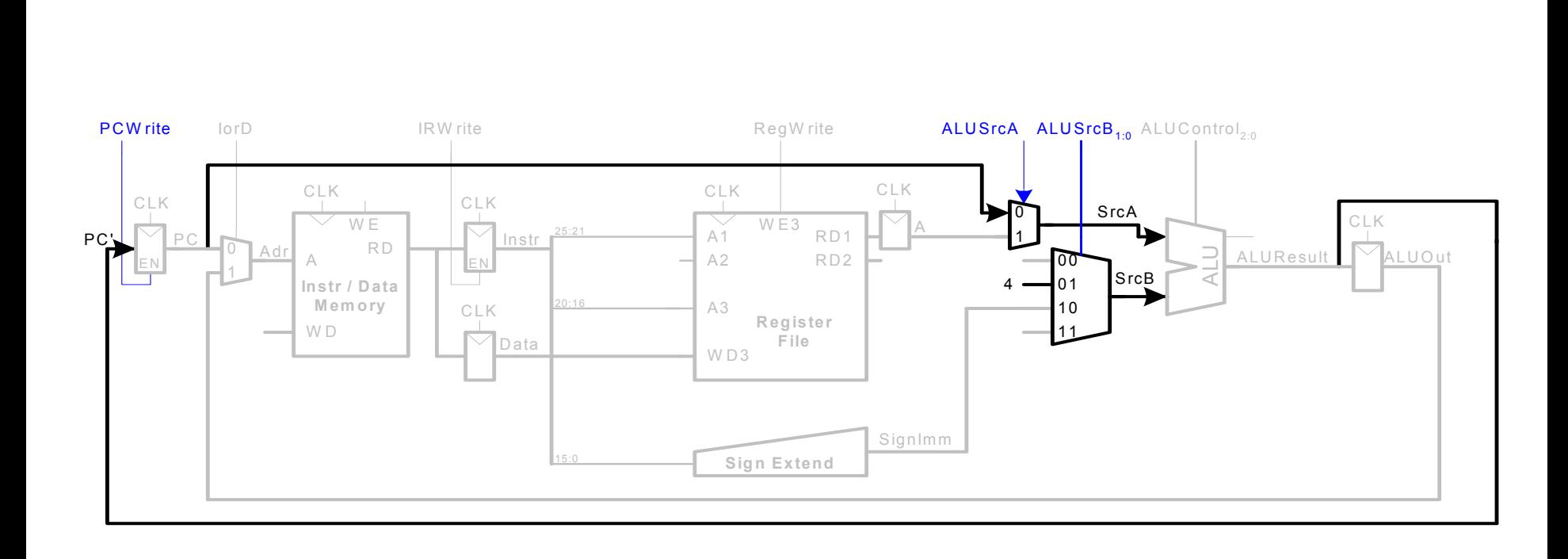

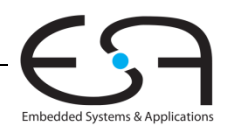

### Mehrtaktdatenpfad: Nun Ausführung von sw

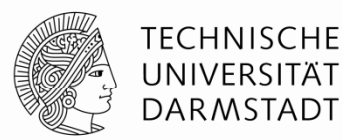

Schreibe Daten aus rt in Speicher

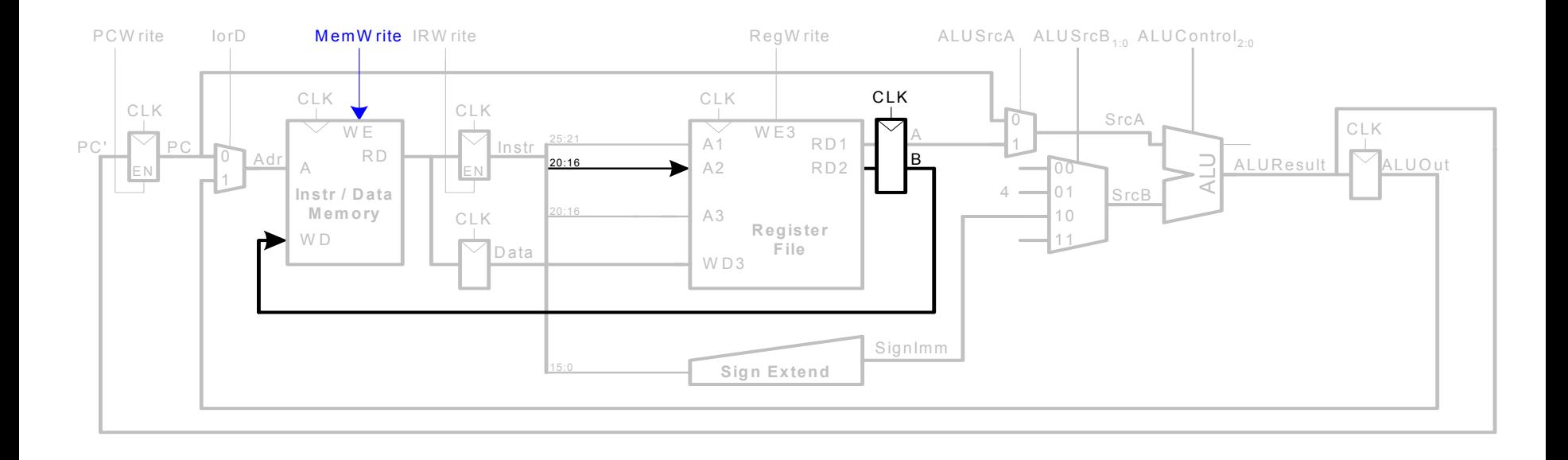

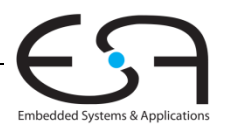

### **Mehrtaktdatenpfad: Instruktion vom R-Typ**

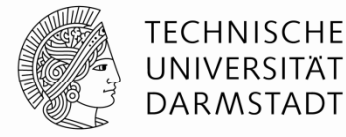

- $\blacksquare$  Lese Werte aus rs und rt
- Schreibe ALUResult ins Registerfeld
- Schreibe Wert nach rd (statt nach rt)

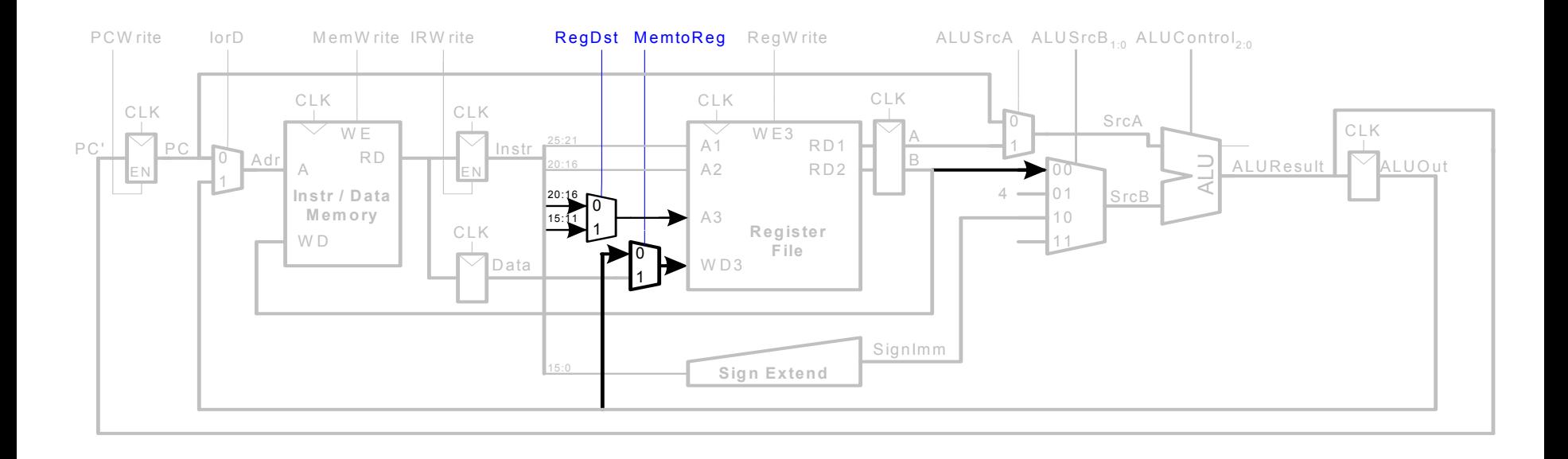

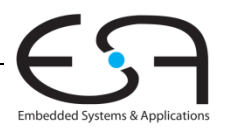

### Mehrtaktdatenpfad: beq

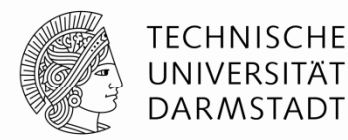

- Prüfe, ob Werte in rs und rt gleich sind
- Bestimme Adresse des Sprungziels (branch target address):
	- BTA = (vorzeichenerweiterter Direktwert <<  $2$ ) + (PC+4)

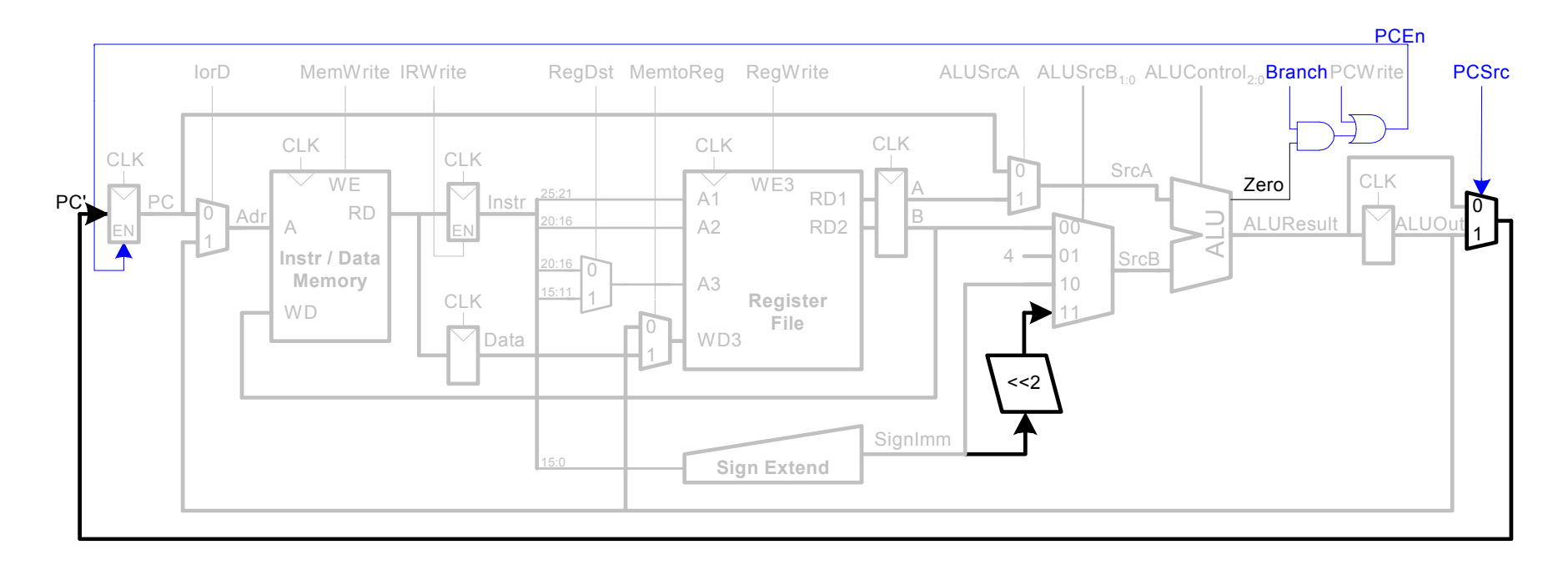

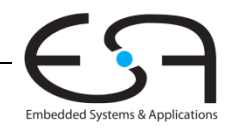

### Vollständiger Mehrtaktprozessor

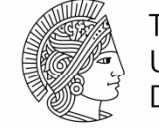

**TECHNISCHE** UNIVERSITÄT **DARMSTADT** 

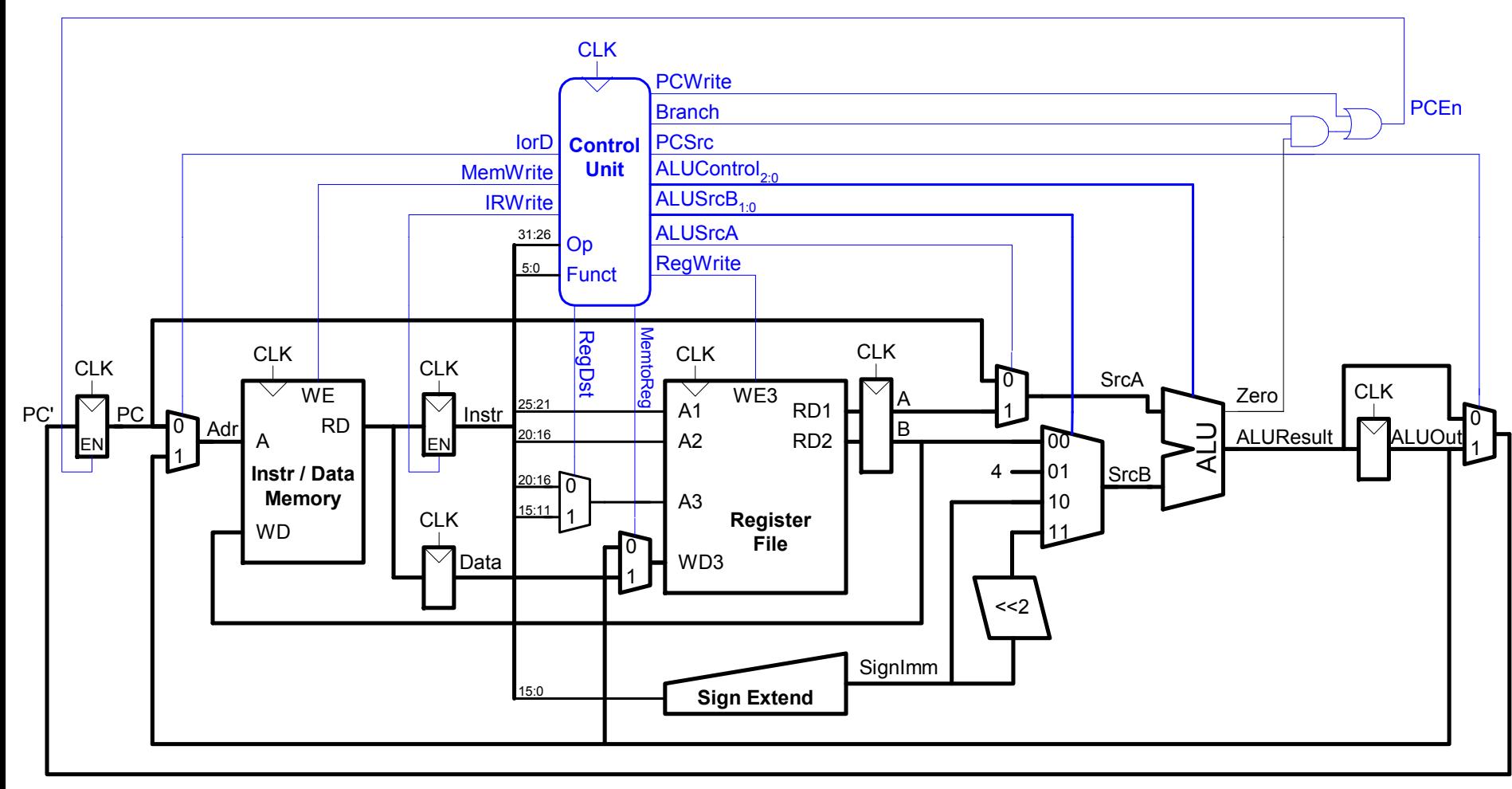

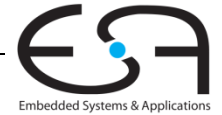

### **Steuerwerk**

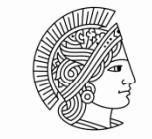

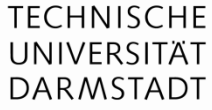

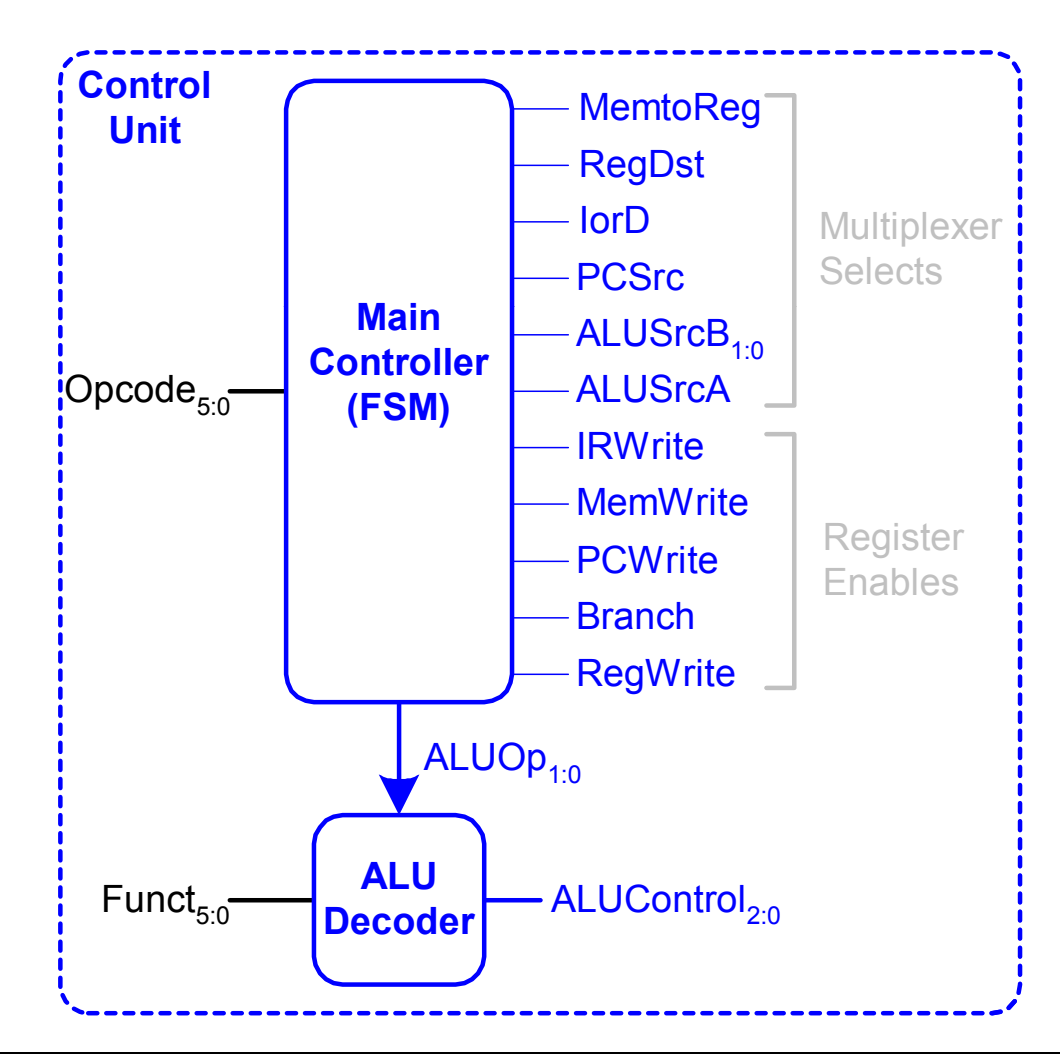

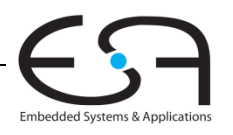

### Hauptsteuerwerk: Holen eines Befehls

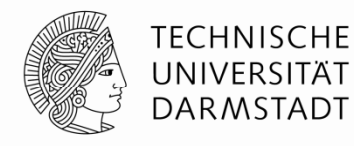

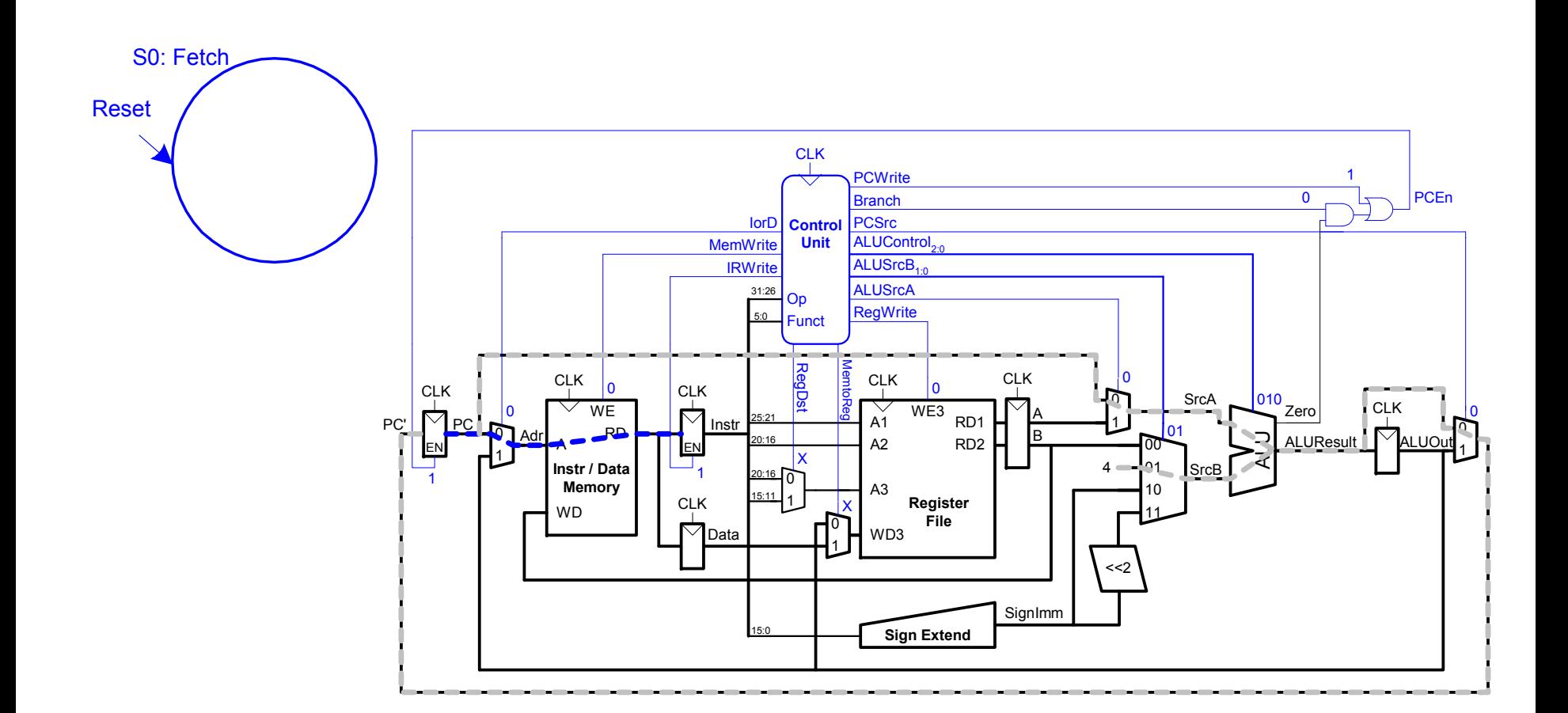

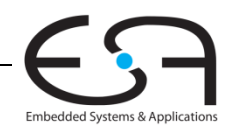

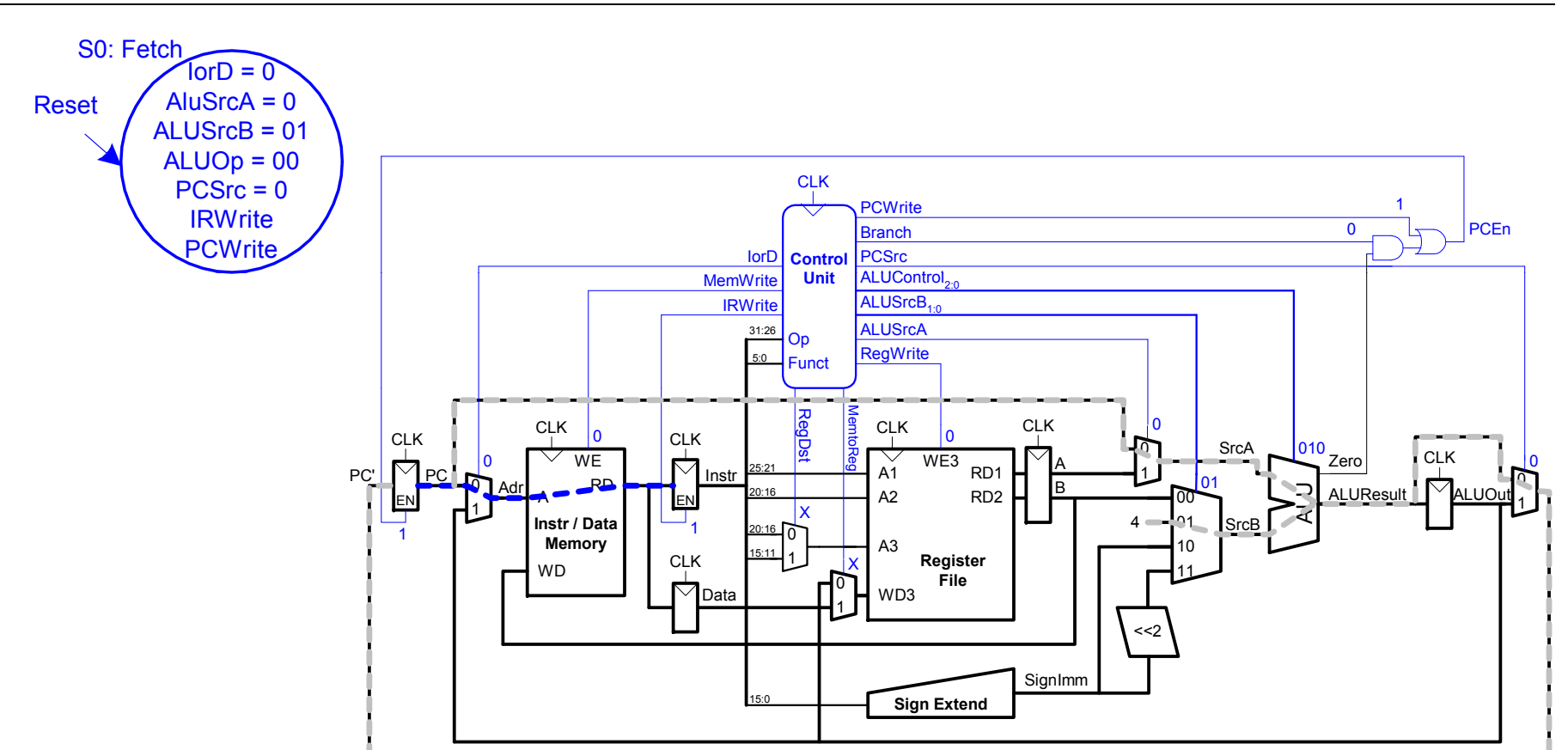

**Hauptsteuerwerk: Holen eines Befehls** 

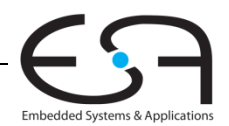

**TECHNISCHE** 

UNIVERSITÄT **DARMSTADT** 

### **TECHNISCHE** Hauptsteuerwerk: Dekodieren eines Befehls UNIVERSITÄT **DARMSTADT** S0: Fetch S1: Decode  $\text{TorD} = 0$ AluSrcA =  $0$ Reset  $ALUS<sub>rcB</sub> = 01$  $ALUOp = 00$  $PCSrc = 0$ **IRWrite** PCWrite  $CLK$  $\mathbf{0}$ **PCWrite PCEn Branch** n lorD **Control PCSrc MemWrite Unit** ALUControl<sub>2</sub> ALUSrcB<sub>4</sub> **IRWrite ALUSrcA** 31:26 Op **RegWrite** Funct RegDs  $CLK$ **CLK** ΙX **CLK**  $|XXX \over Zero|$ **CLK** 10 **CLK SrcA** CLK<br>MALUOut  $W<sub>E</sub>$  $\bigtriangledown$  $WE3$  $\frac{1}{\sqrt{2}}$ ▽  $25.2$  $PC'$ P<sub>C</sub> -RD **RD ALUResult**  $\frac{EN}{J_0}$ OΟ Instr / Data 01 Memory A<sub>3</sub>  $1 \cap$ **CLK** Register WD File  $\bigtriangledown$ WD3 Data  $<<sub>2</sub>$ SignImm  $\blacksquare$  Sign Extend

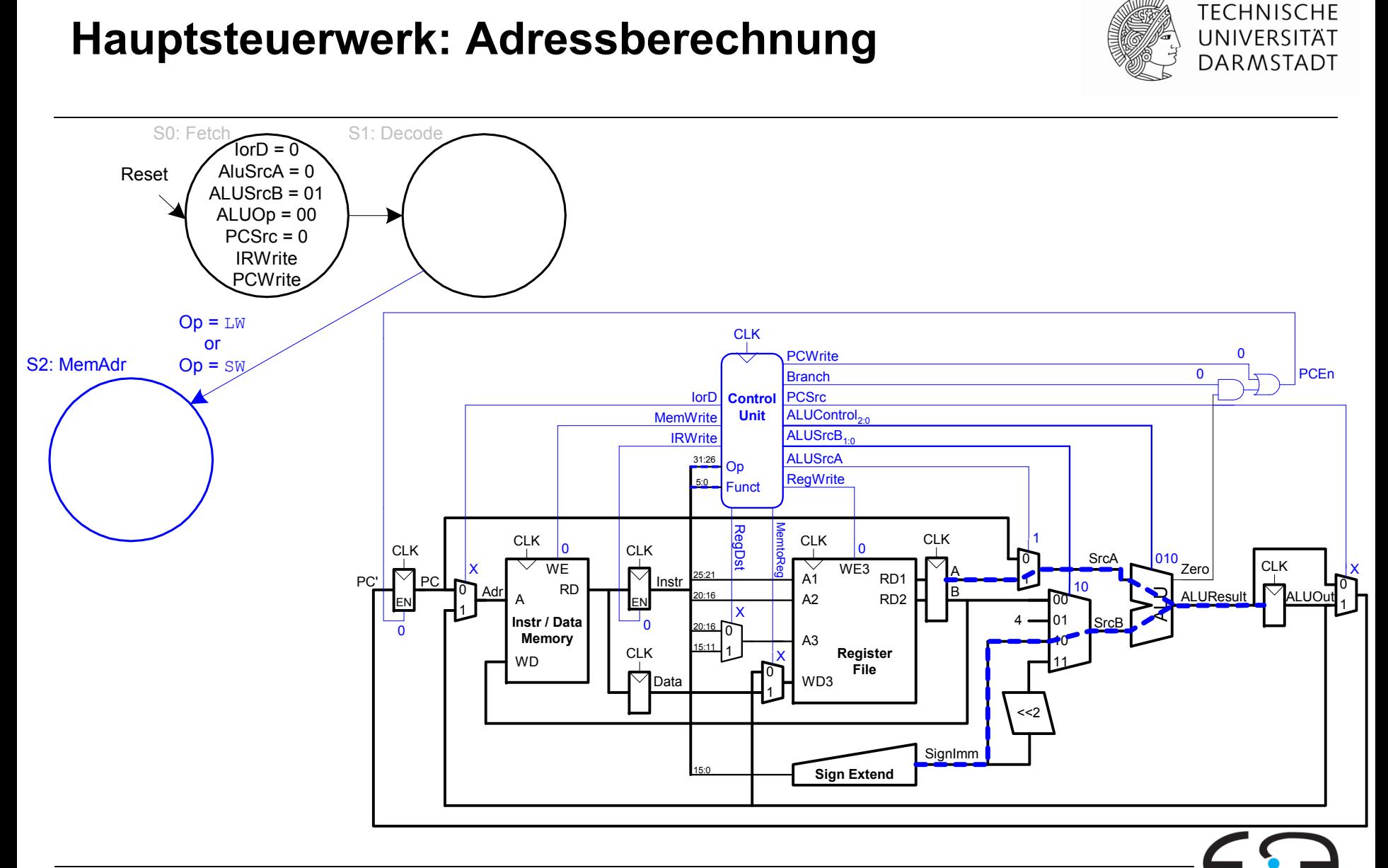

**Embedded Systems & Applications** 

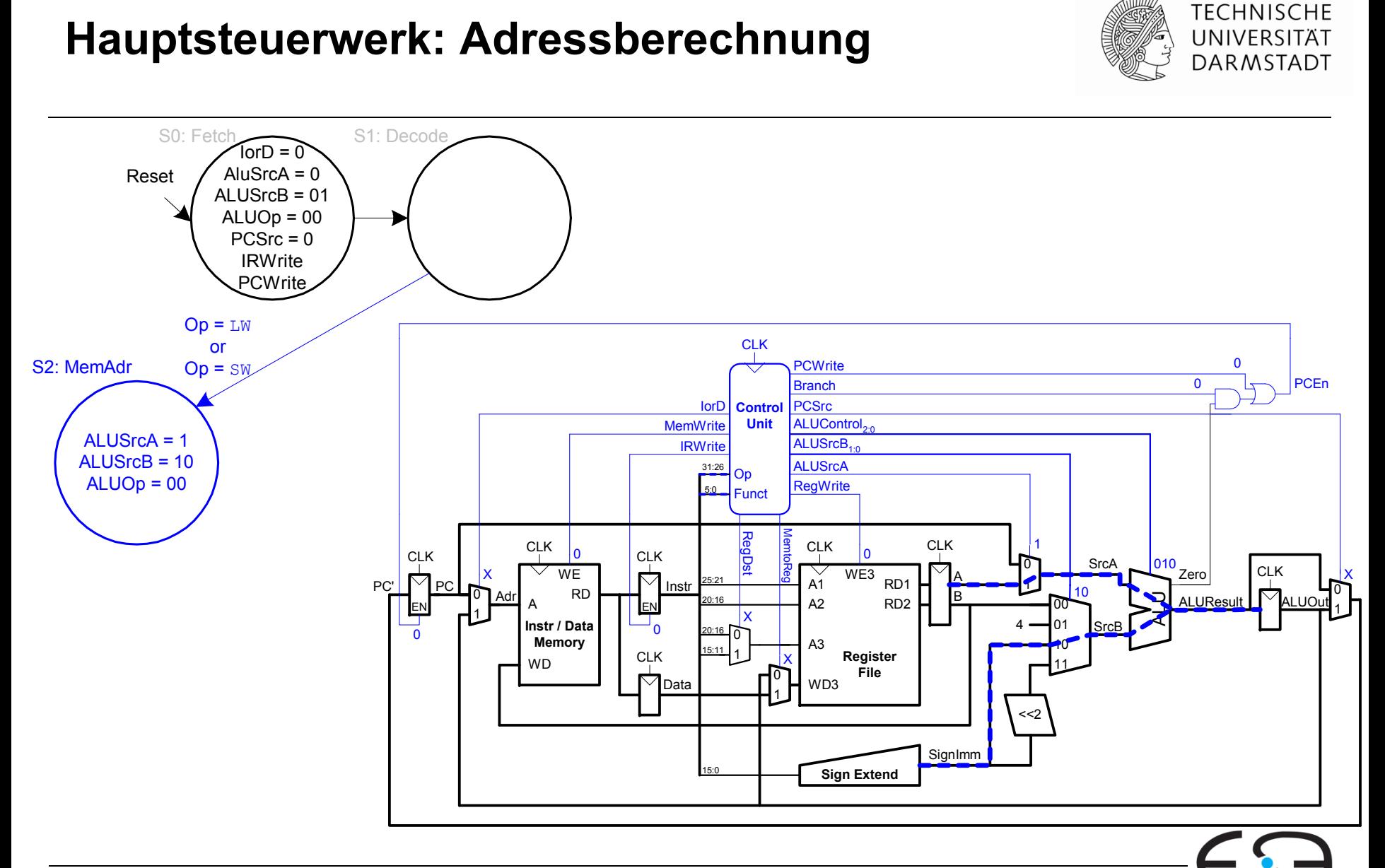

**Embedded Systems & Applications** 

### **Hauptsteuerwerk: FSM für lw**

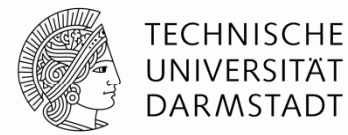

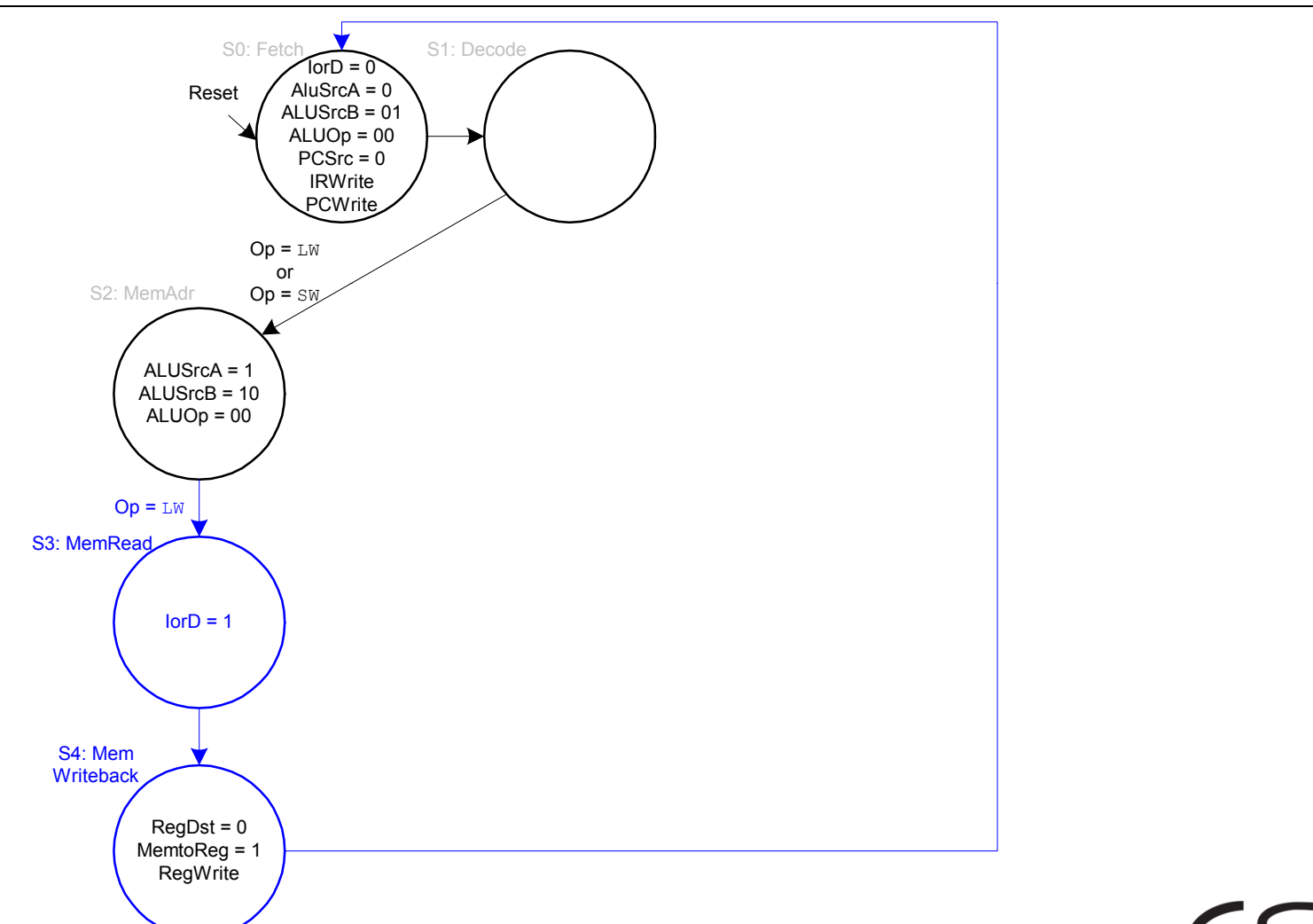

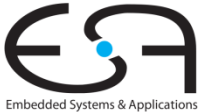

### **Hauptsteuerwerk: FSM für sw**

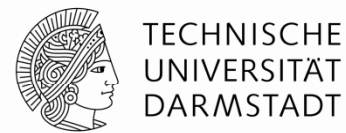

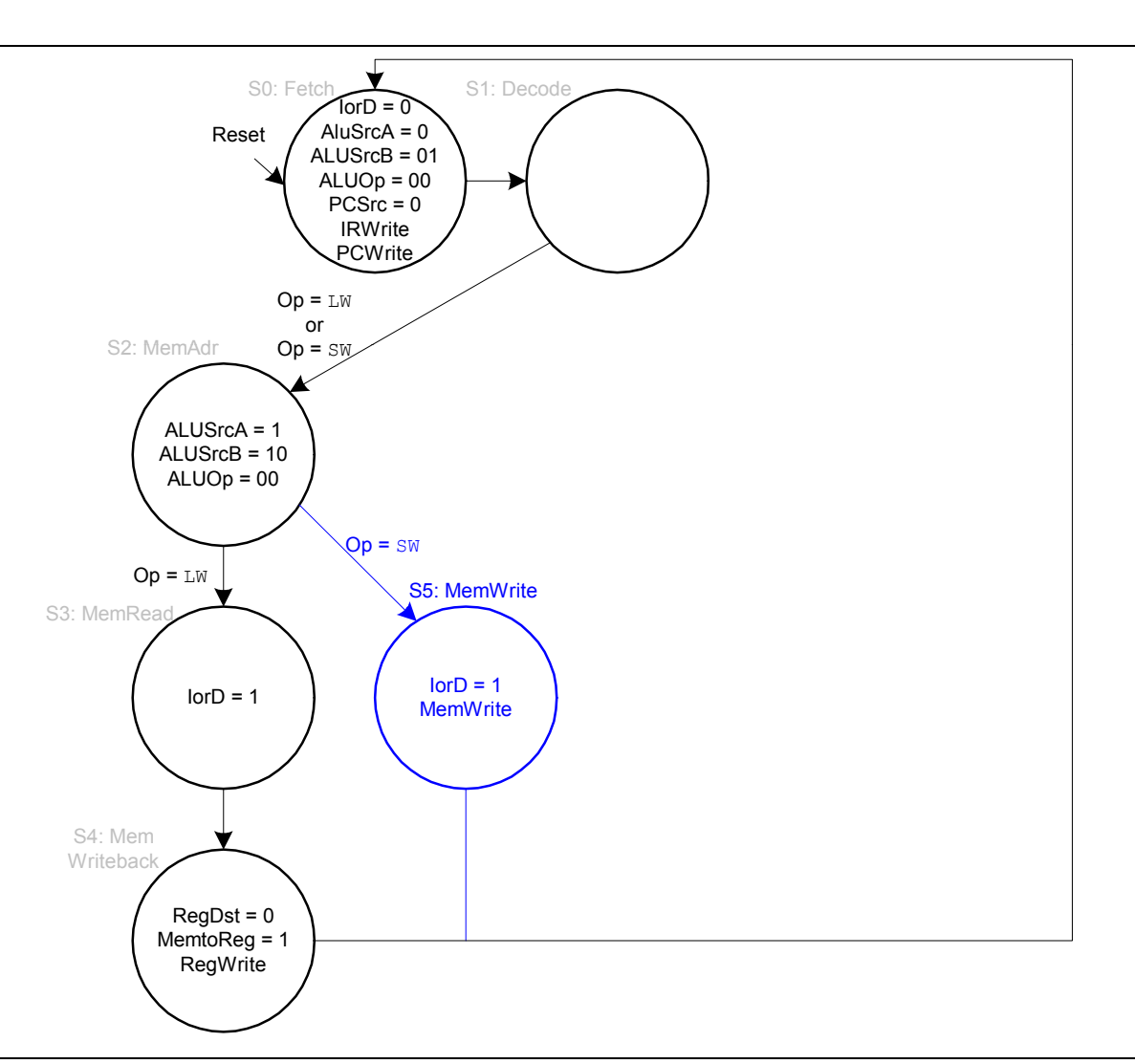

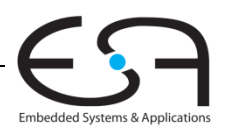

# **Hauptsteuerwerk: FSM für R -Typ**

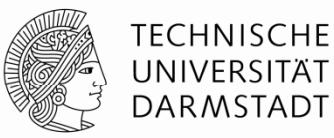

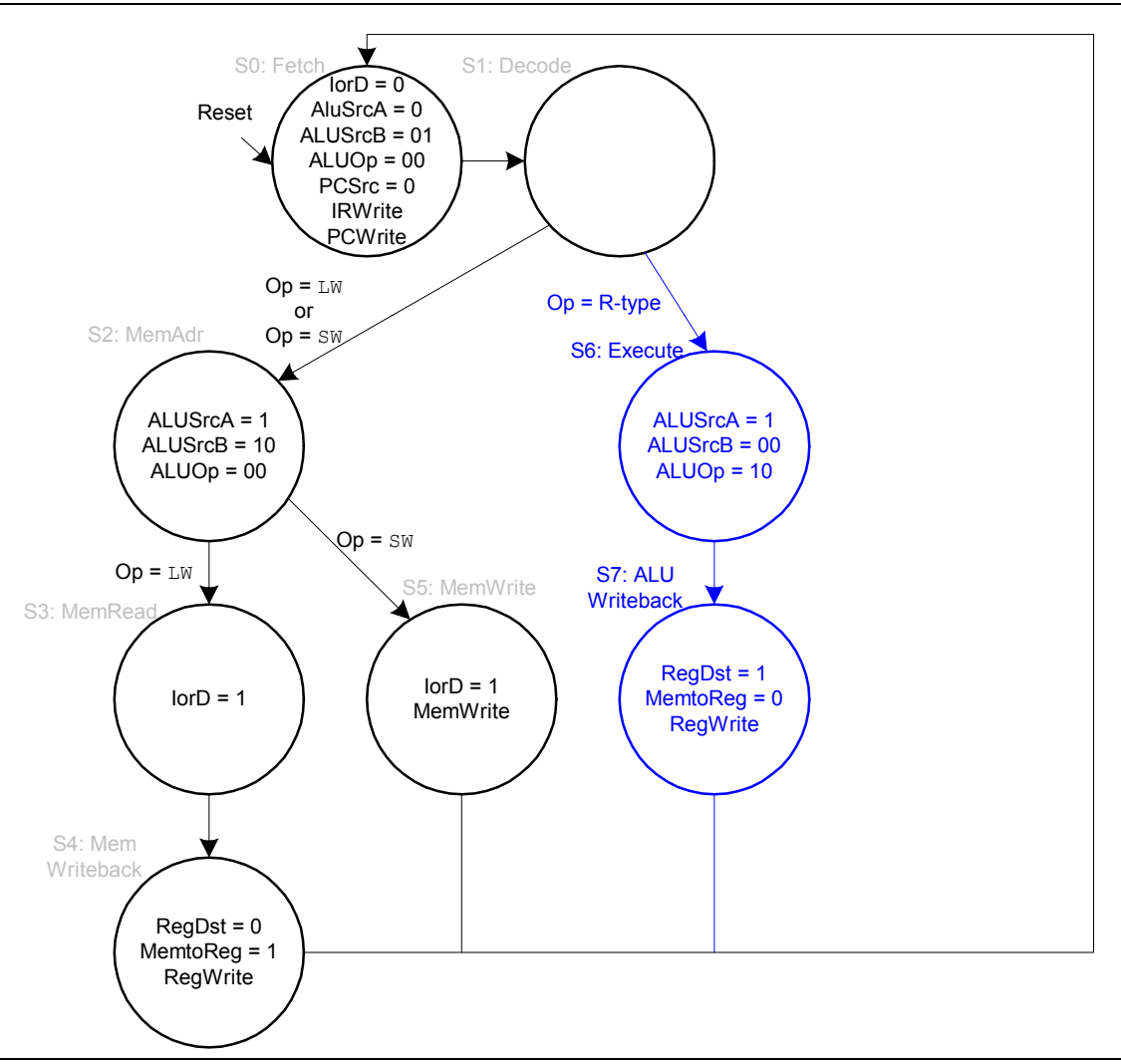

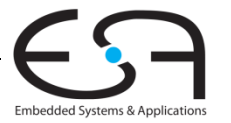

### **Hauptsteuerwerk: FSM für beq**

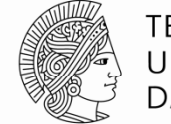

**TECHNISCHE** UNIVERSITÄT **DARMSTADT** 

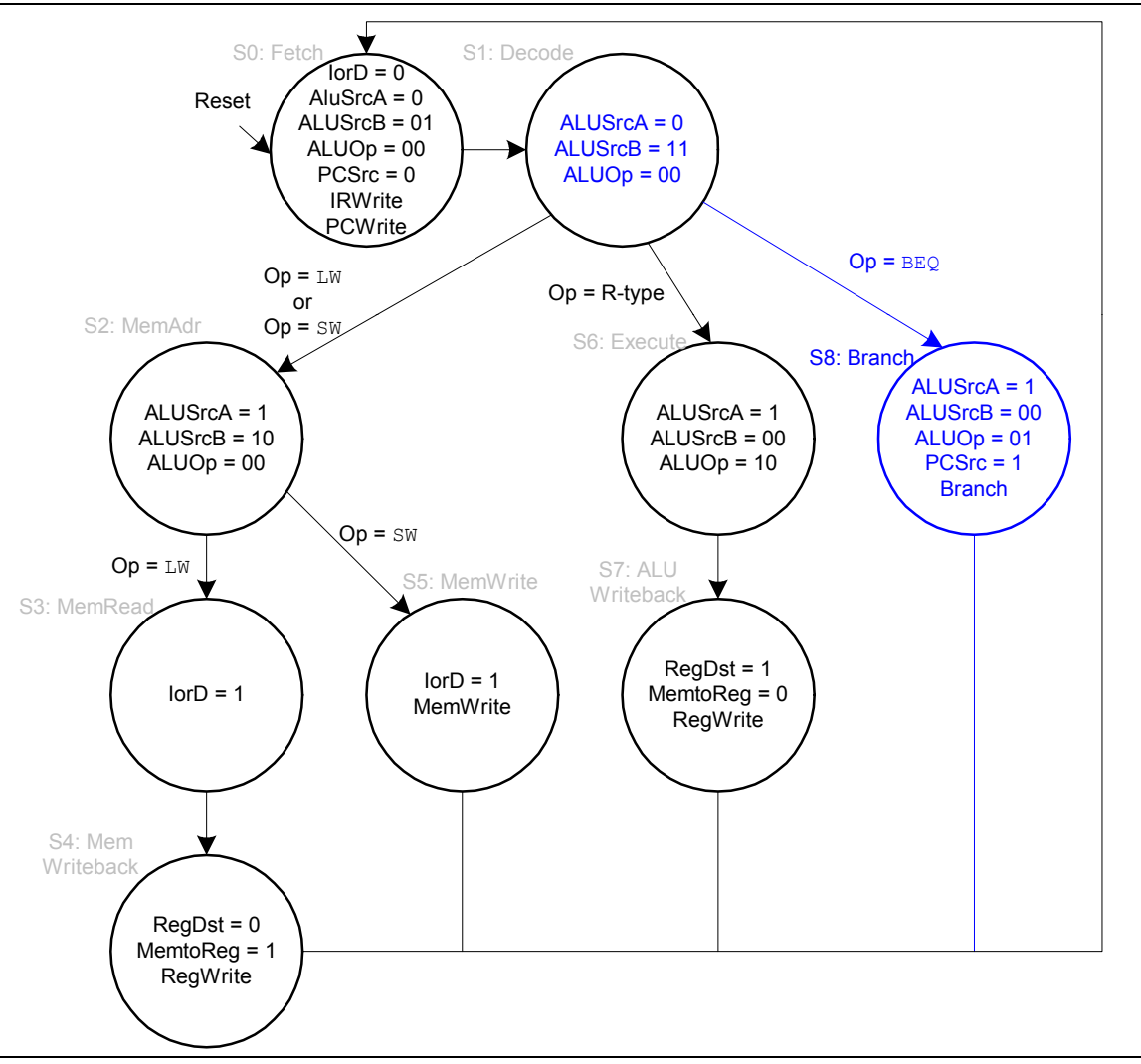

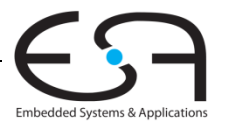

## **Vollständiges Hauptsteuerwerk für Mehrtakt -CPU**

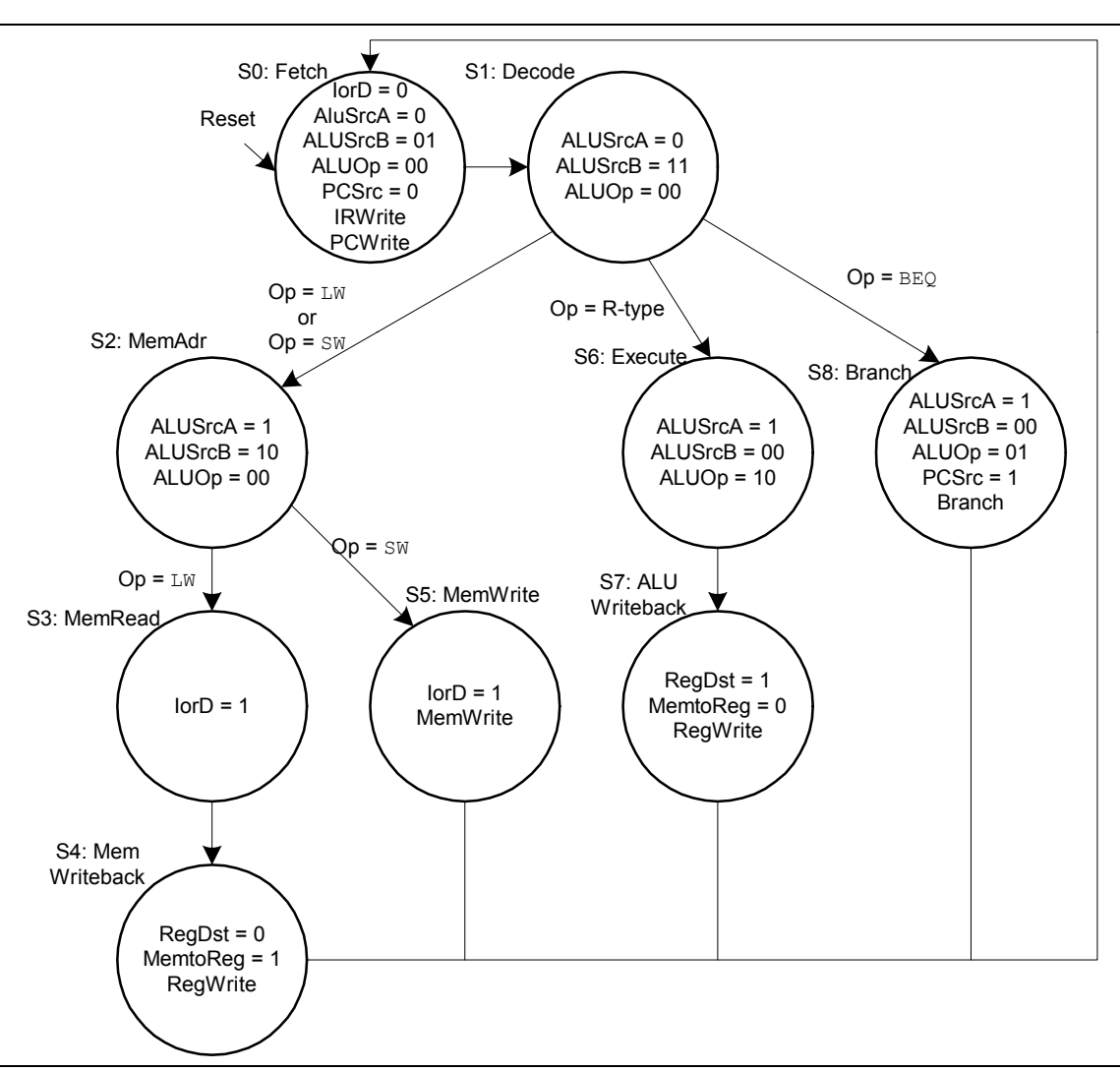

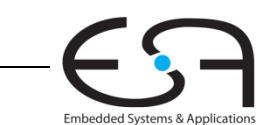

**TECHNISCHE** 

UNIVERSITÄT **DARMSTADT** 

A

### **Erweiterung des Hauptsteuerwerks: addi**

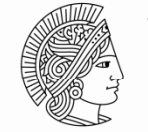

**TECHNISCHE** UNIVERSITÄT **DARMSTADT** 

Embedded Systems & Applications

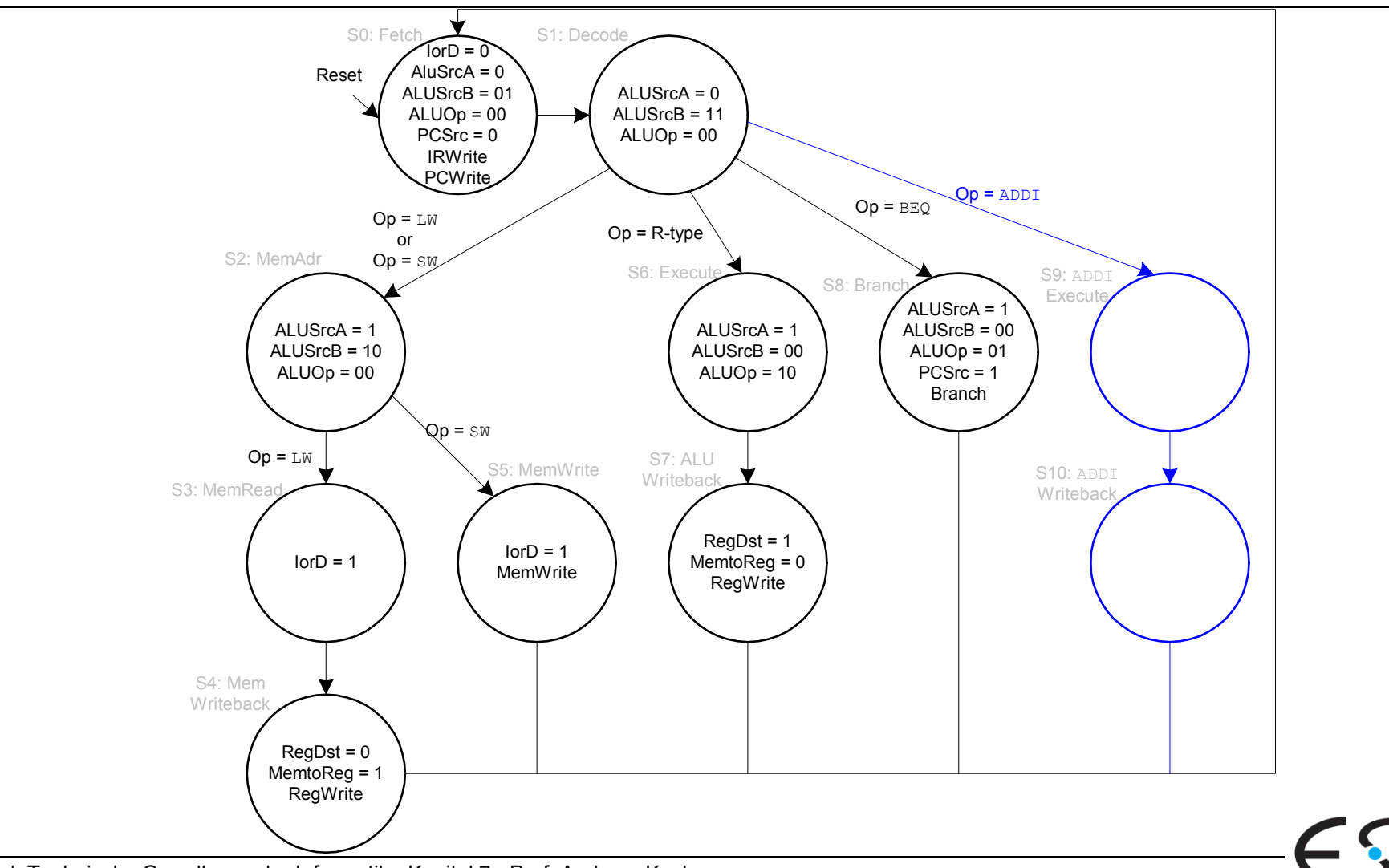

### **Erweiterung des Hauptsteuerwerks: addi**

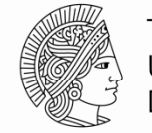

**TECHNISCHE** UNIVERSITÄT **DARMSTADT** 

**Embedded Systems & Applications** 

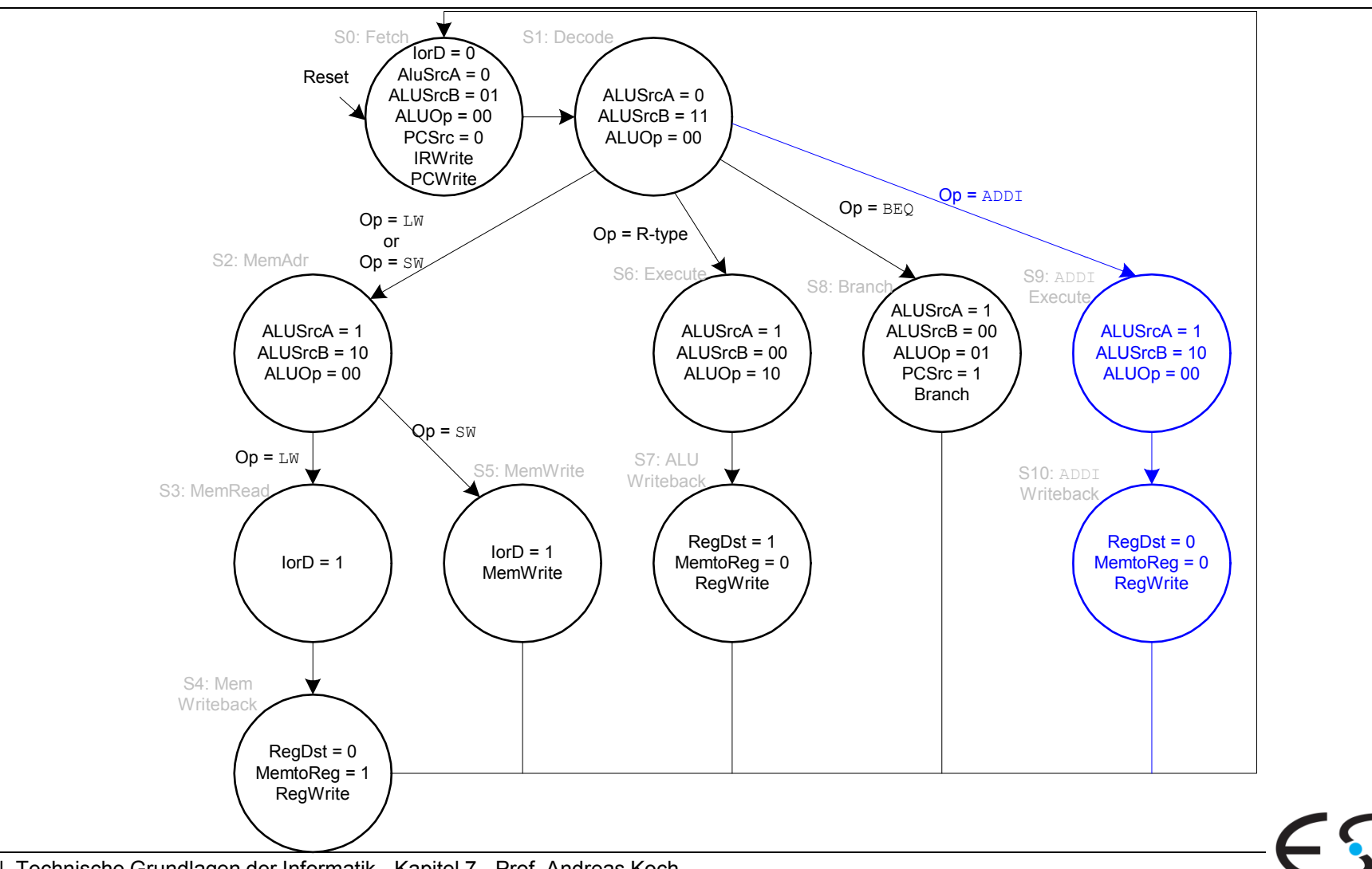

# Erweiterung des Datenpfads für j

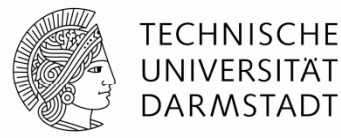

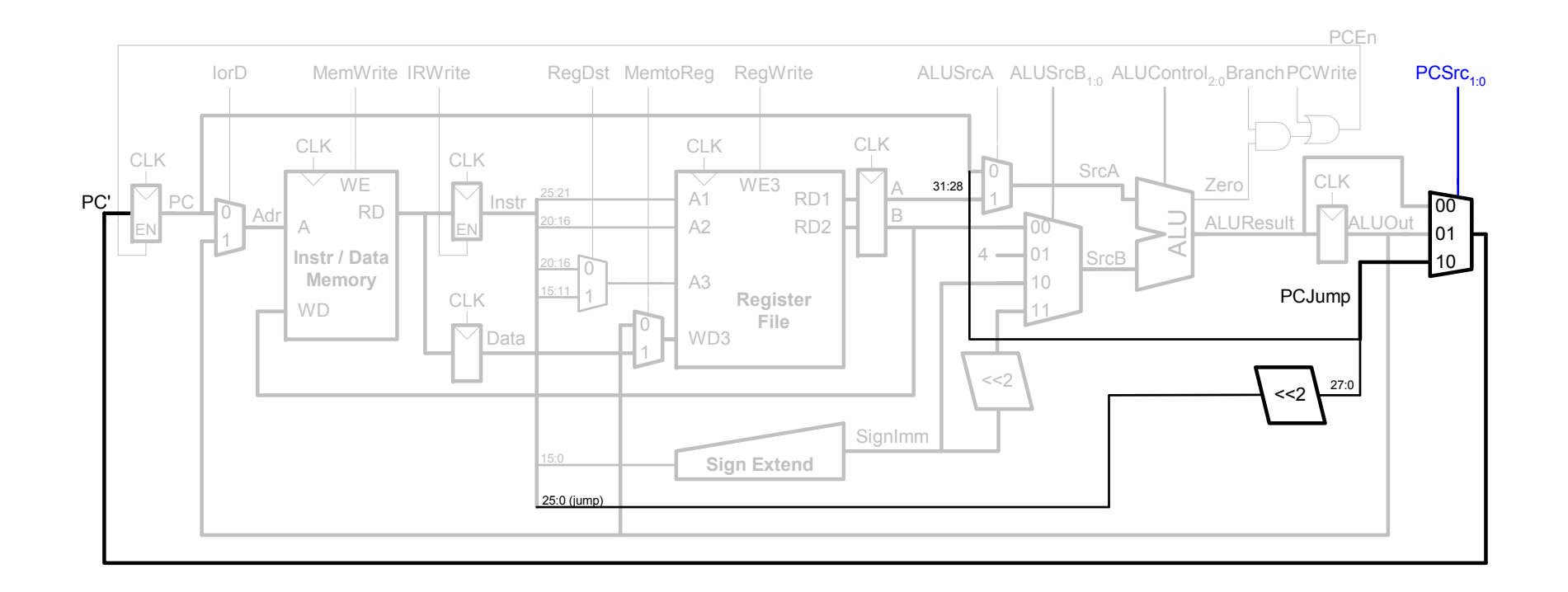

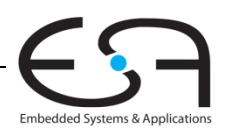

### **Erweiterung des Hauptsteuerwerks um** j

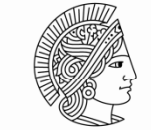

**TECHNISCHE** UNIVERSITÄT **DARMSTADT** 

**Embedded Systems & Applications** 

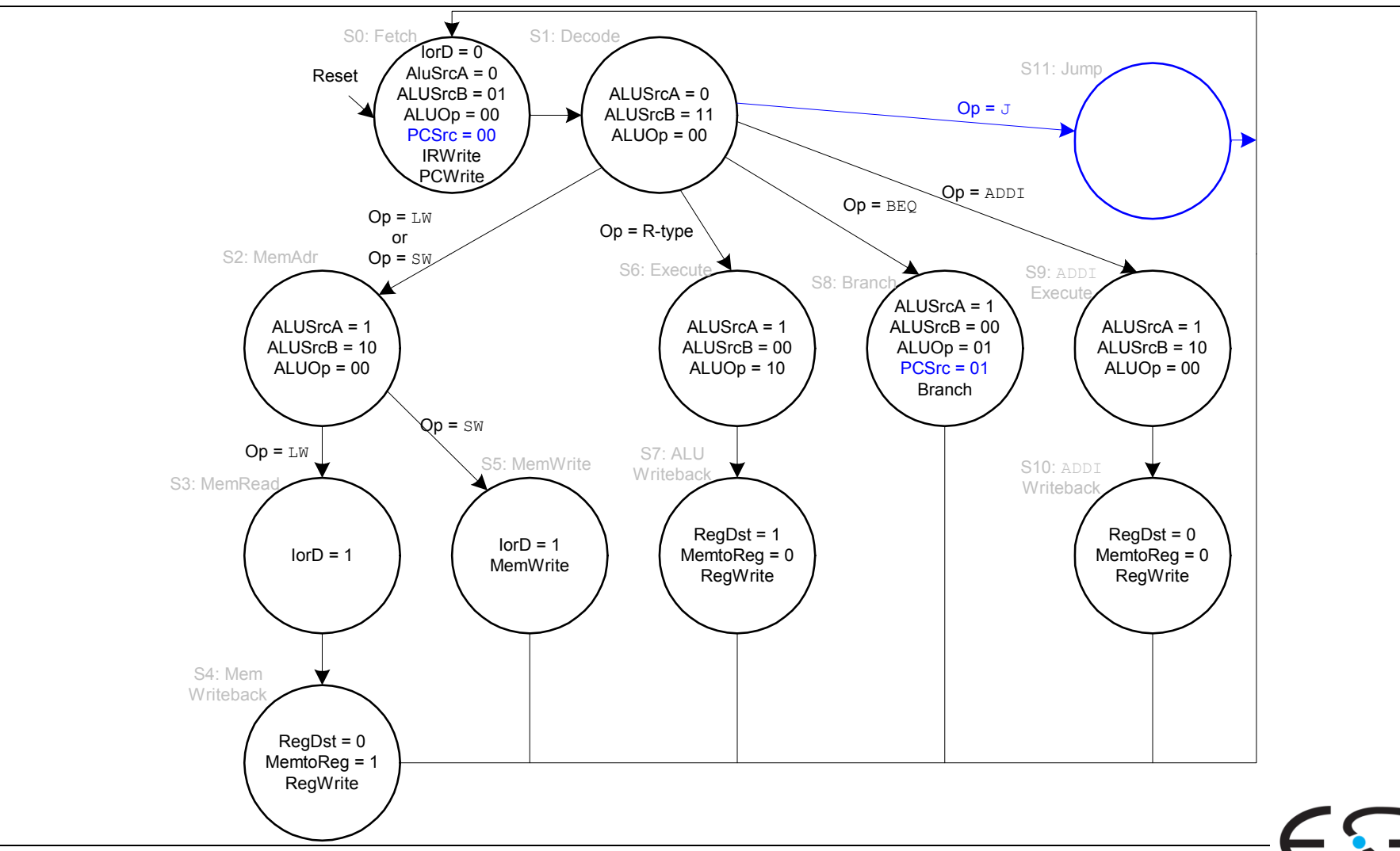

### **Erweiterung des Hauptsteuerwerks um** j

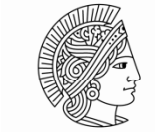

**TECHNISCHE** UNIVERSITÄT **DARMSTADT** 

**Embedded Systems & Applications** 

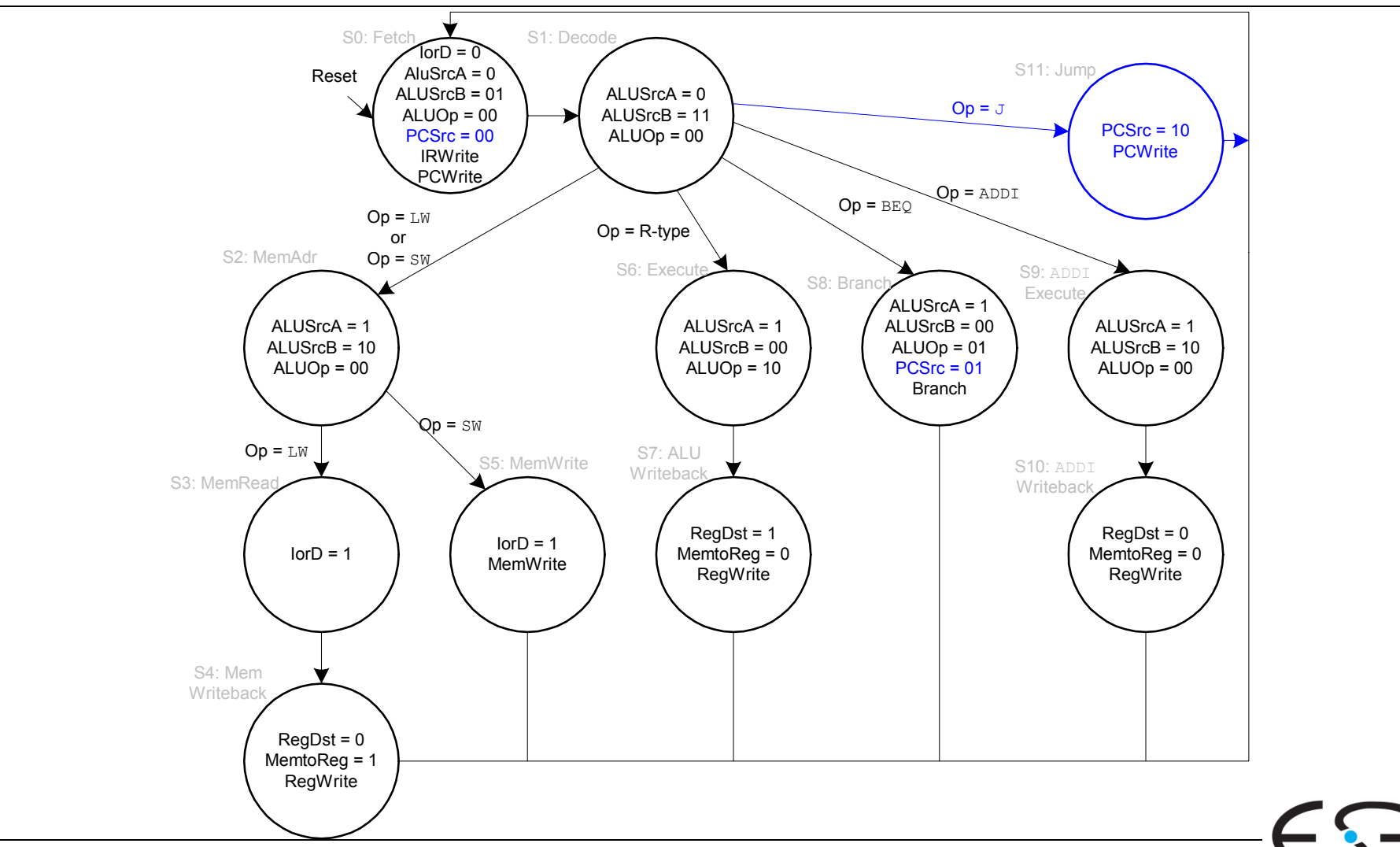

### **Rechenleistung des Mehrtaktprozessors**

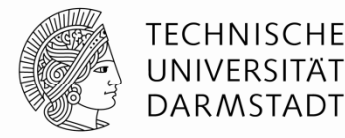

- **Instruktionen benötigen unterschiedliche viele Takte:** 
	- $\textcolor{blue}\blacksquare$  3 Takte : beq,  $\textcolor{blue}\mathsf{j}$
	- 4 Takte : R-Typ, sw, addi
	- $\blacksquare$  5 Takte :  $\lrcorner$  w
- CPI wird bestimmt als gewichteter Durchschnitt
- SPECint 2000 Benchmark:
	- 25% Laden
	- 10% Speichern
	- 11% Verzweigungen
	- 2% Sprünge
	- 52% R-Typ

### Durchschnittliche CPI = (0,11 + 0,02)(3) + (0,52 + 0,10)(4) + (0,25)(5) = 4,12

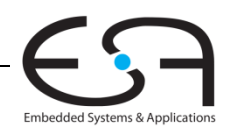

### Rechenleistung des Mehrtaktprozessors

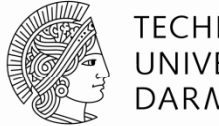

**TECHNISCHE** UNIVERSITÄT **DARMSTADT** 

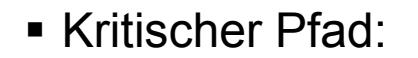

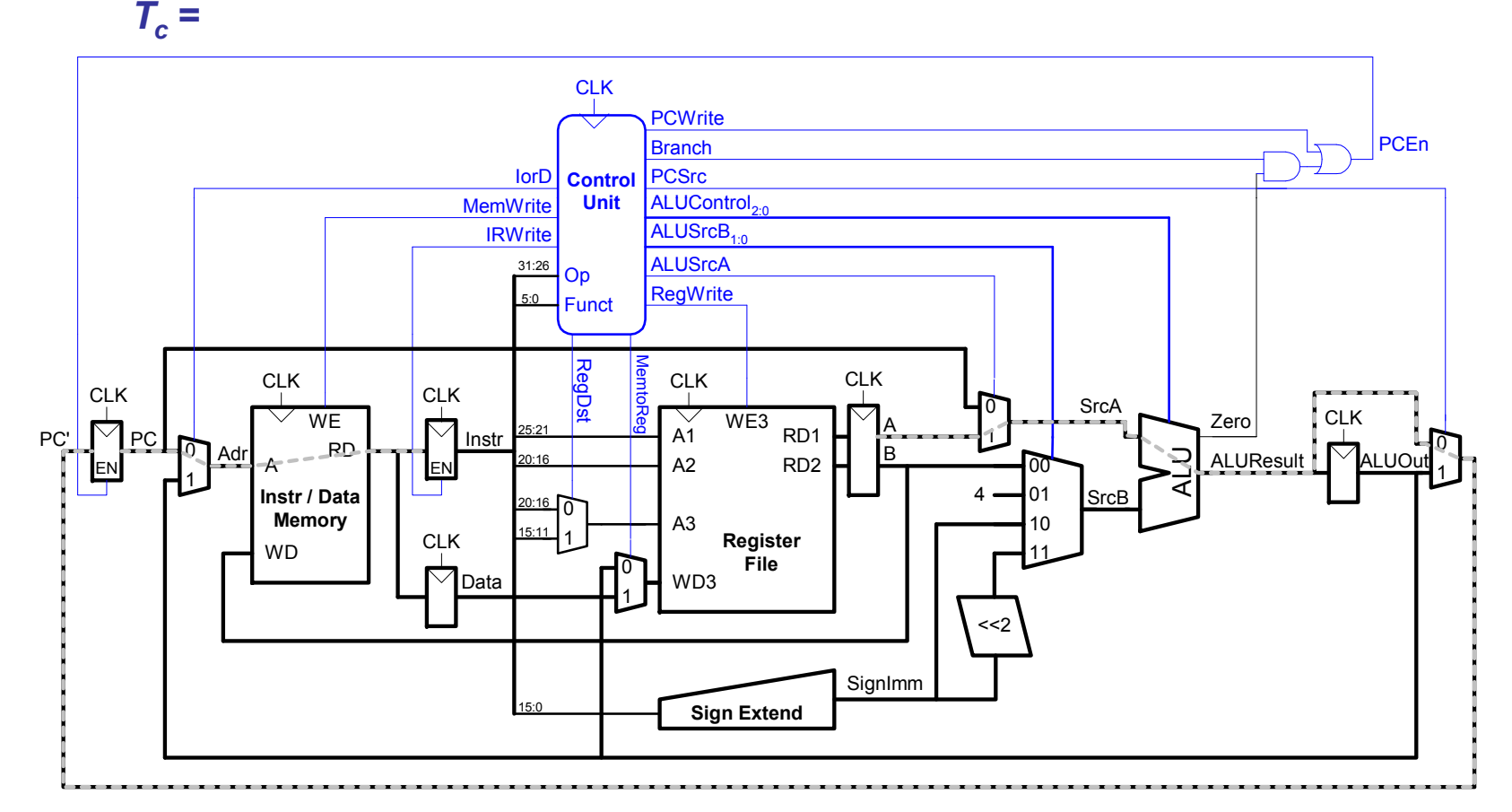

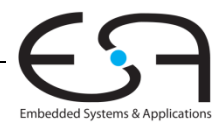

### Rechenleistung des Mehrtaktprozessors

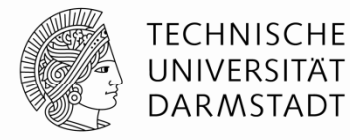

Kritischer Pfad:

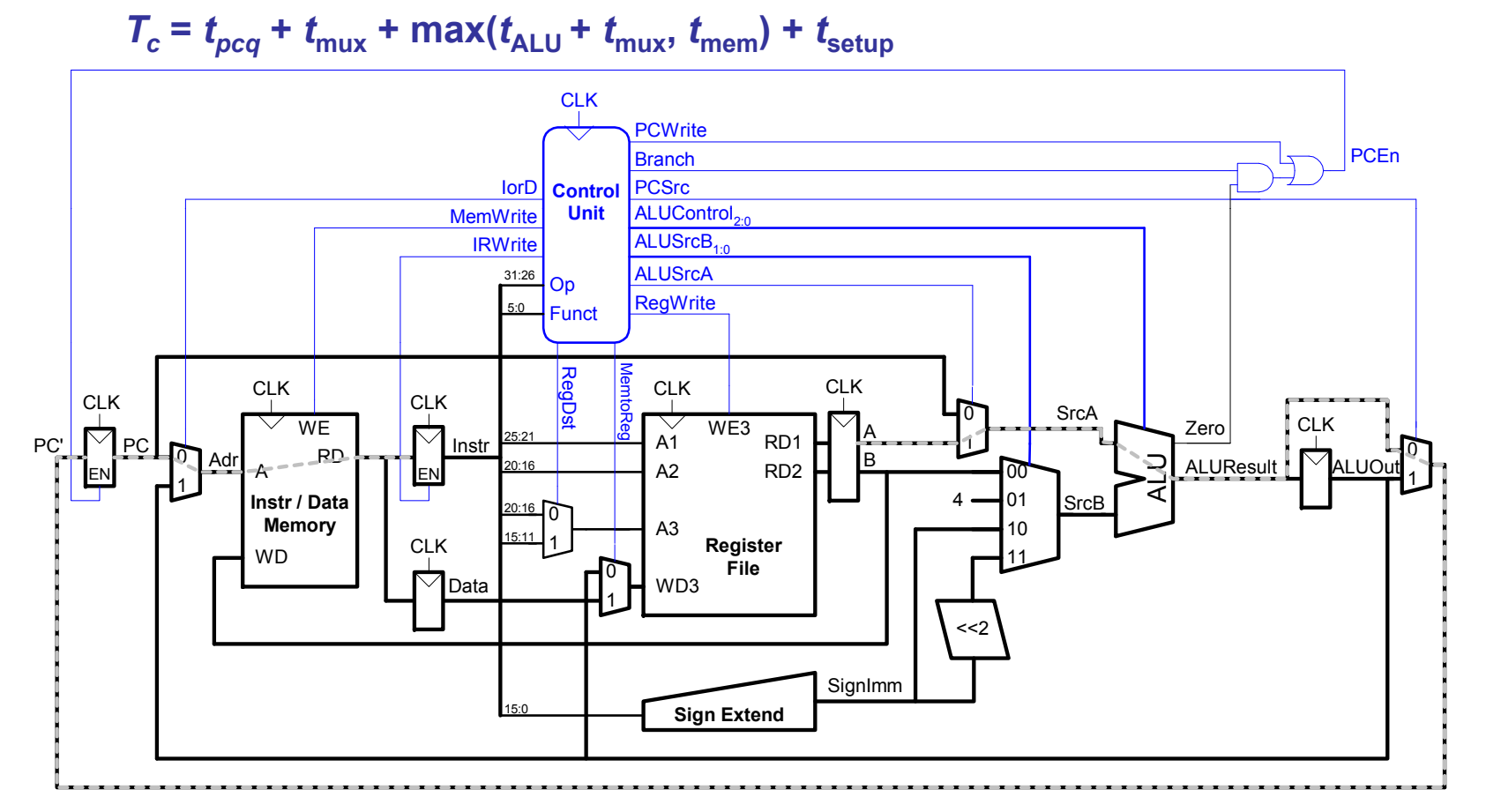

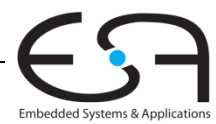

### **Beispiel: Rechenleistung Mehrtaktprozessor**

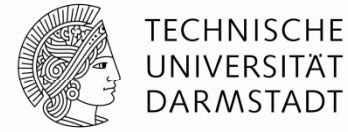

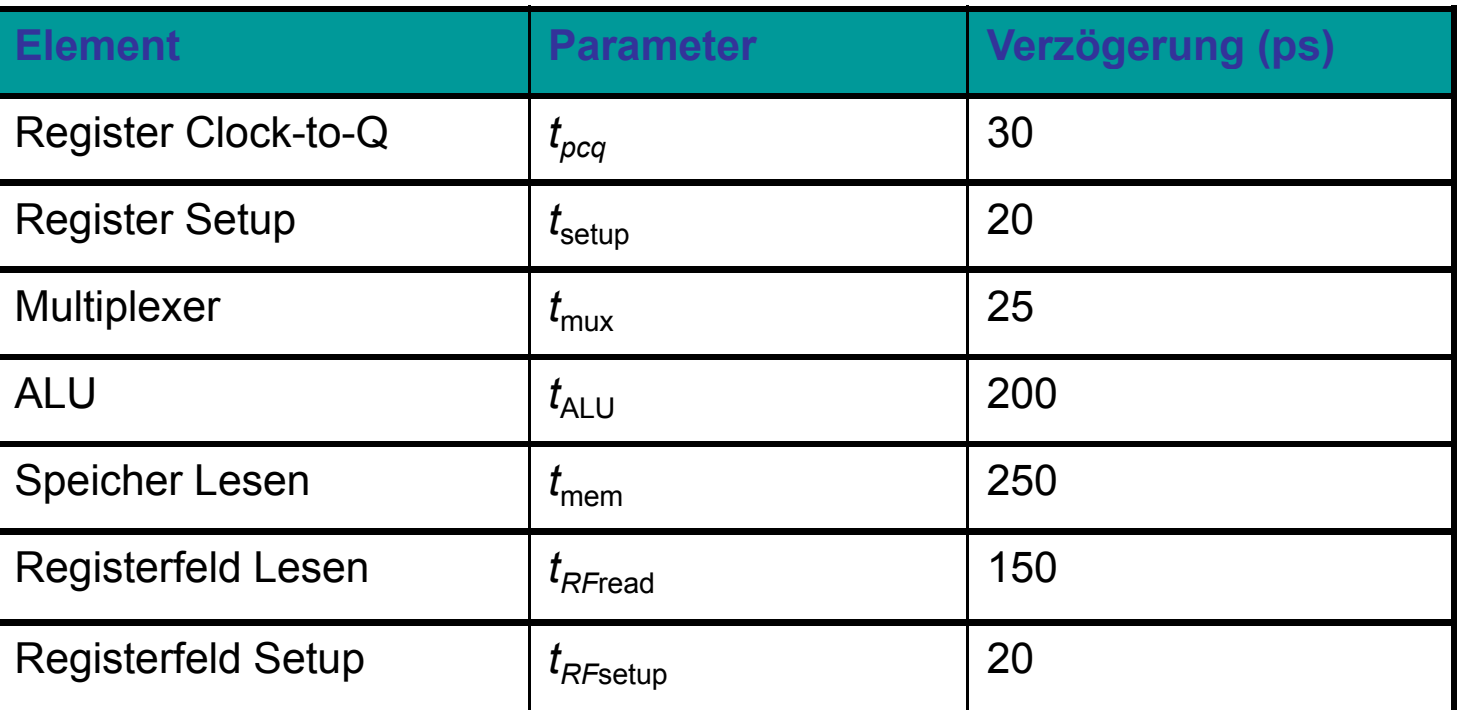

 $\tau_{c}$  =

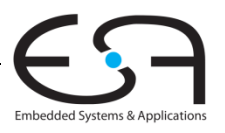
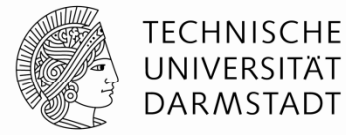

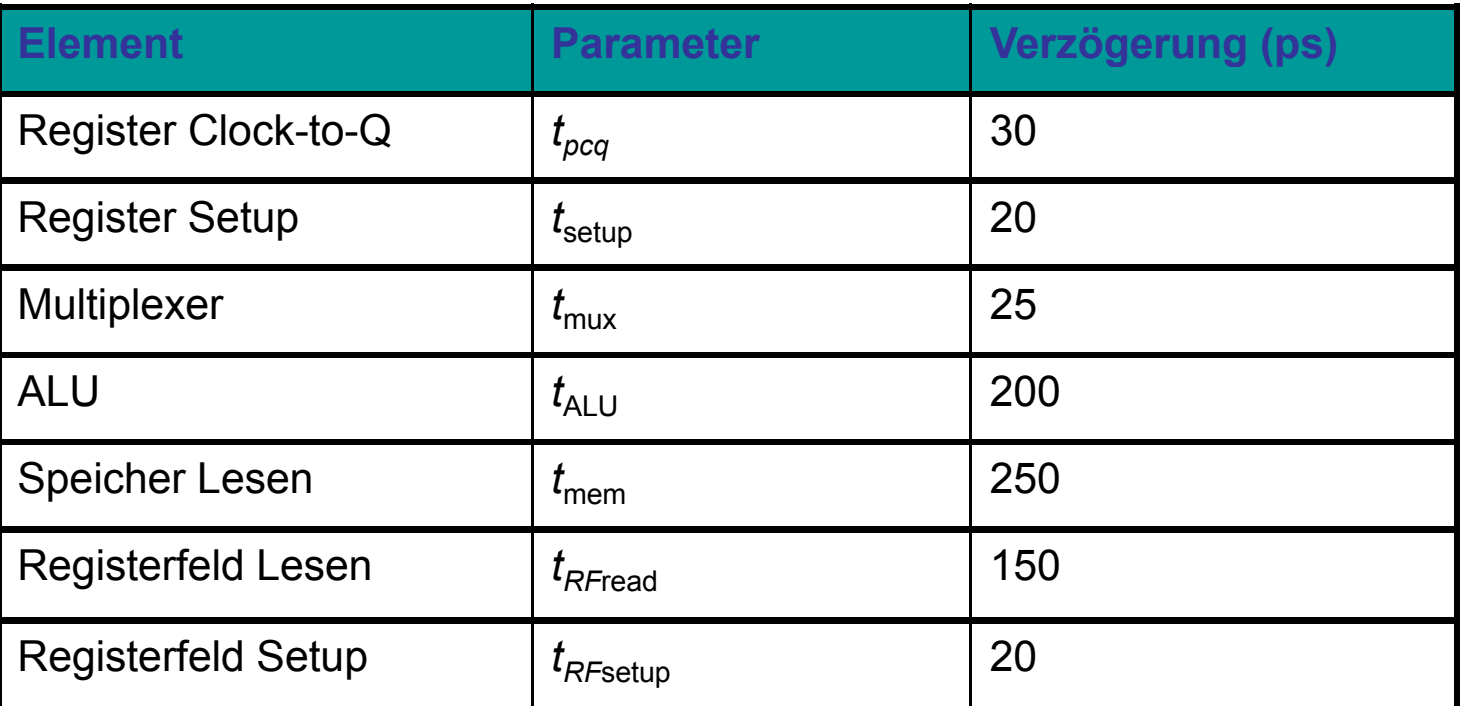

$$
T_c = t_{pcq\_PC} + t_{\text{mux}} + \max(t_{\text{ALU}} + t_{\text{mux}}, t_{\text{mem}}) + t_{\text{setup}}
$$
  
=  $t_{pcq\_PC} + t_{\text{mux}} + t_{\text{mem}} + t_{\text{setup}}$   
= [30 + 25 + 250 + 20] ps  
= 325 ps

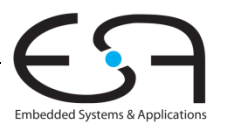

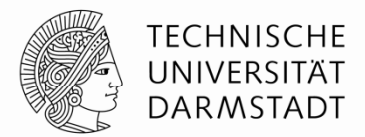

- Führe Programm mit 100 Milliarden Instruktionen auf Mehrtaktprozessor aus
	- $\blacksquare$  CPI = 4,12
	- $\blacksquare$   $\mathcal{T}_c$   $\relax=$  325 ps

Ausführun gszeit =

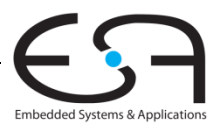

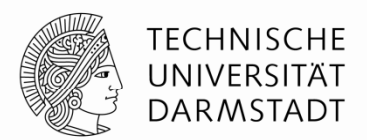

- Führe Programm mit 100 Milliarden Instruktionen auf Mehrtaktprozessor aus
	- $\blacksquare$  CPI = 4,12
	- $\blacksquare$   $\mathcal{T}_c$   $\relax=$  325 ps

Ausführungszeit = (# Instruktionen) × CPI ×  $\mathcal{T}_c$ = (100  $\times$  10<sup>9</sup>) (4,12) (325  $\,\times$  10<sup>-12</sup>)

- = 133,9 Sekunden
- **Langsamer als Ein-Takt-Prozessor (brauchte 92,5 Sekunden).** 
	- Warum?

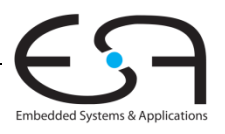

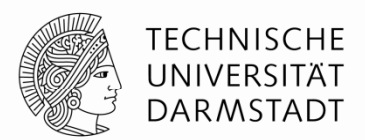

- Führe Programm mit 100 Milliarden Instruktionen auf Mehrtaktprozessor aus
	- $\blacksquare$  CPI = 4,12
	- $\blacksquare$   $\mathcal{T}_c$   $\relax=$  325 ps

Ausführungszeit = (# Instruktionen) × CPI ×  $\mathcal{T}_c$ 

```
= (100 \times 10<sup>9</sup>) (4,12) (325 \,\times 10<sup>-12</sup>)
```
= 133,9 Sekunden

- **Langsamer als Ein-Takt-Prozessor (brauchte 92,5 Sekunden).** 
	- $\textcolor{black}{\bullet}$  Unterschiedlich lange Anzahl von Ausführungstakten (bis zu 5 für  $\textcolor{black}{1\,\textrm{w}}$ )
		- Aber nicht 5x schnellere Taktfrequenz
	- Nun zusätzliche Verzögerungen für sequentielle Logik mehrfach je Befehl

$$
t_{pcq} + t_{\text{setup}} = 50 \text{ ps}
$$

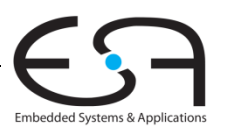

#### **Rückblick: Ein Ein-Takt MIPS Prozessor Takt**

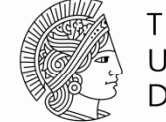

**TECHNISCHE** UNIVERSITÄT **DARMSTADT** 

Embedded Systems & Applications

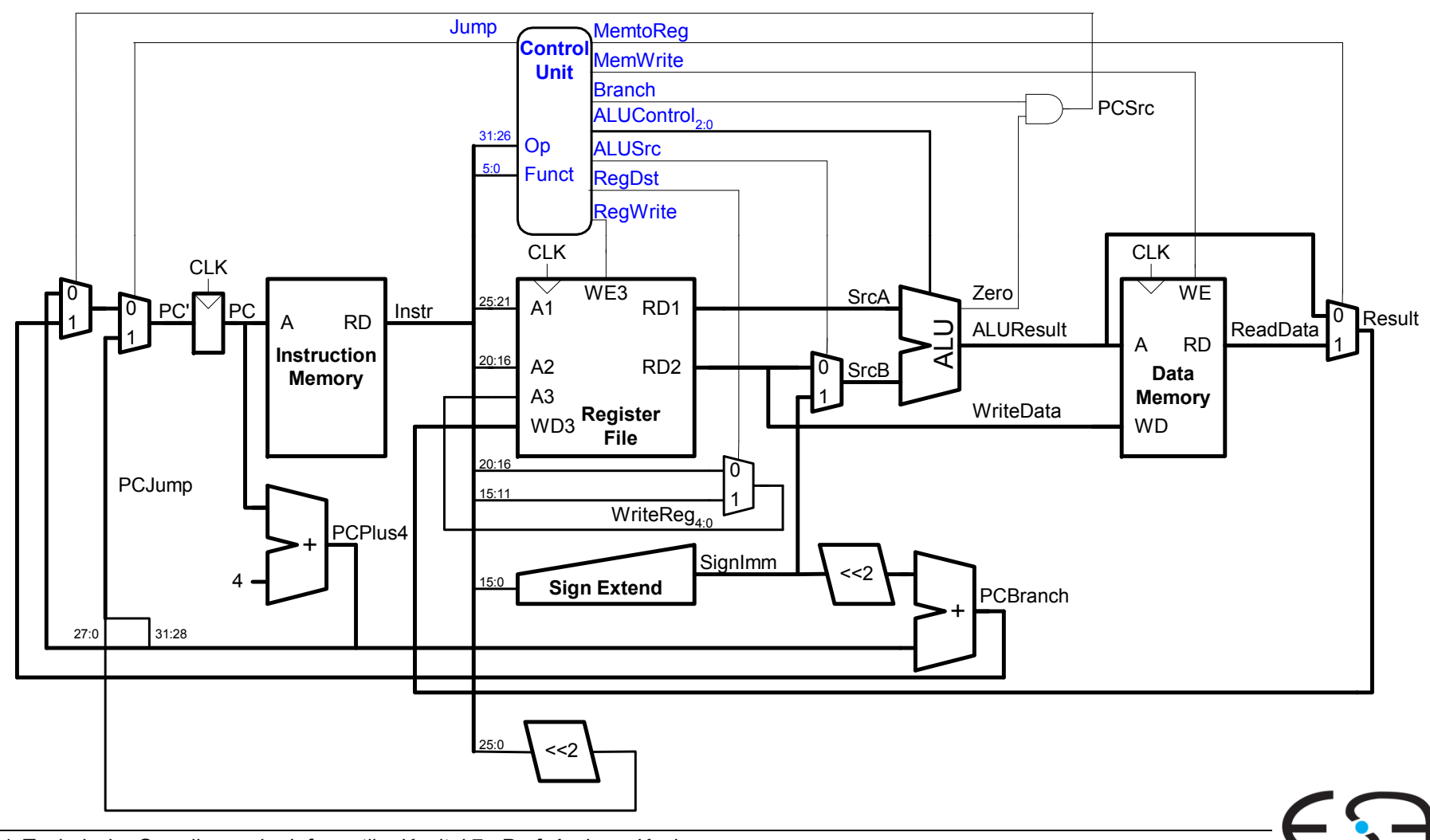

77 | Technische Grundlagen der Informatik - Kapitel 7 - Prof. Andreas Koch

#### **Rückblick: Mehrtakt Mehrtakt-MIPS-Prozessor**

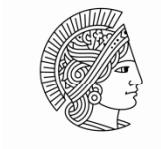

**TECHNISCHE** UNIVERSITÄT **DARMSTADT** 

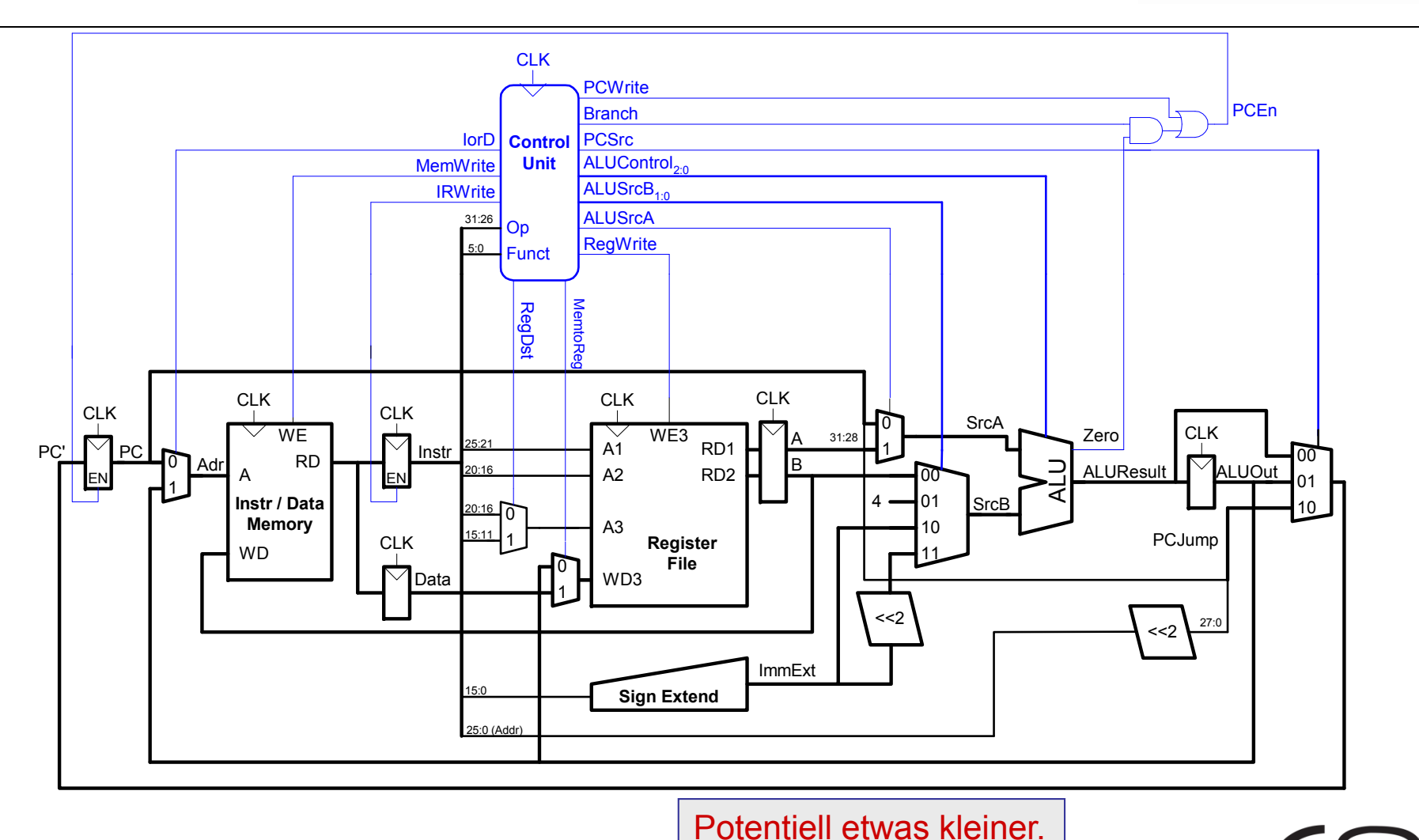

78 | Technische Grundlagen der Informatik - Kapitel 7 - Prof. Andreas Koch

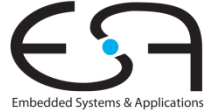

## **MIPS Prozessor mit Pipelining**

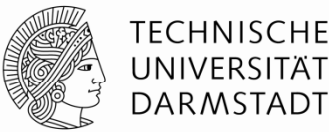

#### Zeitliche Parallelität

- Teile Ablauf im Ein-Takt-Prozessor in fünf Stufen:
	- Hole Instruktion (*Fetch*)
	- Dekodiere Bedeutung von Instruktion (*Decode*)
	- Führe Instruktion aus (*Execute*)
	- Greife auf Speicher zu (*Memory*)
	- Schreibe Ergebnisse zurück (*Writeback*)
- Füge Pipeline-Register zwischen den Stufen ein

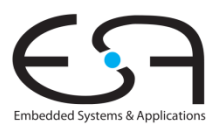

## **Rechenleistung: Ein-Takt und Pipelined**

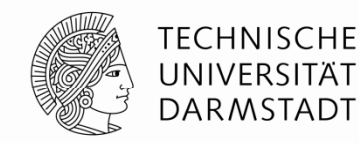

#### Ein-Takt

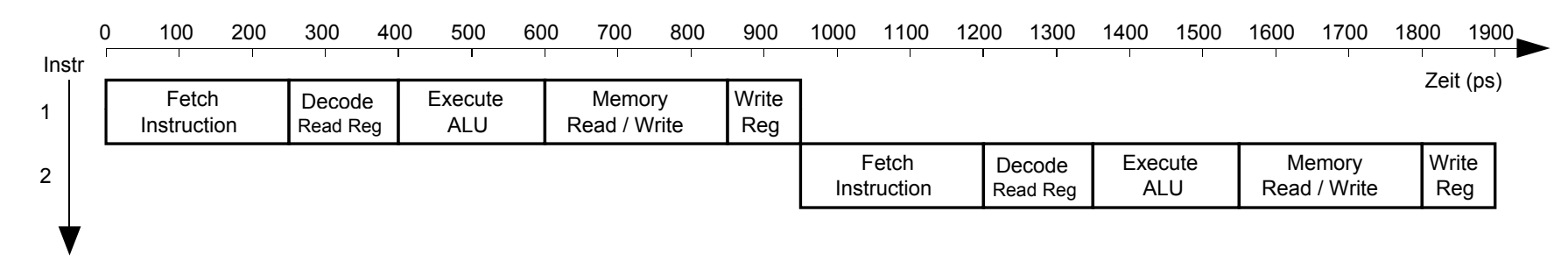

#### Pipelined

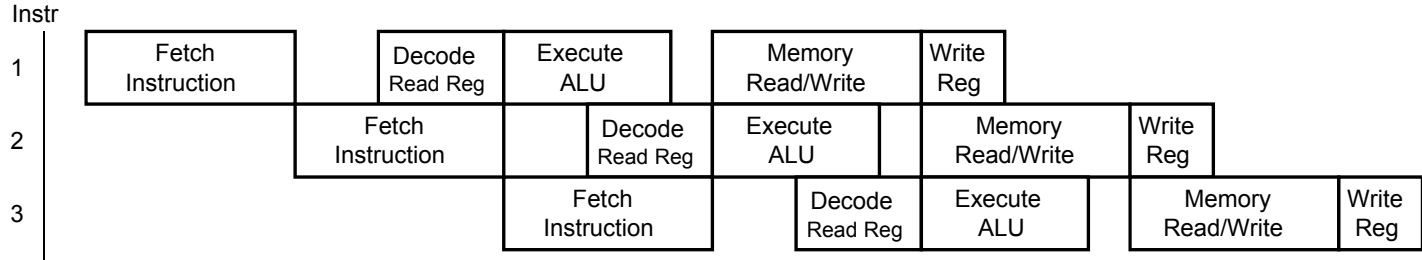

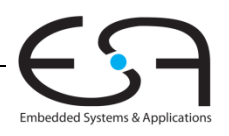

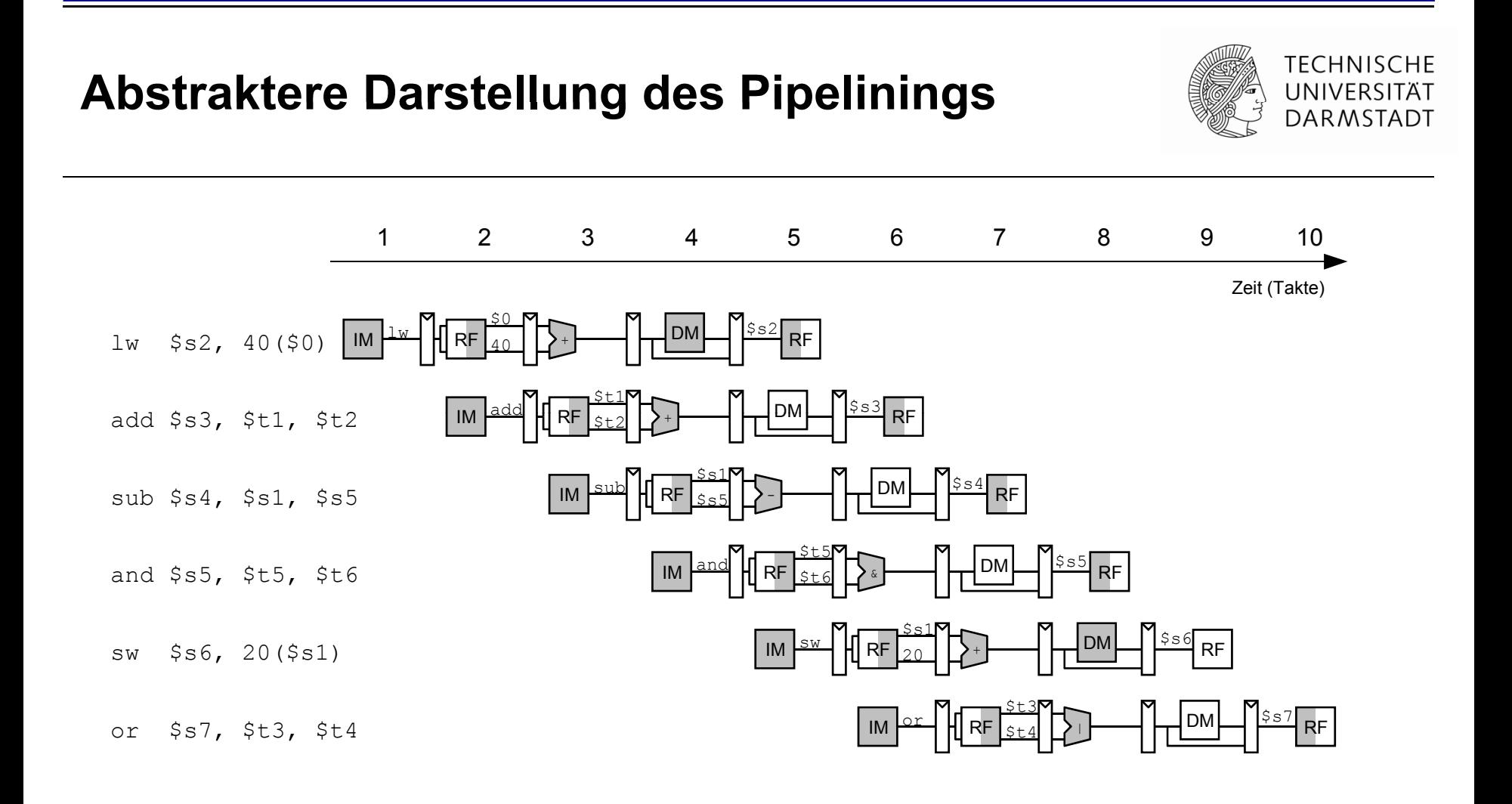

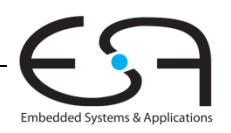

#### Ein-Takt- und Pipelined-Datenpfad

**TECHNISCHE** UNIVERSITÄT DARMSTADT

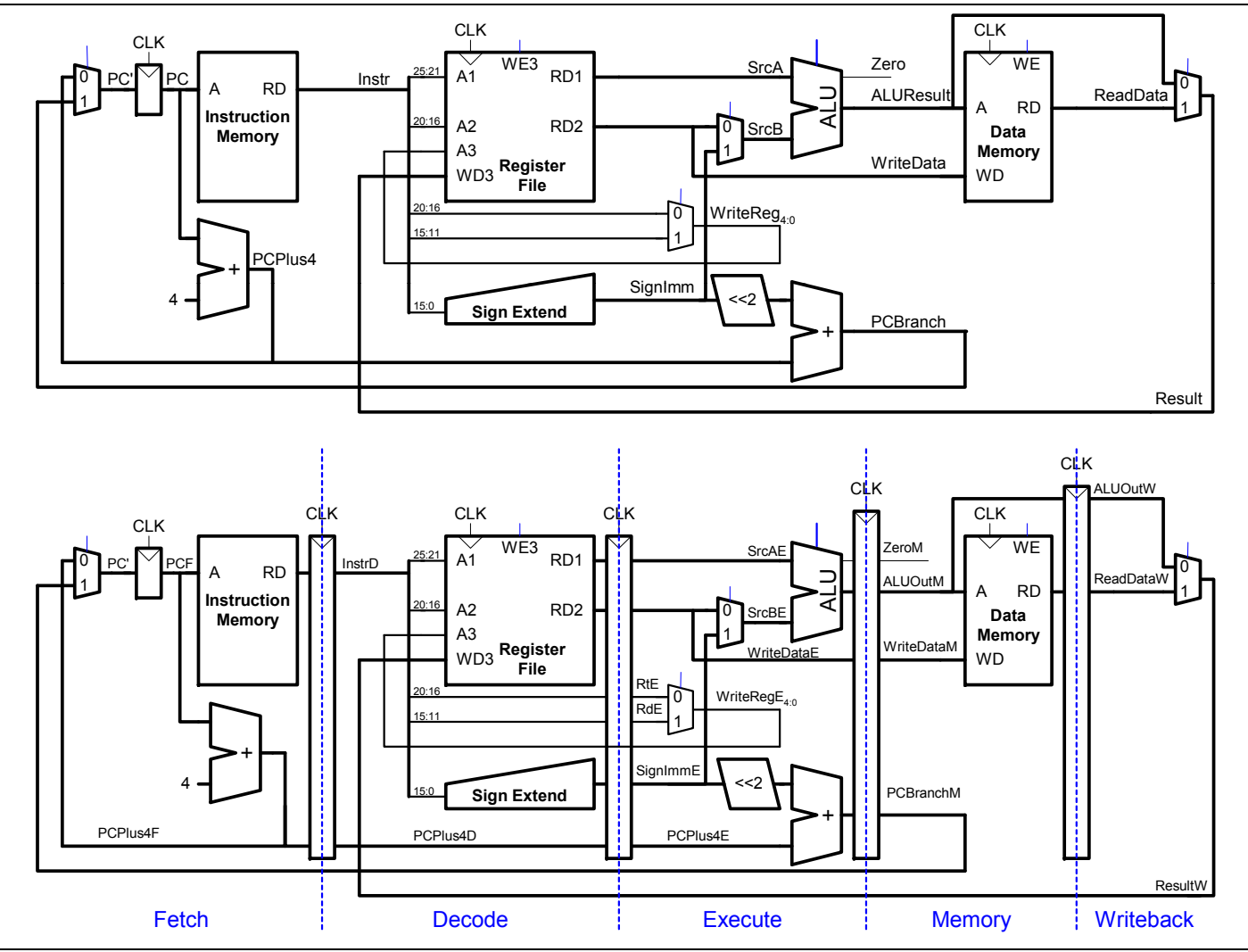

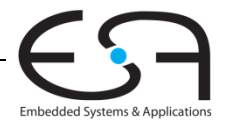

82 | Technische Grundlagen der Informatik - Kapitel 7 - Prof. Andreas Koch

## **Korrigierter Pipelined Korrigierter Pipelined-Datenpfad**

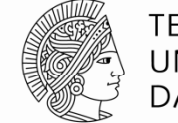

**TECHNISCHE** UNIVERSITÄT **DARMSTADT** 

WriteReg muss zur gleichen Zeit am Registerfeld ankommen wie Result

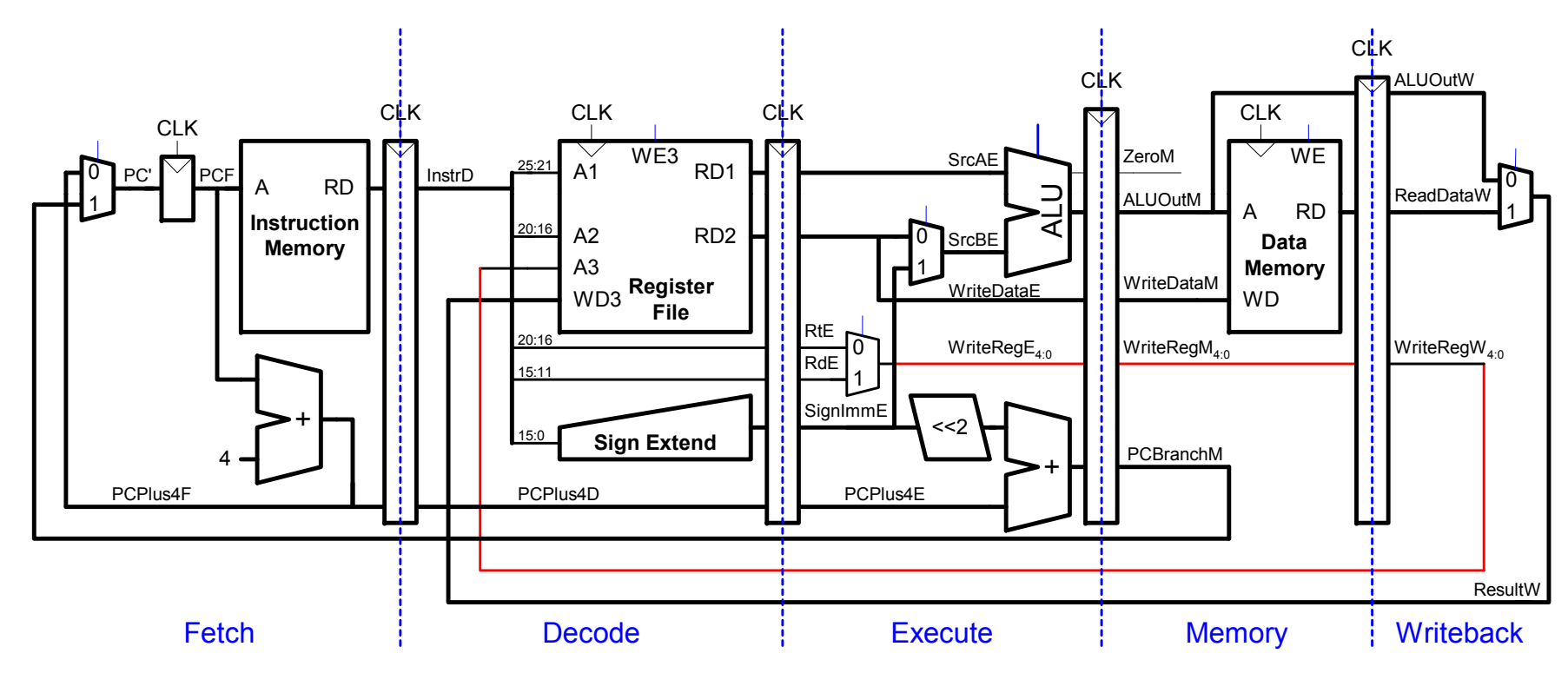

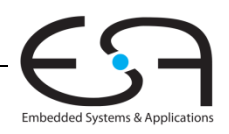

## **Steuersignale für Pipelined -Datenpfad Datenpfad**

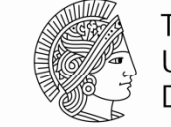

**TECHNISCHE** UNIVERSITÄT **DARMSTADT** 

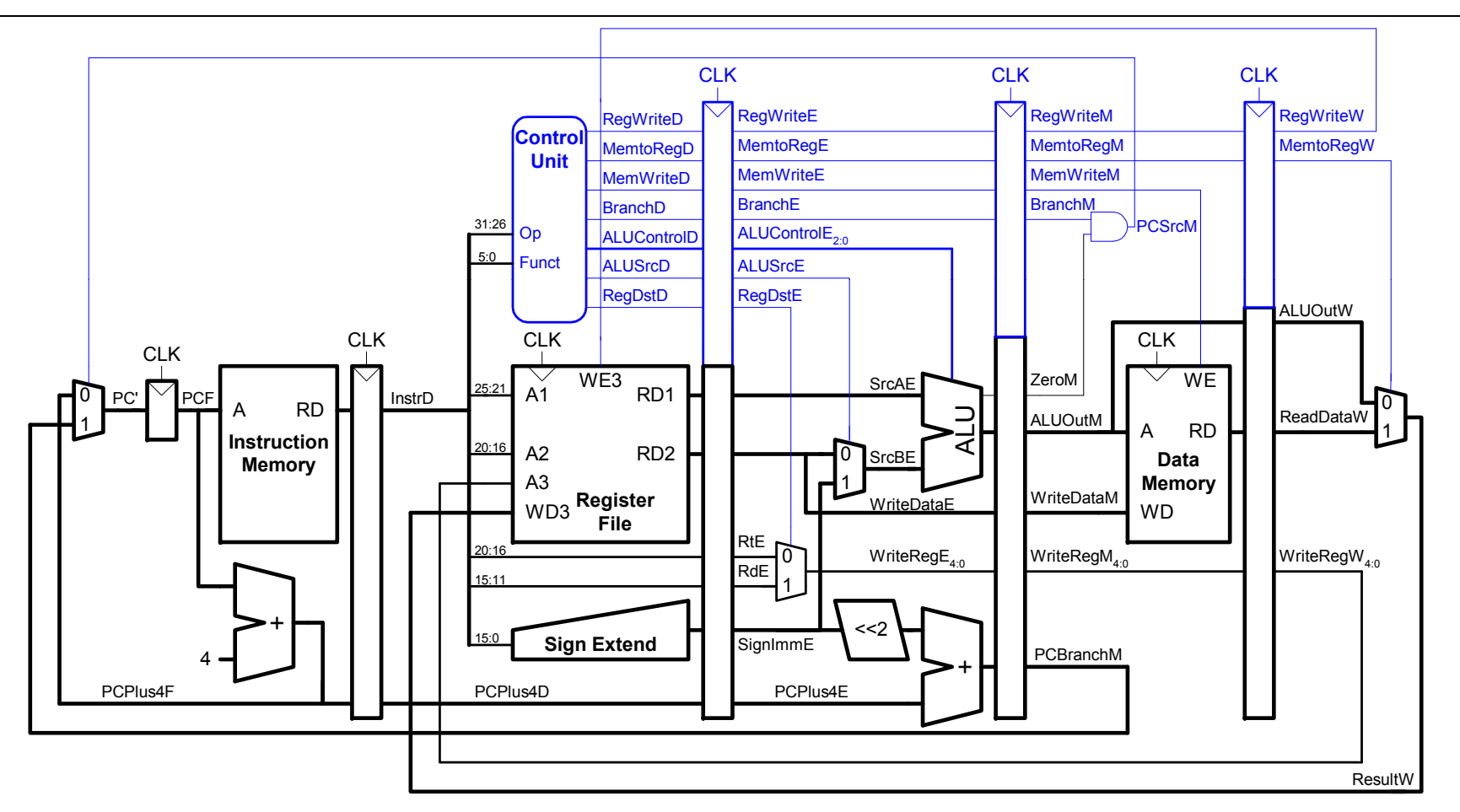

Identisch zu Ein-Takt-Steuerwerk, aber Signale verzögert über Pipeline-Stufen

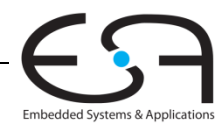

# **Abhängigkeiten zwischen Pipeline-Stufen (***h d azar s* **)**

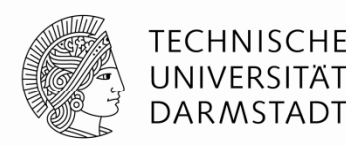

- Treten auf wenn eine
	- Instruktion vom Ergebnis einer vorhergehenden abhängt
	- ... diese aber noch kein Ergebnis geliefert hat
- Arten von Hazards
	- **Data Hazard:** z.B. Neuer Wert von Register noch nicht in Registerfeld eingetragen
	- **Control Hazard:** Unklar welche Instruktion als nächstes ausgeführt werden muss
		- Tritt bei Verzweigungen auf

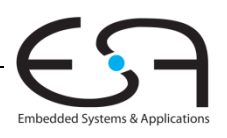

#### **TECHNISCHE Data Hazard**UNIVERSITÄT **DARMSTADT** 123 4567 8Zeit (Takte) \$s2 \$s0 <sup>+</sup> DM add  $$s0, s2, s3$  | IM  $\frac{a}{a}$  | | RF IM <u>add</u> RF $\mathop{\$}80$  $DM \Box$   $$t0$ RFIM  $\boxed{\text{and}}$ and \$t0, \$s0, \$s1 RFr S $\mathsf{s1}$ \$s4 \$t1 <sup>|</sup> DM RFor \$t1, \$s4, \$s0 orIM RF $\mathsf{F}$ \$s0  $\$s0$  $\begin{array}{|c|c|c|c|c|}\n\hline\n\text{sub } $t2$, $ $s6$, $ $s5$ & \n\hline\n\end{array}$ RFRF  $_{\color{red}555}$

#### Hier: Read-after-Write Hazard (RAW) \$ -- \$s0 "muss vor Lesen geschrieben werden"

#### **Umgang mit Data Hazards**

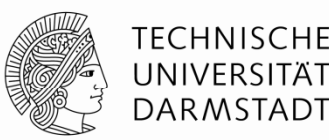

- Plane Wartezeiten von Anfang an ein
	- Füge nops zur Compile-Zeit ein
	- *scheduling*
- Stelle Maschinencode zur Compile-Zeit um
	- *scheduling / reordering*
- Leite Daten zur Laufzeit schneller über Abkürzungen weiter
	- *bypassing / forwarding*
- Halte Prozessor zur Laufzeit an bis Daten da sind
	- *stalling*

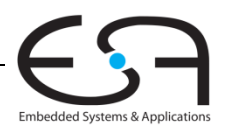

# **Beseitigung von Data Hazards zur Compile Data -Zeit**

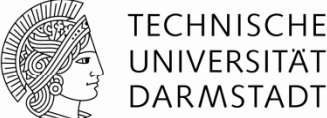

Embedded Systems & Applications

- $\blacksquare$  Füge ausreichend viele  $\texttt{nops}$  ein bis Ergebnis bereitsteht
- $\bullet$  Oder schiebe unabhängige Instruktionen nach vorne (statt  $\texttt{nops}$  )

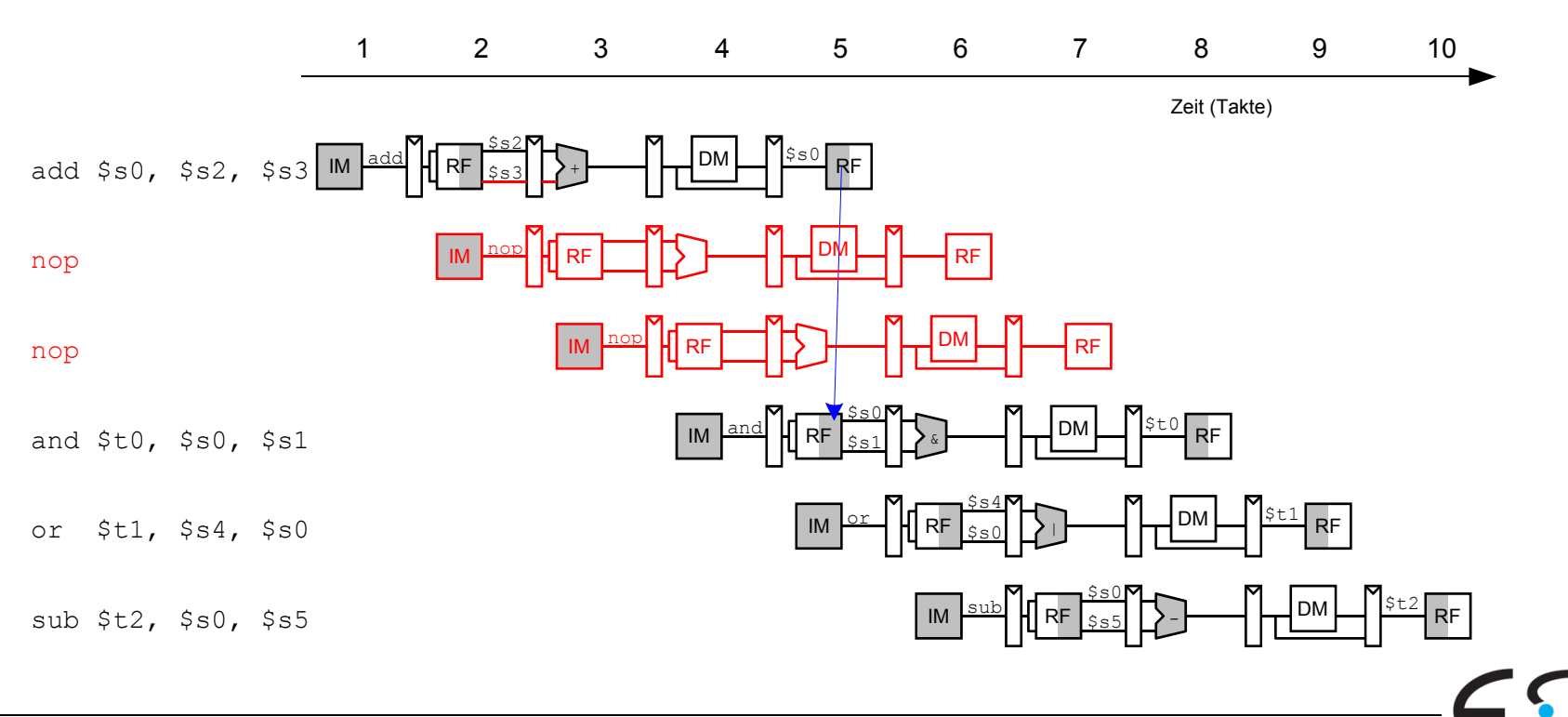

# **Data Forwarding: "Abkürzungen" einbauen**

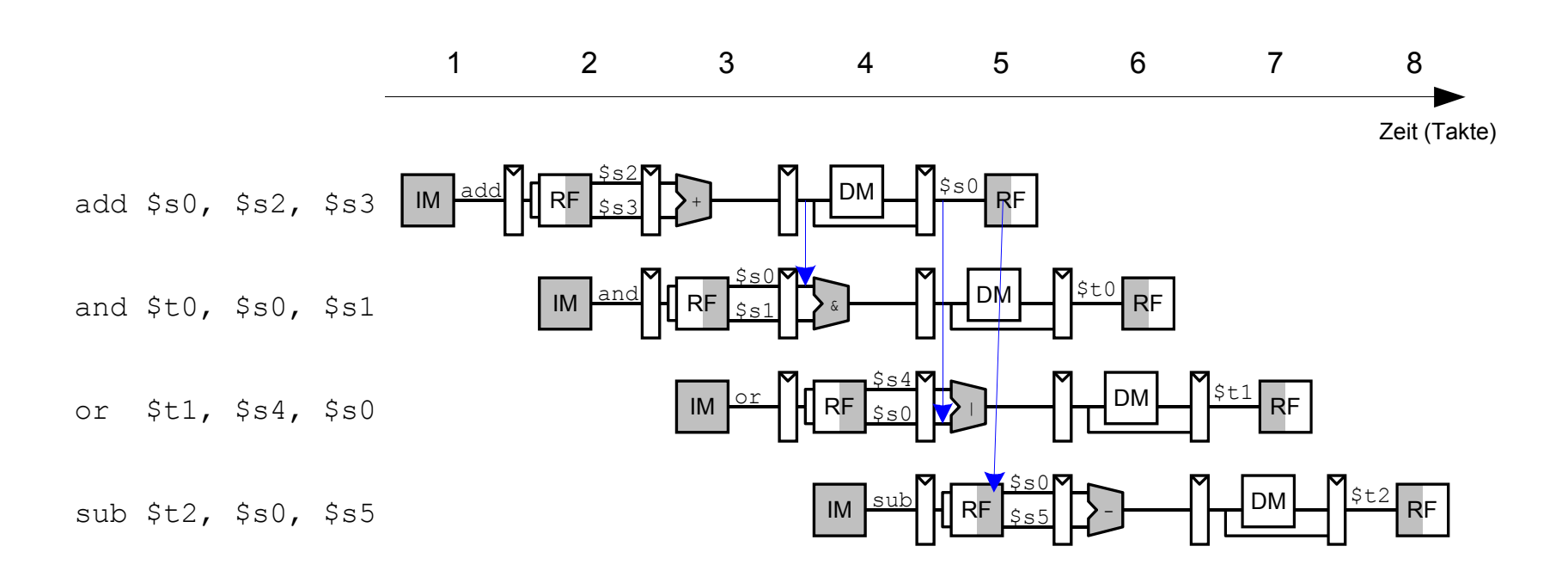

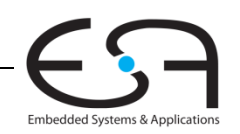

**TECHNISCHE** UNIVERSITÄT **DARMSTADT** 

## **Data Forwarding: "Abkürzungen" einbauen**

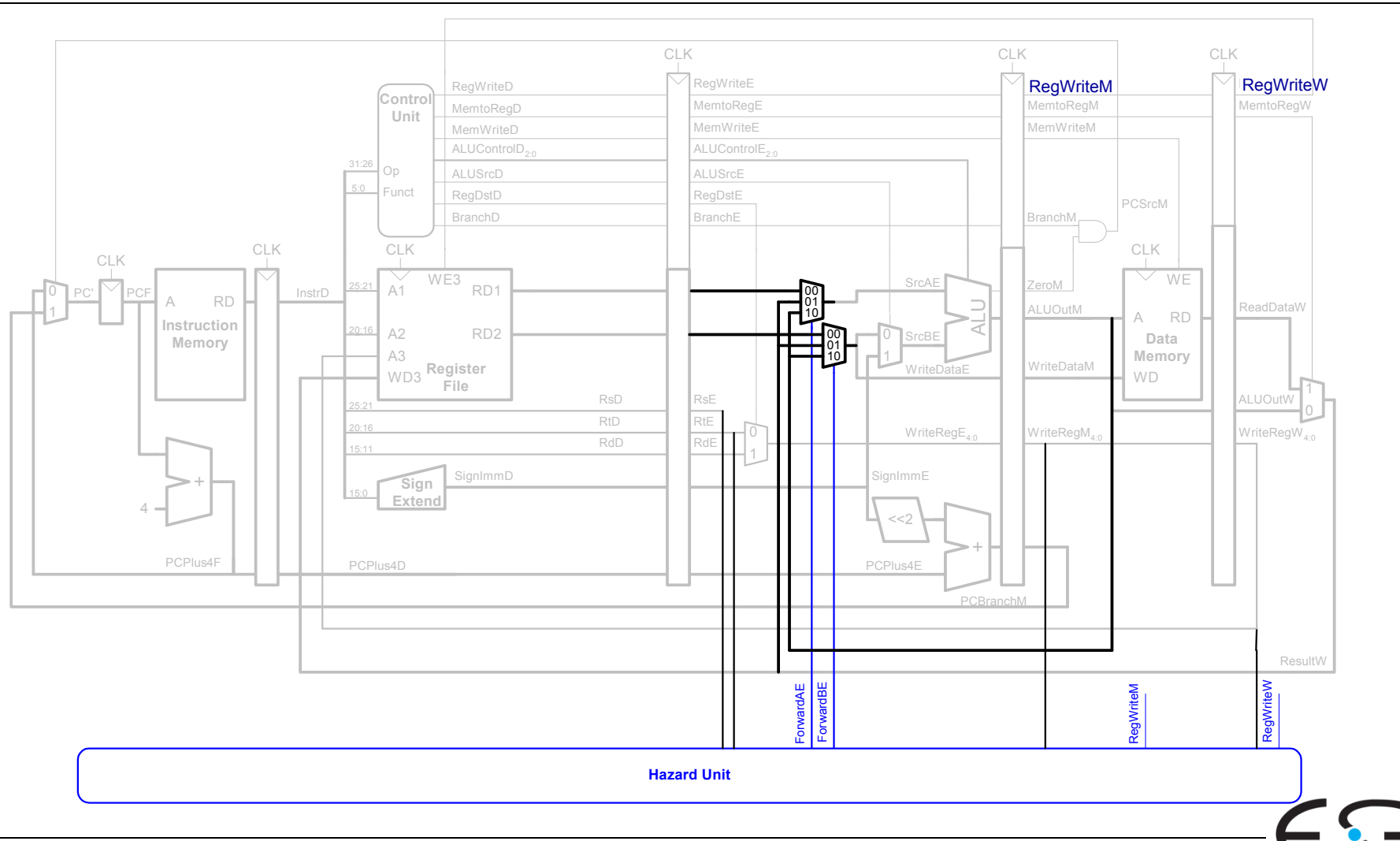

**TECHNISCHE** UNIVERSITÄT **DARMSTADT** 

**Embedded Systems & Applications** 

# **Data** Forwarding: "Abkürzungen" einbauen

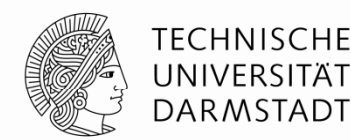

- "Abkürzung" zur Execute-Stufe von
	- Memory-Stufe oder
	- Writeback-Stufe
- Forwarding-Logik für Signal *ForwardAE* (Weiterleiten von Operand A):

```
if ((rsE != 0) AND (rsE == WriteRegM) AND RegWriteM) then
            ForwardAE = 10
else if ((rsE != 0) AND (rsE == WriteRegW) AND RegWriteW) then
            ForwardAE = 01
elseForwardAE = 00
```
- **F** Forwarding-Logik für Signal *ForwardBE* (Weiterleiten von Operand B) analog
	- Ersetze *rsE* durch *rtE*

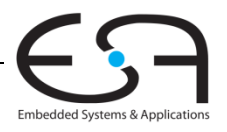

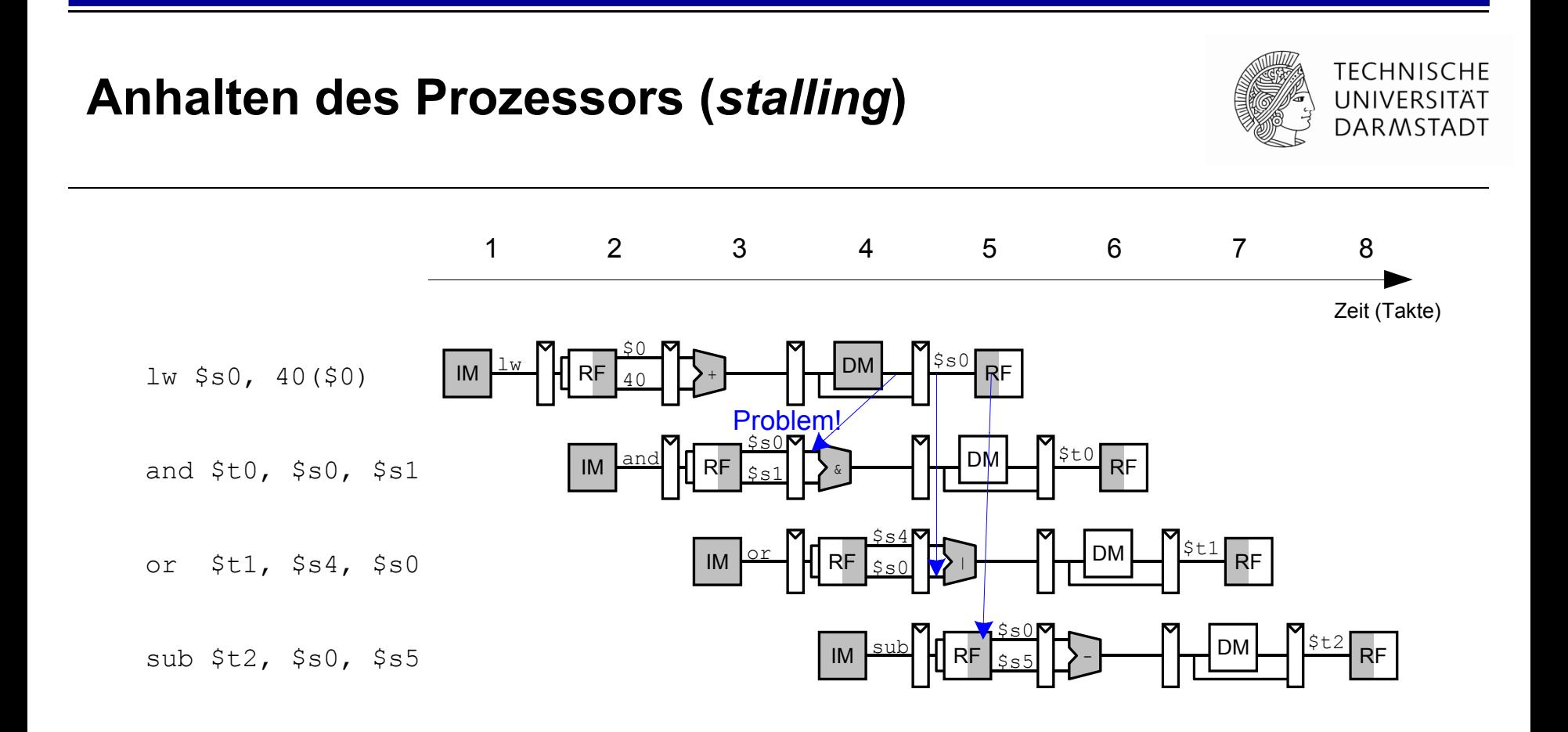

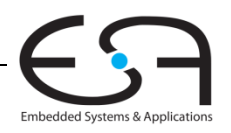

# **Anhalten des Prozessors (** *stalling* **)**

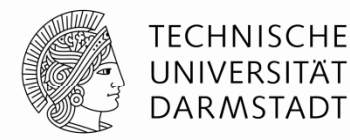

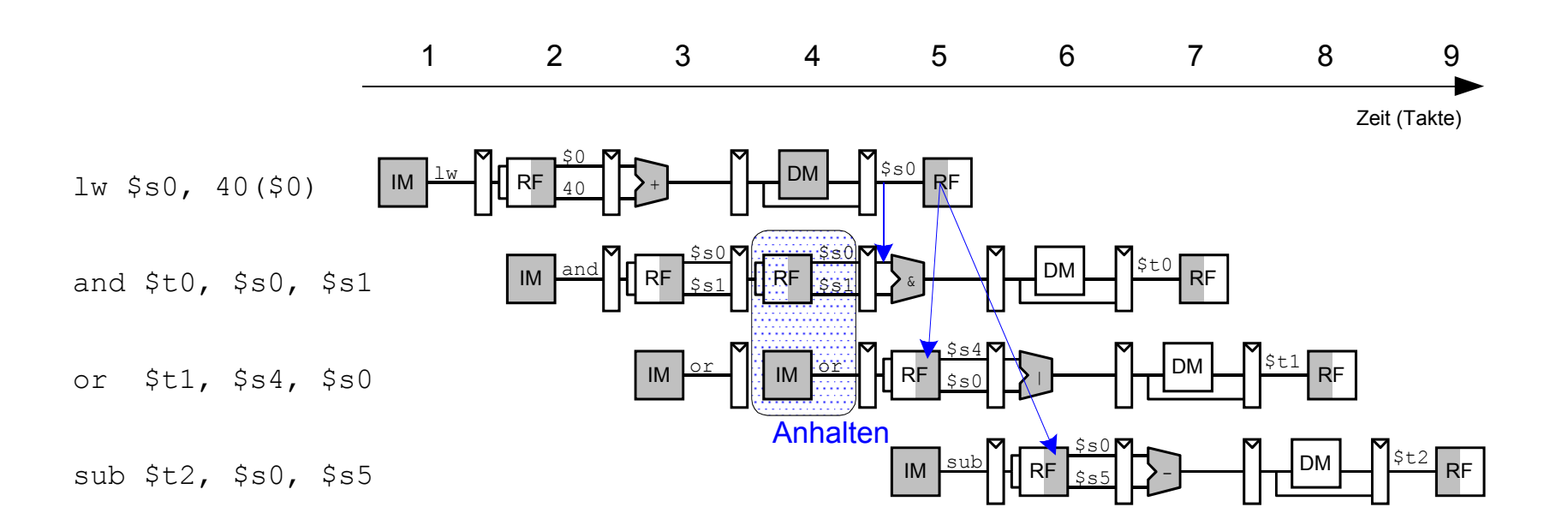

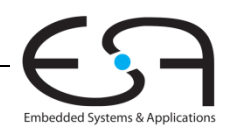

## Erweiterung der Hazard-Einheit für Stalling

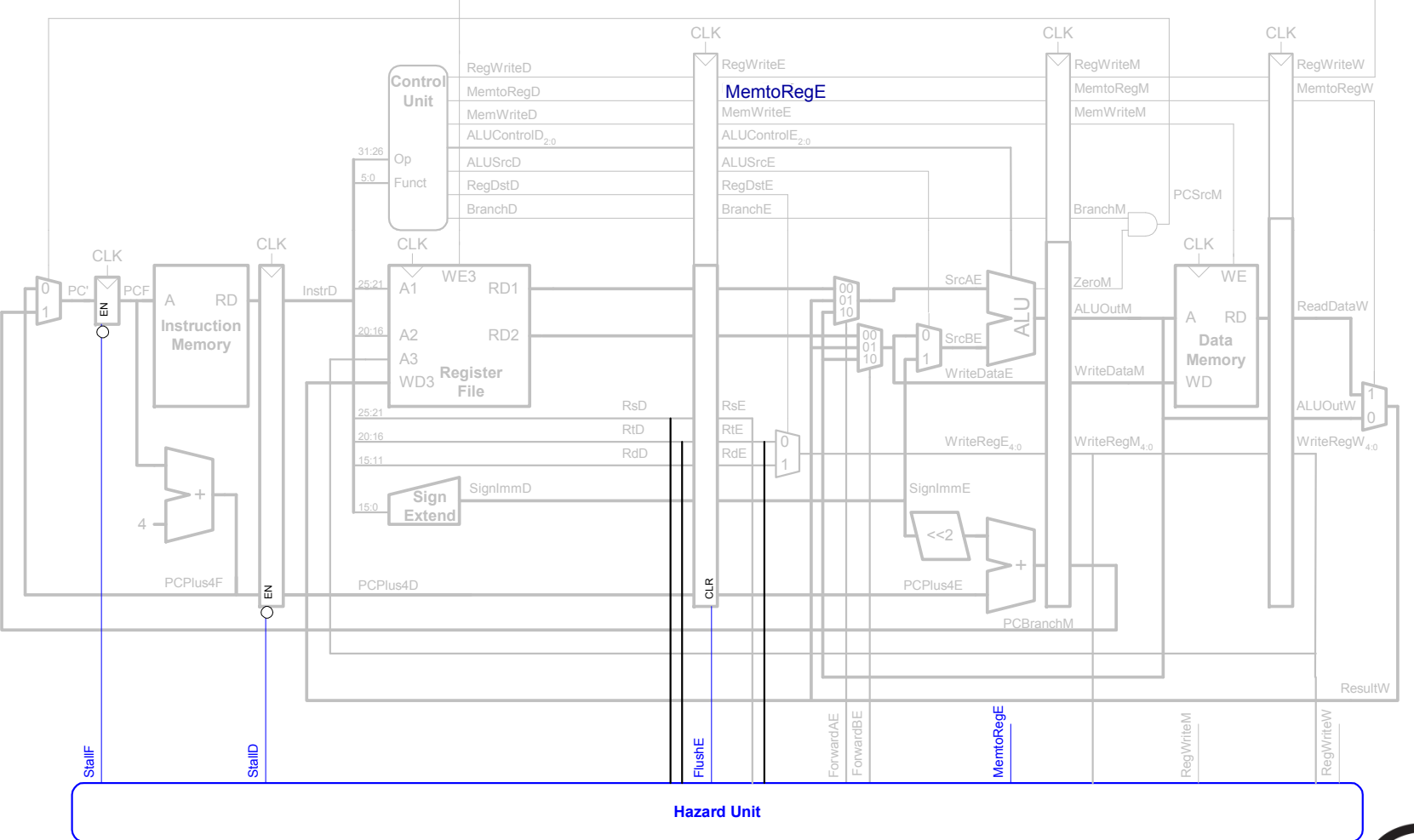

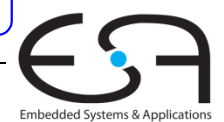

**TECHNISCHE** 

UNIVERSITÄT **DARMSTADT** 

94 | Technische Grundlagen der Informatik - Kapitel 7 - Prof. Andreas Koch

# **Behandlung von Stalling in Hazard von Stalling in -Einheit Einheit**

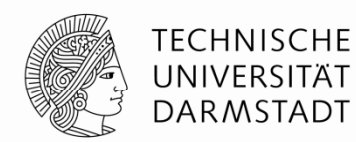

#### Stalling-Logik:

*lwstall* = ((*rsD* == *rtE*) OR (*rtD* == *rtE*)) AND *MemtoRegE*

*StallF* <sup>=</sup>*StallD* <sup>=</sup>*FlushE* <sup>=</sup>*lwstall*

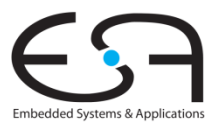

#### **Control Hazards**\_\_\_\_\_\_\_\_\_

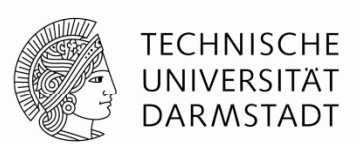

#### beq:

- Entscheidung zu Springen wird erst in vierter Stufe der Pipeline (M) getroffen
- Neue Instruktionen werden aber bereits geholt
	- Im einfachsten Fall: Von PC+4, +8, +12, …
- Falls zu springen ist, müssen diese Instruktionen aus der Pipeline entfernt werden
	- ... das Programm wäre ja woanders (am Sprungziel) weitergegangen
	- "Spülen" (*flush*)
- **Kosten eines solchen falsch vorhergesagten Sprunges:** 
	- Anzahl von zu entfernenden Instruktion falls Sprung genommen
- Könnte reduziert werden, wenn Sprung in früherer Pipeline-Stufe entschieden würde

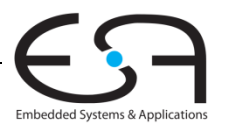

## **Control Hazards: Ursprüngliche Pipeline**

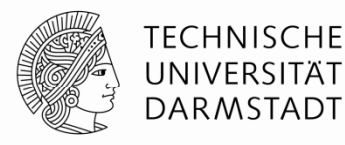

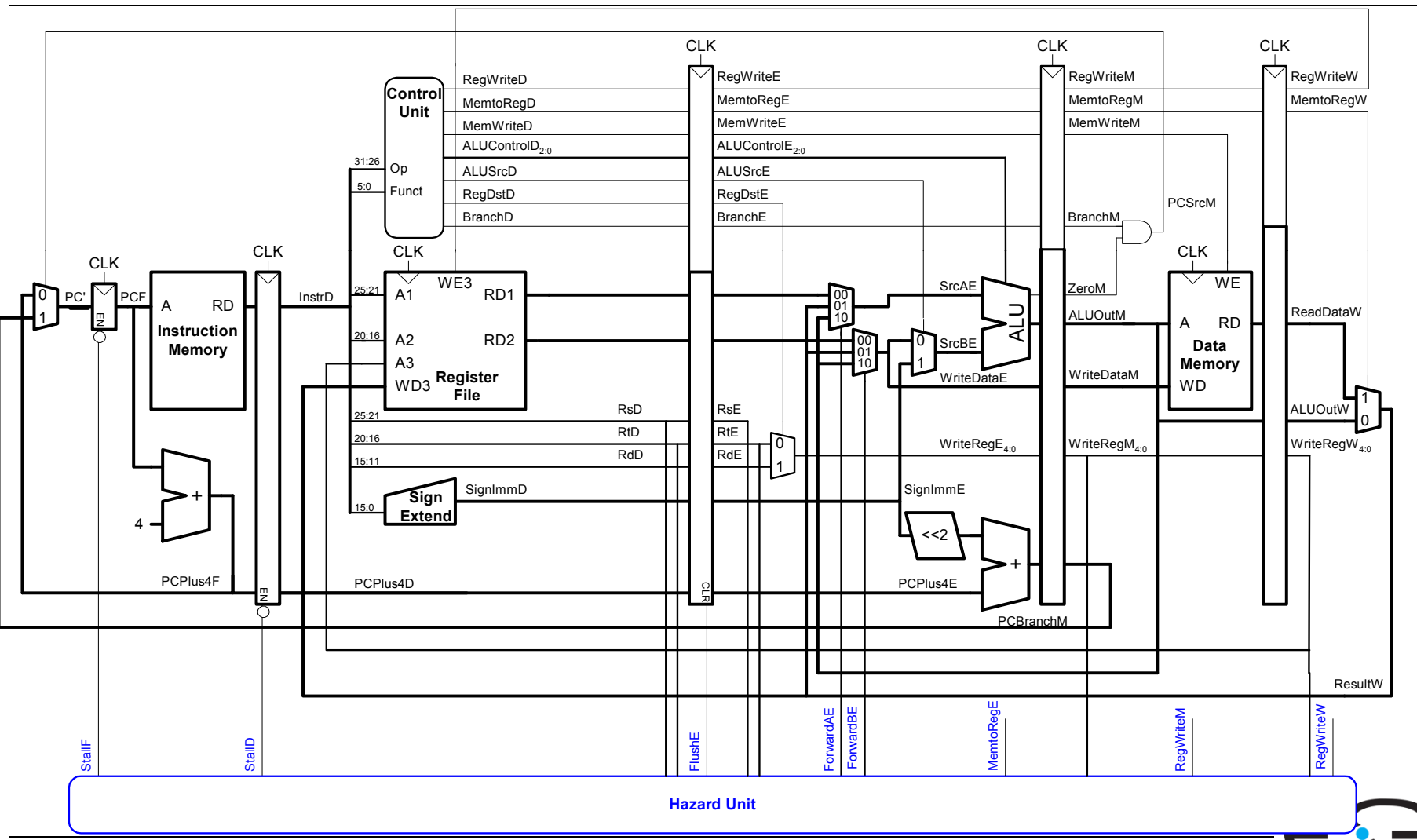

97 | Technische Grundlagen der Informatik - Kapitel 7 - Prof. Andreas Koch

**Embedded Systems & Applications** 

#### **Beispiel: Control Hazards**

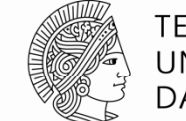

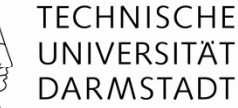

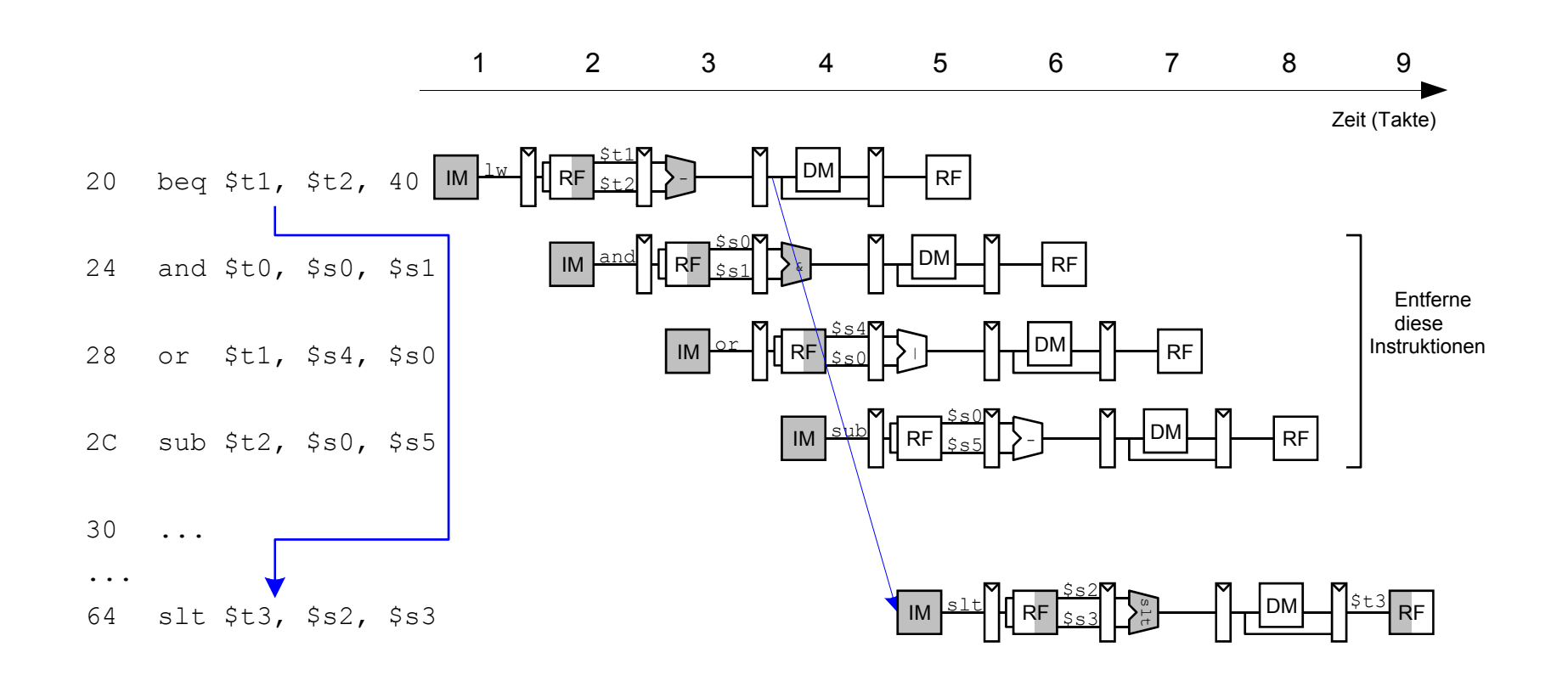

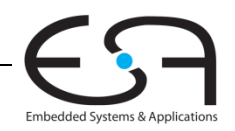

#### Auflösen von Control Hazards durch frühere Sprungentscheidung

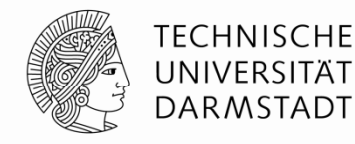

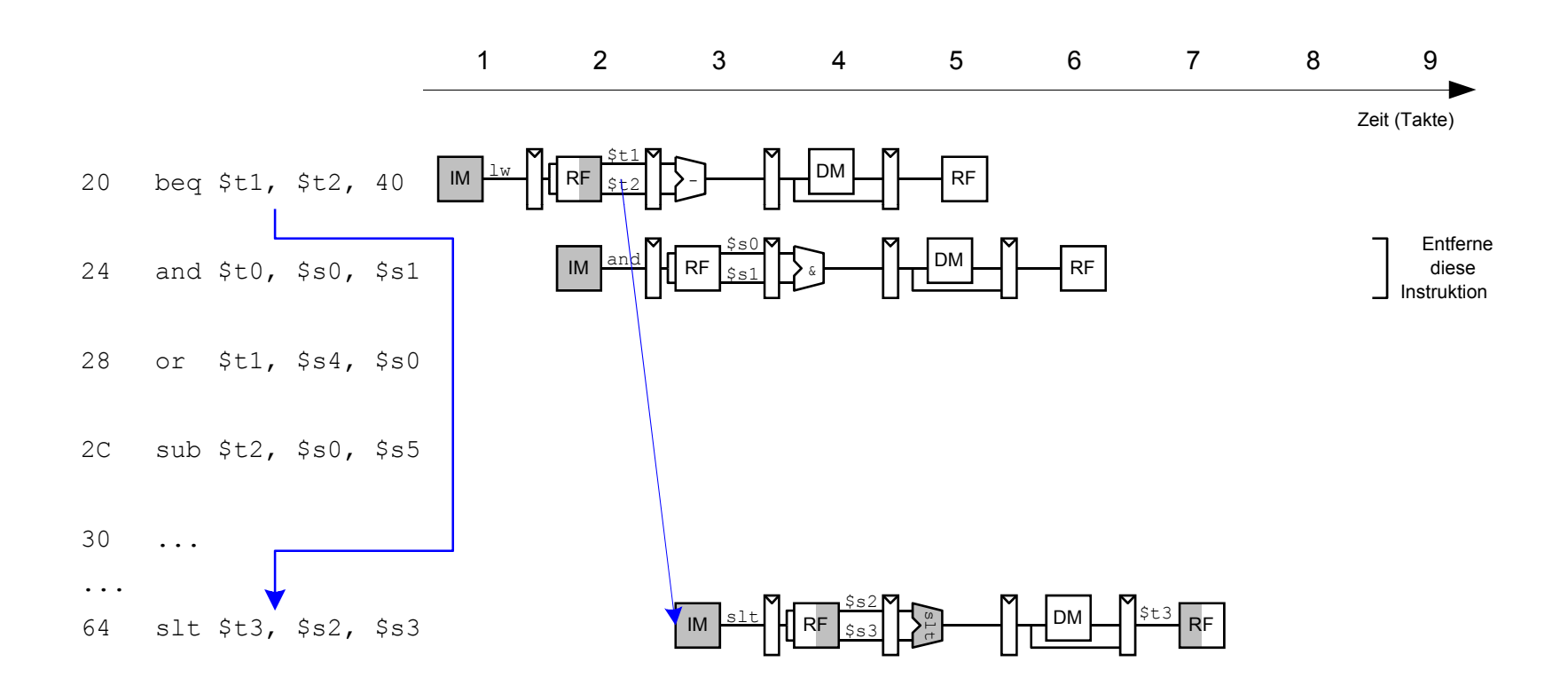

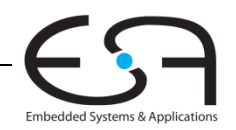

#### **Control Hazards: Ansatz "Frühere Sprungentscheidung"**

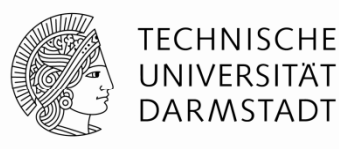

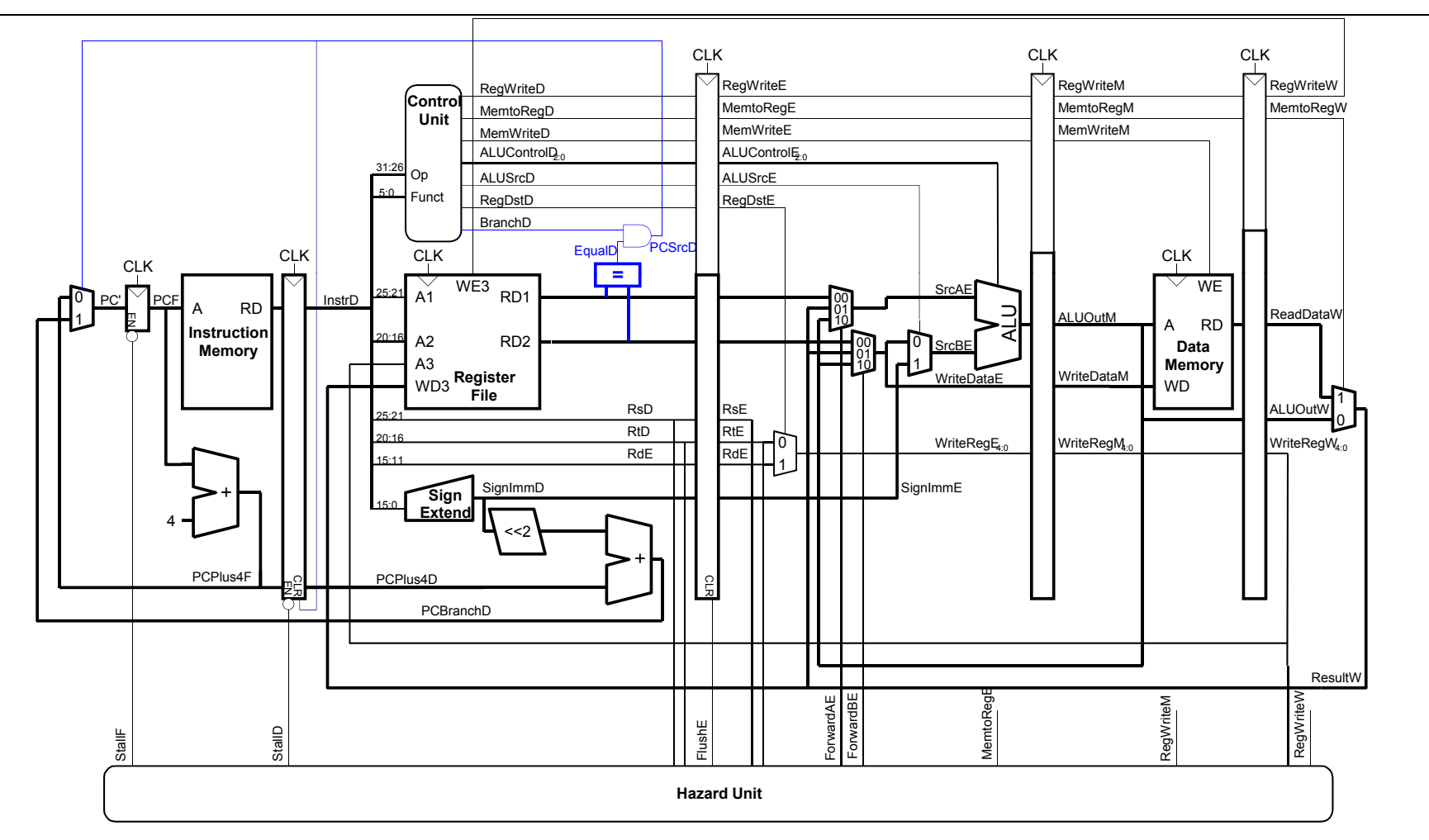

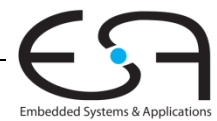

#### **Berücksichtige neue Data Hazards**

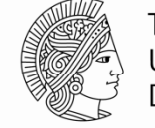

**TECHNISCHE** UNIVERSITÄT **DARMSTADT** 

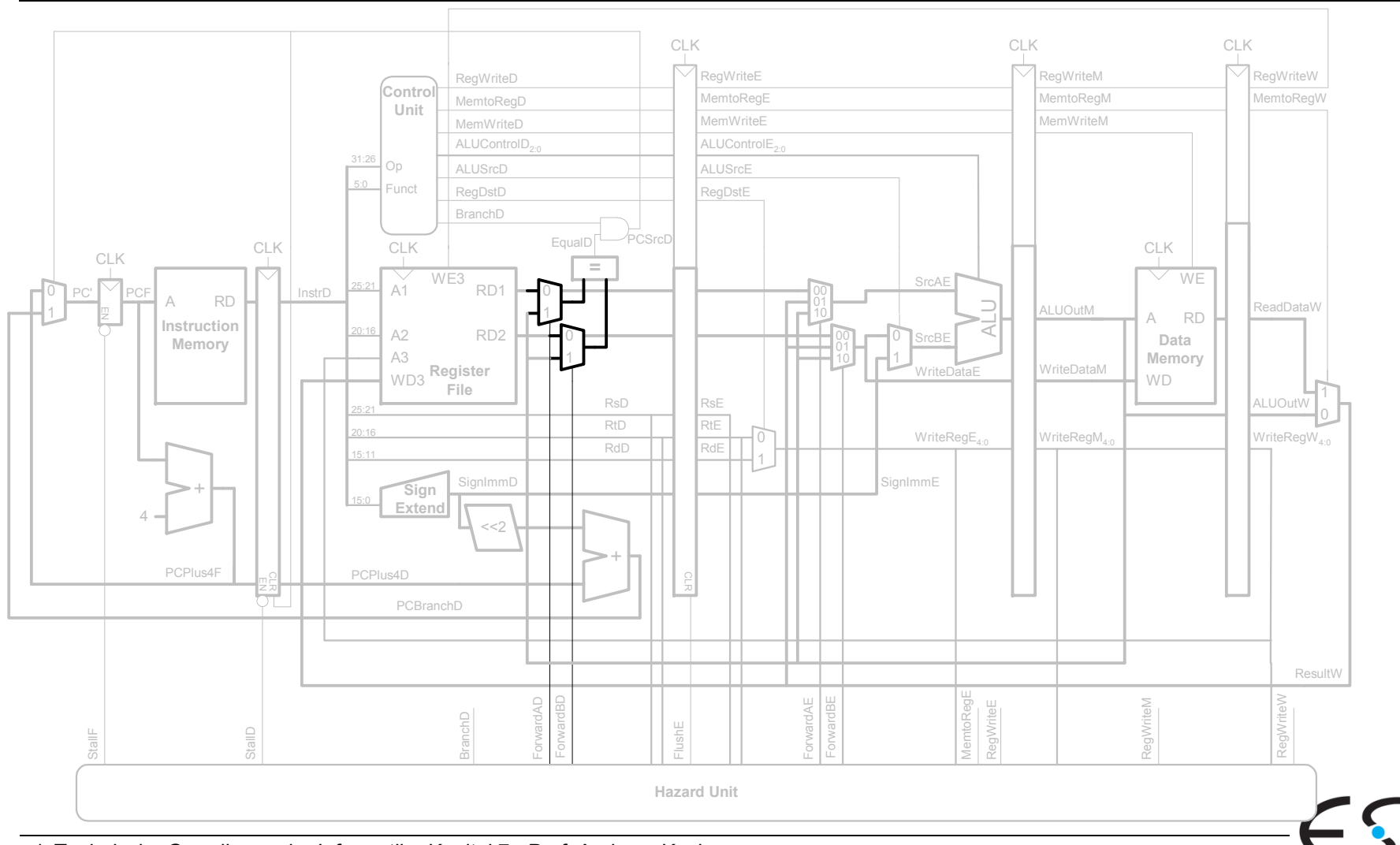

101 | Technische Grundlagen der Informatik - Kapitel 7 - Prof. Andreas Koch

Embedded Systems & Applications

#### **Frühe Sprungentscheidung:** Benötigte Logik für Forwarding und Stalling

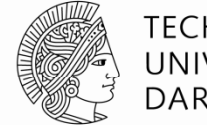

#### TECHNISCHE UNIVERSITÄT DARMSTADT

#### Forwarding-Logik:

*ForwardAD* = (*rsD* !=0) AND (*rsD* == *WriteRegM*) AND *RegWriteM ForwardBD* = (*rtD* !=0) AND (*rtD* == *WriteRegM*) AND *RegWriteM*

#### ■ Stalling-Logik:

```
branchstall =BranchD AND RegWriteE AND 
                 (WriteRegE == rsD OR WriteRegE == rtD) 
               OR BranchD AND MemtoRegM AND
                 (WriteRegM == rsD OR WriteRegM == rtD)
```
*StallF* <sup>=</sup>*StallD* <sup>=</sup>*FlushE* <sup>=</sup>*lwstall* OR *branchstall*

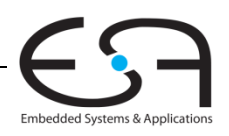

## **Orthogonaler Ansatz: Sprungvorhersage**

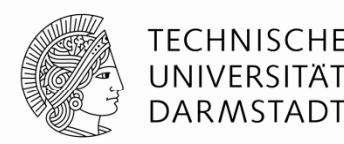

- Versuche vorherzusagen, ob ein Sprung genommen wird
	- Dann können Instruktionen von der richtigen Stelle geholt werden
	- Rückwärtssprünge werden üblicherweise genommen (Schleifen!)
	- Genauer: Für jeden Sprung Historie führen, ob er die letzten Male genommen wurde
		- … dann wird jetzt vermutlich auch wieder genommen
- Eine gute Vorhersage reduziert die Zahl der Sprünge, die ein Flush der Pipeline erforderlich machen

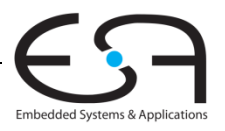

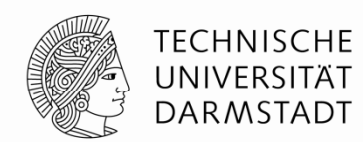

- Idealerweise wäre CPI = 1
- Manchmal treten aber Stalls auf (wegen Lade- und Verzweigungsbefehlen)
- SPECint 2000 benchmark:
	- $\text{-}$  25% loads
	- 10% stores
	- 11% branches
	- 2% jumps
	- 52% R-type
- Annahmen:
	- 40% der geladenen Daten werden gleich in der nächsten Instruktion gebraucht
	- 25% aller Verzweigungen werden falsch vorhergesagt
	- Alle Sprünge erzeugen eine zu entfernende (*flush*) Instruktion
- **Wie hoch ist der durchschnittliche CPI-Wert?**

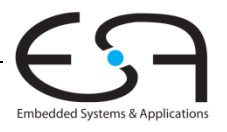

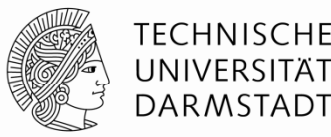

- SPECint 2000 benchmark:
	- 25% loads
	- 10% stores
	- 11% branches
	- 2% jumps
	- 52% R-typ e
- Annahmen:
	- 40% der geladenen Daten werden gleich in der nächsten Instruktion gebraucht
	- 25% aller Verzweigungen werden falsch vorhergesagt
	- Alle Sprünge erzeugen eine zu entfernende (*flush*) Instruktion

#### **Wie hoch ist der durchschnittliche CPI-Wert?**

- Lade/Verzweigungsinstruktionen haben CPI = 1 ohne Stall, = 2 mit Stall. Daher:
- $\blacksquare$  CPI<sub>Iw</sub> = 1 (0,6) + 2 (0,4) = 1,4
- $\blacksquare$  CPI $_{\rm{beq}}$  = 1 (0,75) + 2 (0,25) = 1,25
- Also:

Durchschnittliche CPI = (0,25) (1,4) + (0,1) (1,0) + (0,11)(1,25) + (0,02) (2,0) + (0,52)(1,0)<br>= 1 15

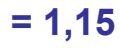

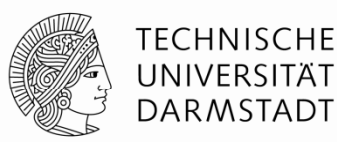

Kritischer Pfad des Pipelined-Prozessors:

$$
T_c = \max \{ \begin{array}{c} \n\mathbf{f}_{pcq} + t_{\text{mem}} + t_{\text{setup}}, & \text{Fetch} \\
2(t_{RFread} + t_{\text{mix}} + t_{eq} + t_{\text{AND}} + t_{\text{mix}} + t_{\text{setup}}), & \text{Decoc} \\
t_{pcq} + t_{\text{mix}} + t_{\text{mix}} + t_{\text{ALU}} + t_{\text{setup}}, & \text{Execc} \\
t_{pcq} + t_{\text{memwrite}} + t_{\text{setup}}, & \text{Mem} \\
2(t_{pcq} + t_{\text{mix}} + t_{\text{RFwrite}}) \} & \text{Write} \end{array}
$$

**), Decode Execute Memory Writeback** 

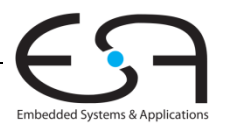

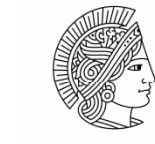

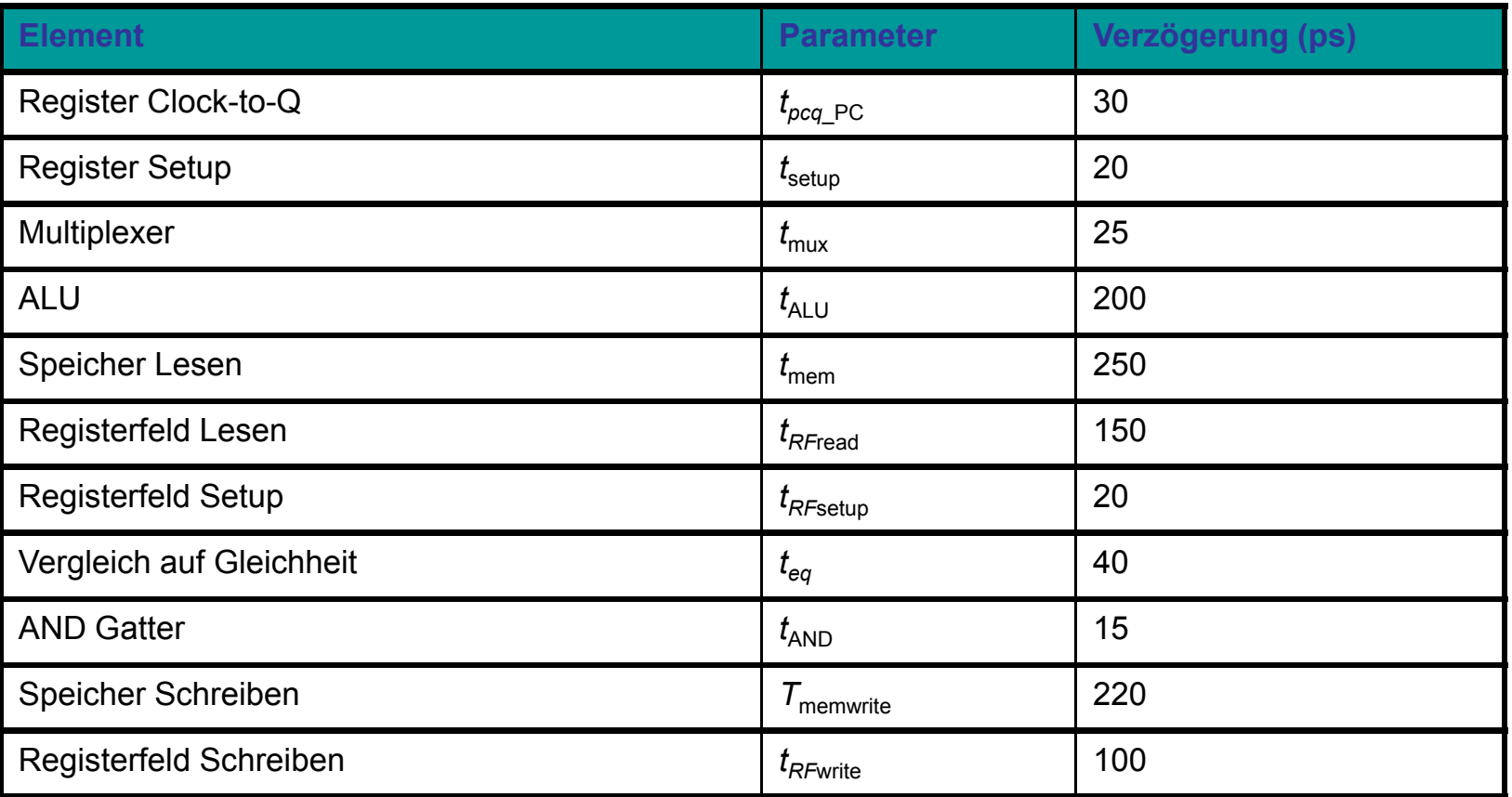

 $T_c$  = 2 ( $t_{RFread}$  +  $t_{\text{mux}}$  +  $t_{\text{eq}}$  +  $t_{\text{AND}}$  +  $t_{\text{mux}}$  +  $t_{\text{setup}}$ ) = 2 [150 + 25 + 40 + 15 + 25 + 20] ps **= 550 ps**

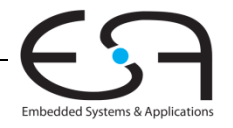

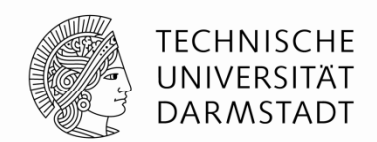

Embedded Systems & Applicat

- **Führe Programm mit 100 Milliarden Instruktionen auf Pipelined-MIPS-Prozessor aus**
- $\blacksquare$  CPI = 1,15
- $\blacksquare$   $\mathcal{T}_c$   $\relax=$  550 ps

Ausführungszeit = (# Instruktionen) × CPI ×  $\mathcal{T}_c$ = (100  $\times$  10<sup>9</sup>) (1,15) (550  $\times$  10<sup>-12</sup>) = 63 Sekunden

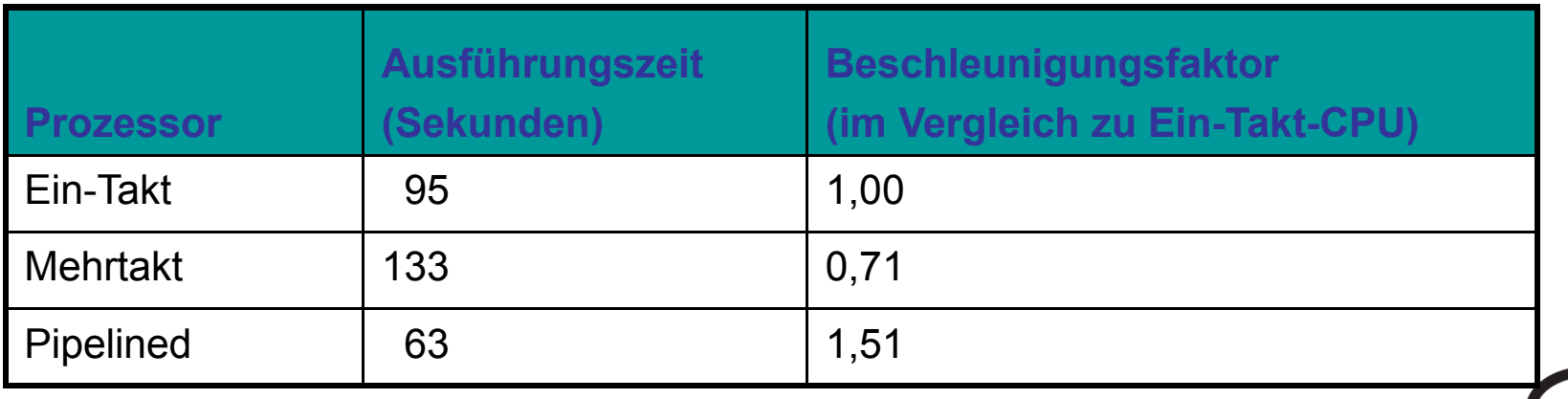

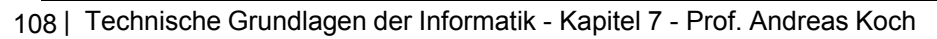
### **Wiederholung: Ausnahmebehandlung (***exceptions* **)**

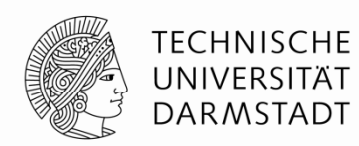

- Außerplanmäßiger Aufruf der Ausnahmebehandlungsroutine
- Verursacht durch:
	- Hardware, auch genannt *Interrupt*, z.B. Tastatur, Netzwerk, …
	- Software, auch genannt *Traps*, z.B. unbekannte Instruktion, Überlauf, Teilen-durch-Null, …
- Beim Auftreten einer Ausnahme:
	- Abspeichern der Ursache für Ausnahme im <code>Cause</code> Register
	- Sprung zu Ausnahmebehandlungsroutine bei 0x80000180
	- Rückkehr zum Programm (über EPC Register)

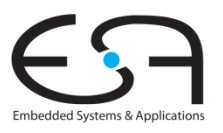

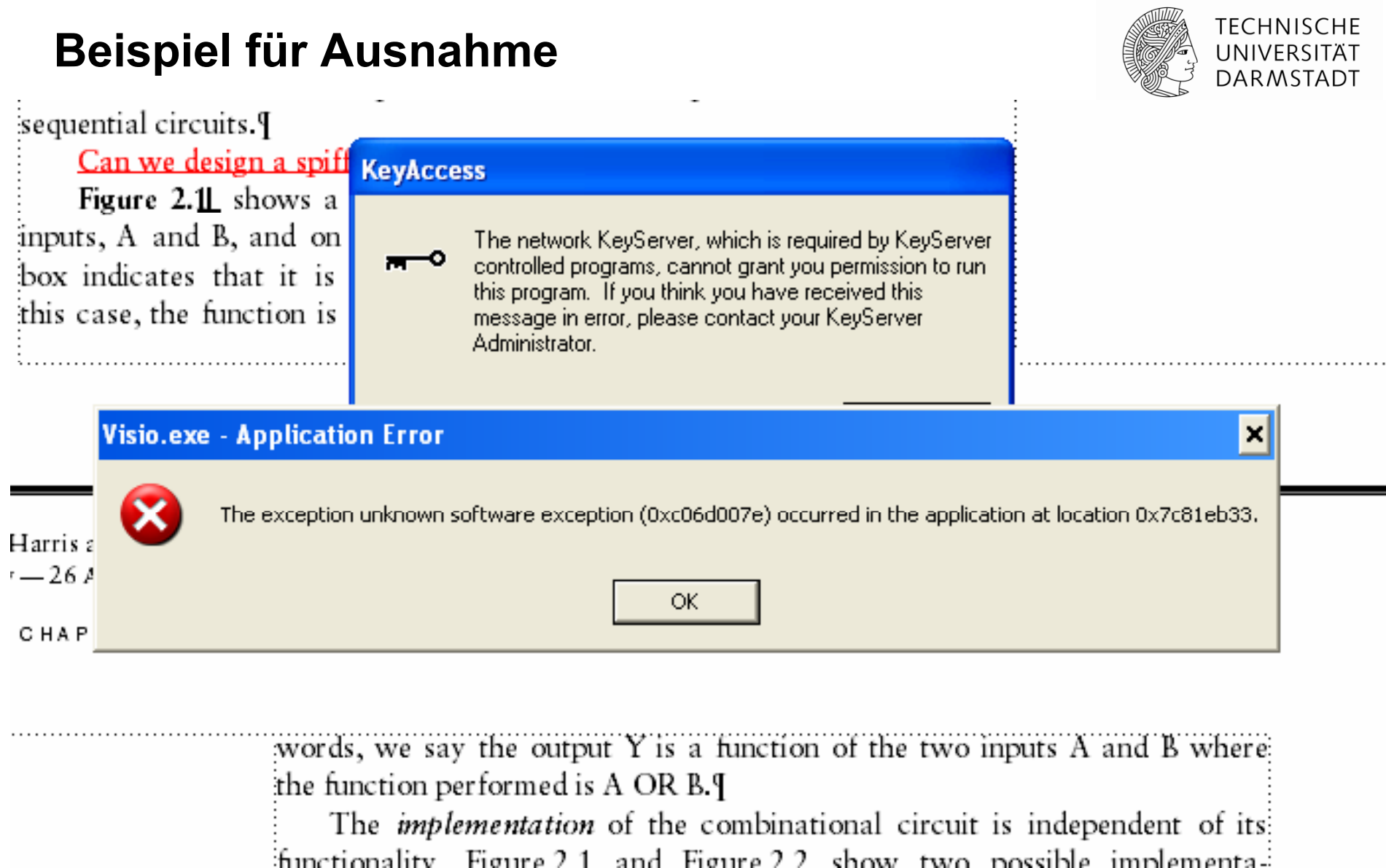

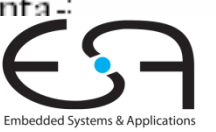

## **Register für Ausnahmebehandlung**

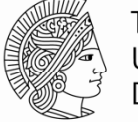

TECHNISCHE DARMSTADT

- Nicht Teil des regulären MIPS Registersfelds
	- Cause
		- Speichert die Ursache der Ausnahme
		- Koprozessor 0, Register 13
	- EPC (Exception PC)
		- Speichert den PC-Stand, an dem die Aufnahme auftrat
		- Koprozessor 0, Register 14
- Befehl: "Move from Coprocessor 0 "
	- mfc0 \$t0, Cause
	- **E Überträgt aktuellen Wert von** Cause nach \$t0

#### **mfc0**

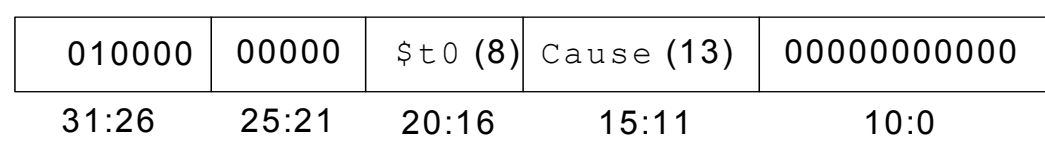

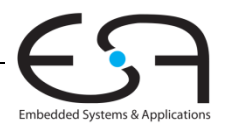

### **Auswahl von Ausnahmeursachen**

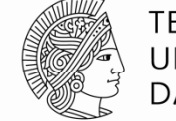

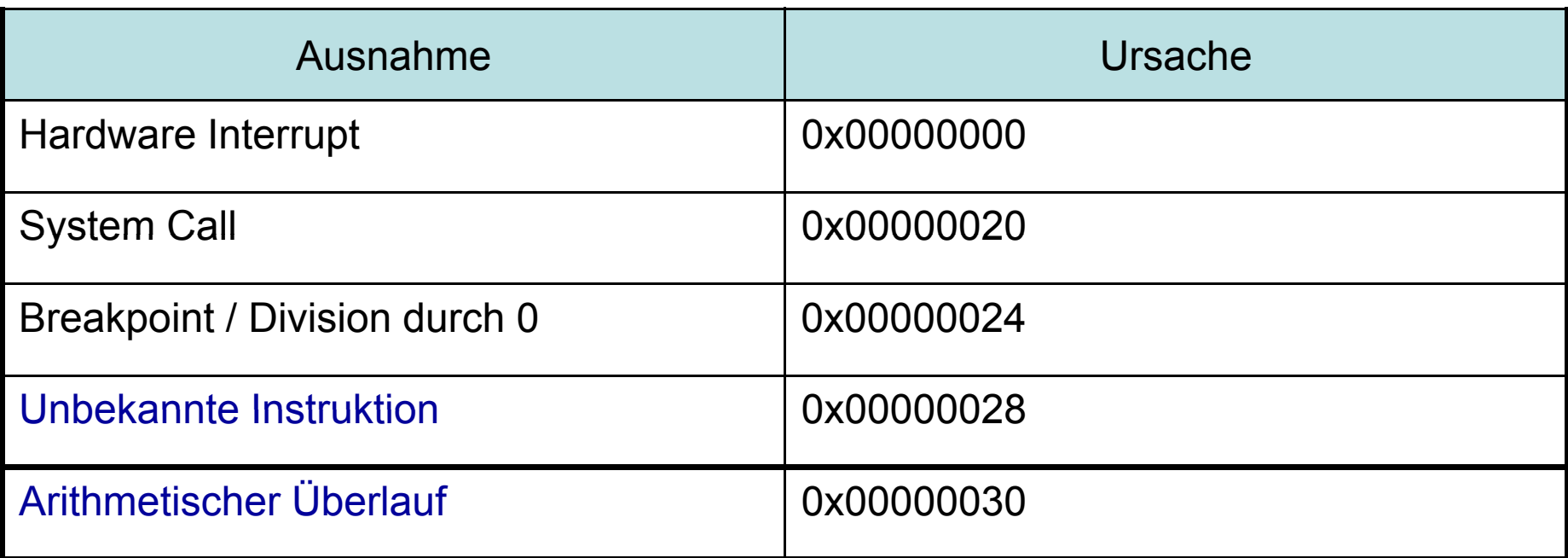

### **Ziel: Erweitere den Mehrtaktprozessor um Behandlung der letzten beiden Ausnahmen**

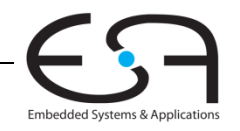

### **Hardware für Ausnahmebehandlung: EPC und Cause**

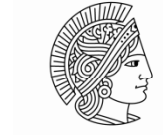

**TECHNISCHE** UNIVERSITÄT **DARMSTADT** 

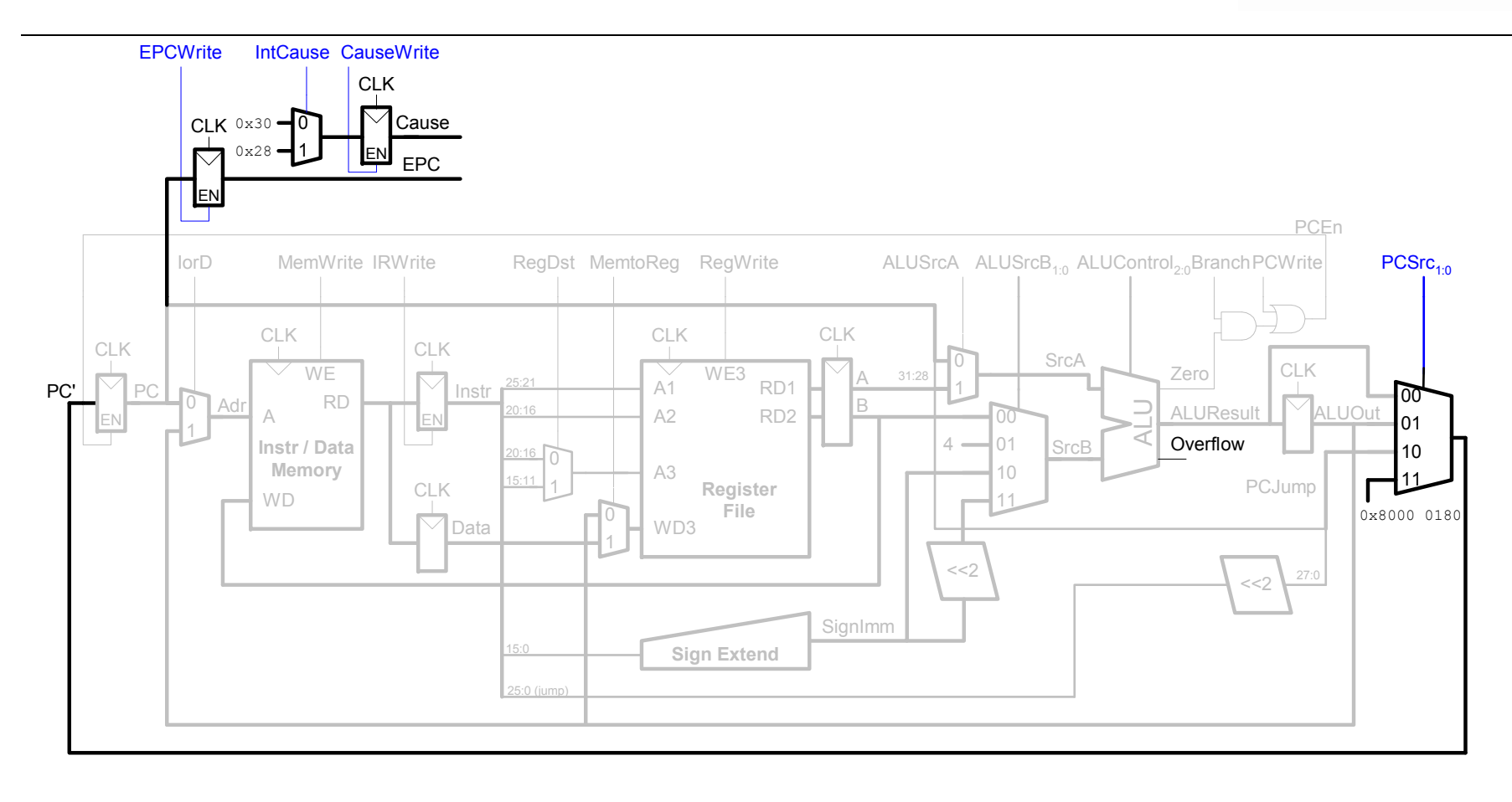

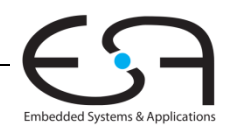

### **Hardware für Ausnahmebehandlung : mfc0**

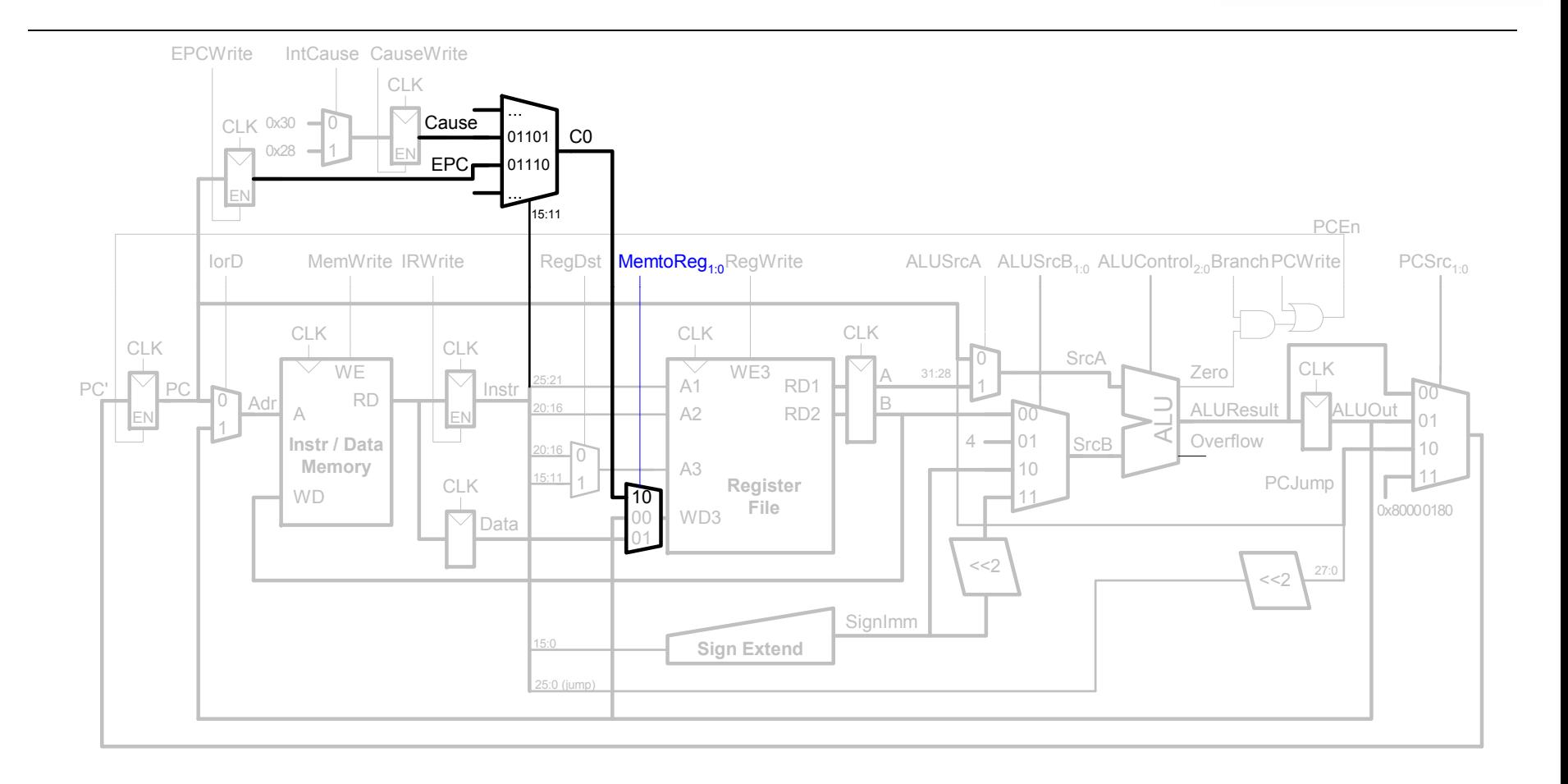

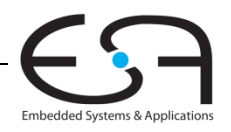

**TECHNISCHE** UNIVERSITÄT **DARMSTADT** 

### **Steuerwerk-FSM erweitert um Ausnahmen FSM**

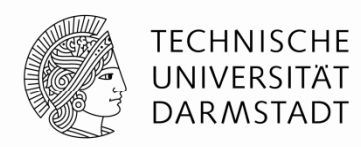

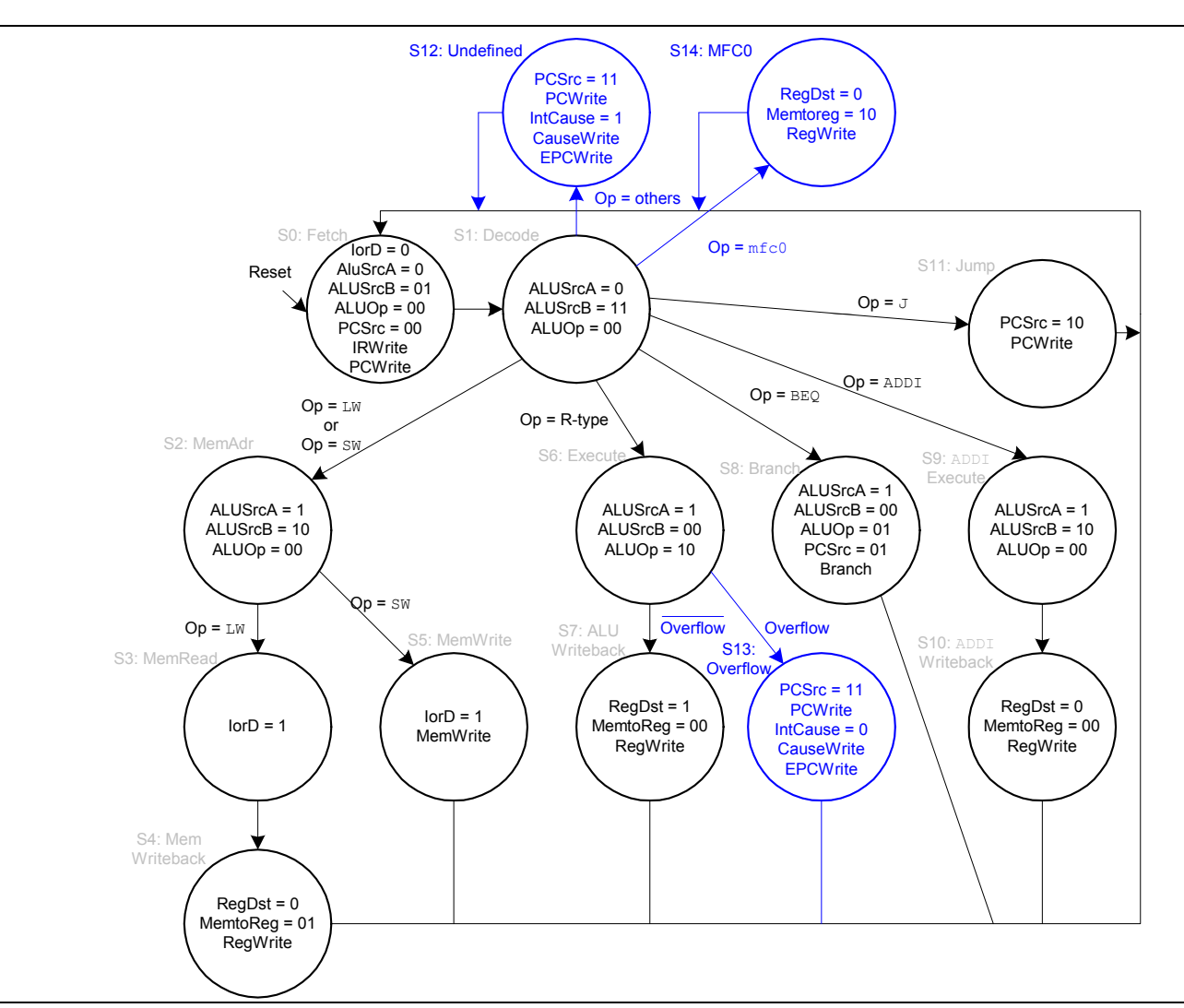

115 | Technische Grundlagen der Informatik - Kapitel 7 - Prof. Andreas Koch

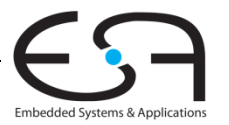

#### **Weiterführende Themen der Mikroarchitektur**

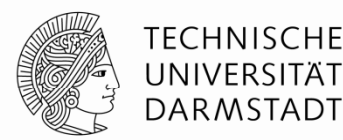

- Tiefe Pipelines
- **Sprungvorhersage**
- Superskalare Prozessoren
- Out of Order-Prozessoren
- Umbenennen von Registern
- SIMD
- $\blacksquare$  Multithreading
- Multiprozessoren

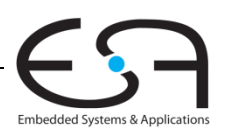

### **Tiefe Pipelines**

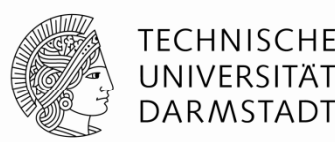

- **Ublicherweise 10-20 Stufen** 
	- Ausnahmen
		- Fehlkonstruktionen (Intel P4, >30 Stufen)
		- Anwendungsspezifische Spezialprozessoren (ggf. Hunderte von Stufen)
- Grenzen für Pipeline-Tiefe
	- **Pipeline Hazards**
	- Zusätzlicher Zeitaufwand für sequentielle Schaltungen
	- Elektrische Leistungsaufnahme und Energiebedarf
	- Kosten

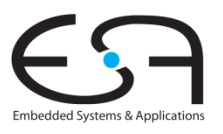

## **Sprungvorhersage**

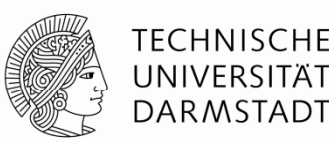

- Idealer Pipelined-Prozessor: CPI = 1
- Fehler der Sprungvorhersage erhöht CPI
- Statische Sprungvorhersage:
	- Prüfe Sprungrichtung (vorwärts oder rückwärts)
	- Falls rückwärts: Sage "Springen" vorher
	- Sonst: Sage "Nicht Springen" vorher
- Dynamische Sprungvorhersage:
	- Führe Historie der letzten (einige Hundert) Verzweigungen in in*Branch Target Buffer*, speichert:
		- **Sprungziel**
		- Wurde Sprung das letzte Mal / die letzten Male genommen?

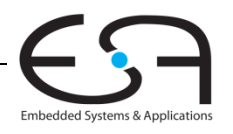

### **Beispiel: Sprungvorhersage**

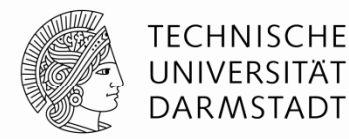

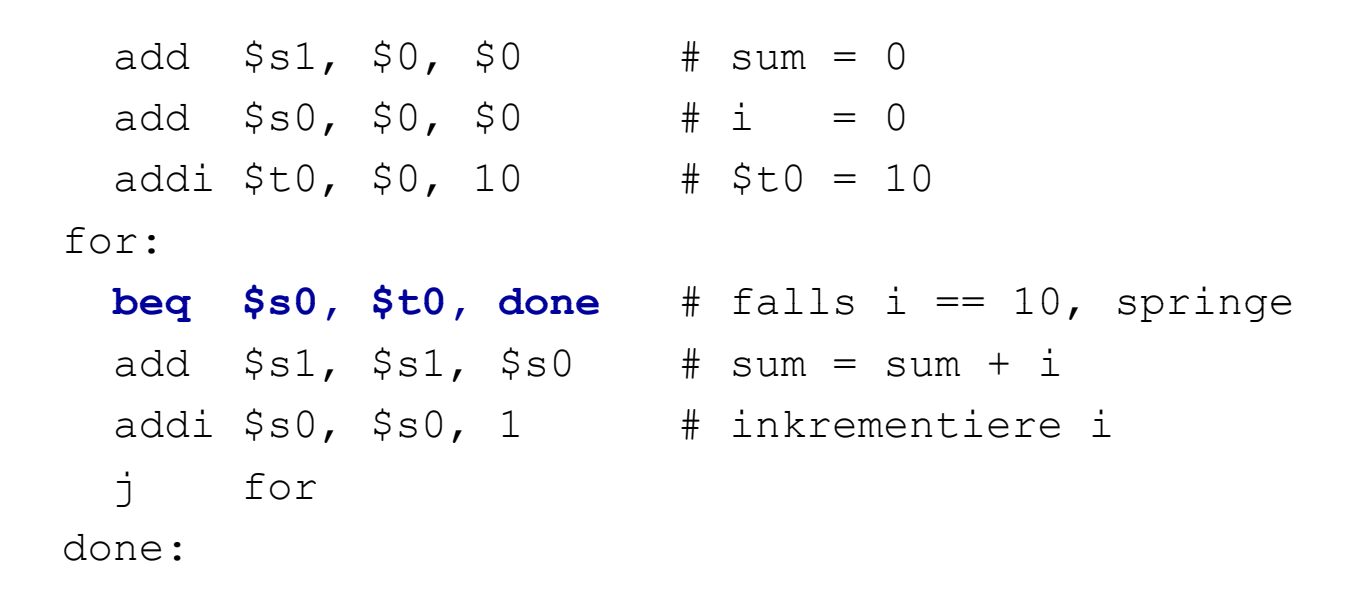

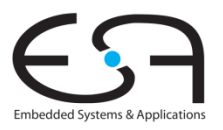

## **1-Bit Sprungvorhersage Bit**

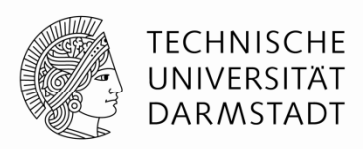

- Speichert, ob die Verzweigung das letzte Mal genommen wurde
	- … und sagt genau dieses Verhalten für das aktuelle Mal vorher
- Fehlvorhersagen
	- Einmal bei Austritt aus der Schleife bei Schleifenende
	- Dann wieder bei erneutem Eintritt in Schleife

```
add $s1, $0, $0 # sum = 0
 add $s0, $0, $0 \neq i = 0
 addi $t0, $0, 10 \# $t0 = 10
for:beq $s0, $t0, done # falls i == 10, springe
 add $s1, s51, s50 # sum = sum + i
 addi $s0, $s0, 1 # inkrementiere i
 j for
done:
```
# **2-Bit Sprungvorhersage**

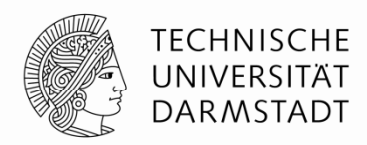

Embedded Systems & Application:

Falsche Vorhersage nur beim letzten Sprung aus Schleife heraus

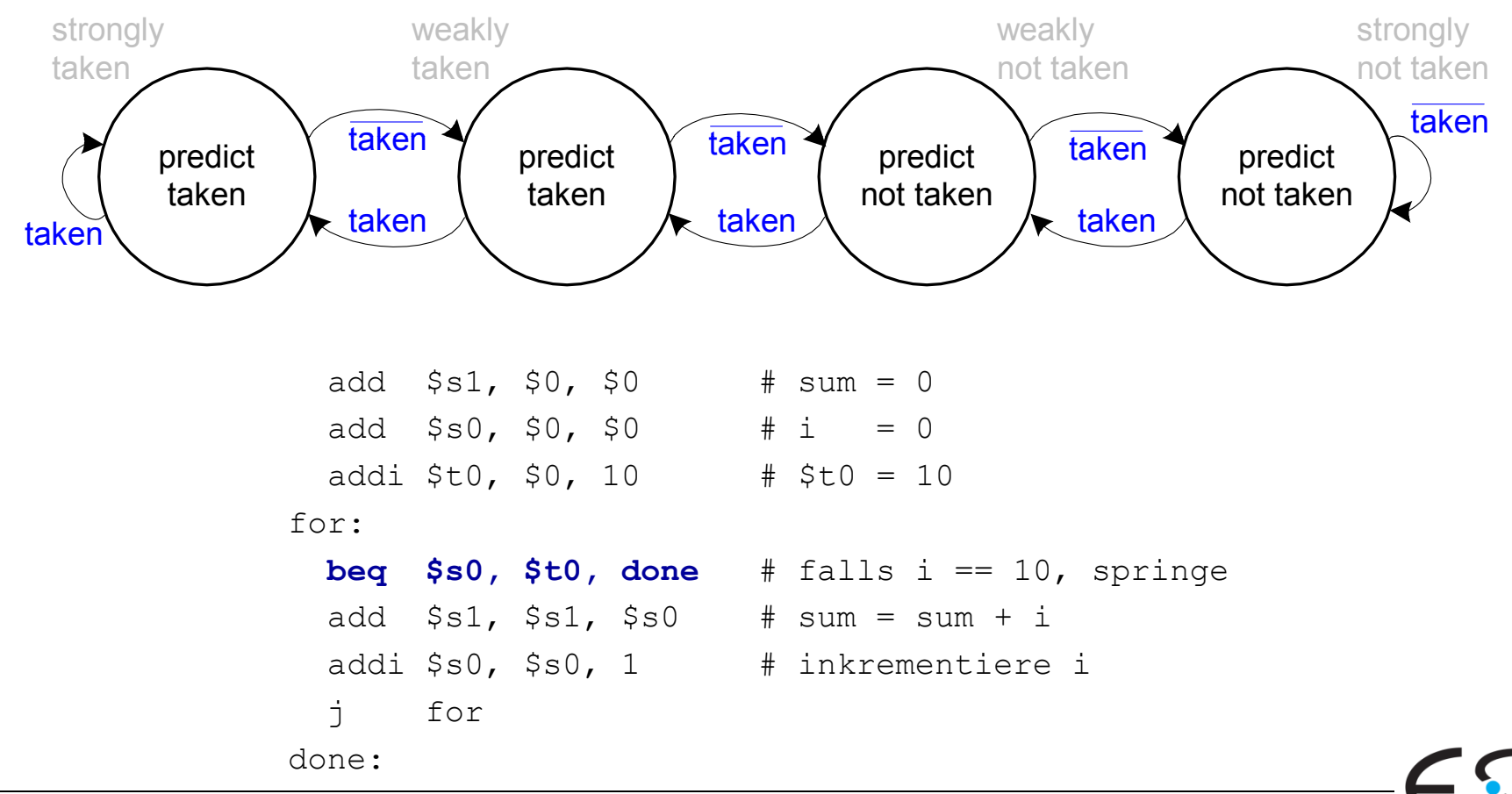

121 | Technische Grundlagen der Informatik - Kapitel 7 - Prof. Andreas Koch

### **Superskalare Mikroarchitektur**

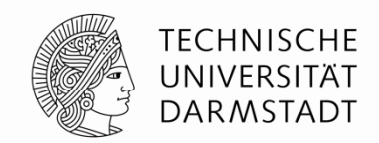

- Mehrere Instanzen des Datenpfades führen mehrere Instruktionen gleichzeitig aus
- Abhängigkeiten zwischen Instruktionen erschweren parallele Ausführung

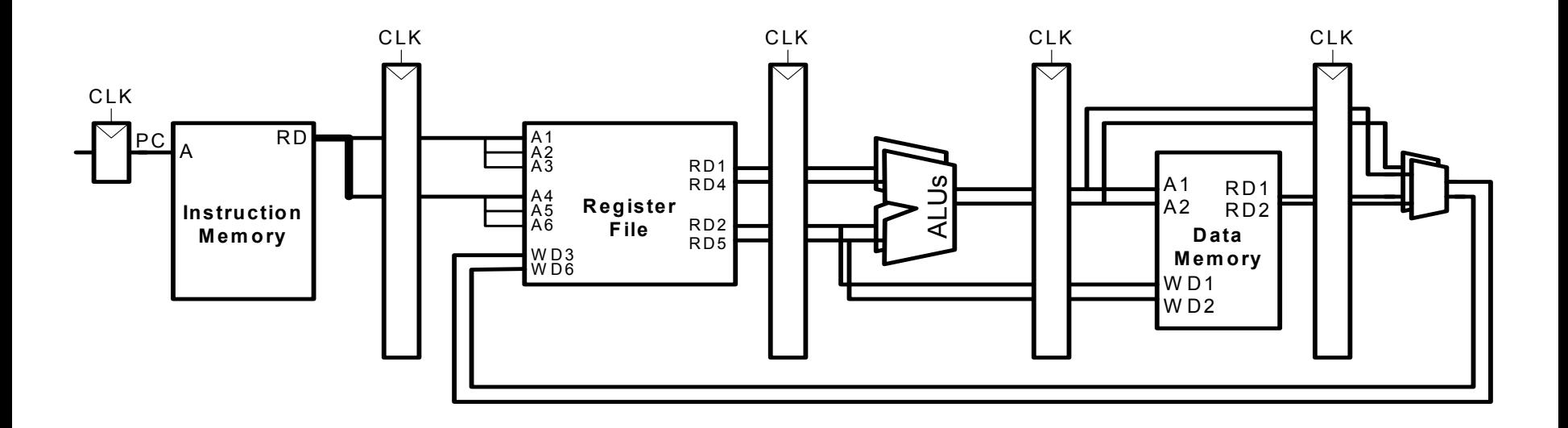

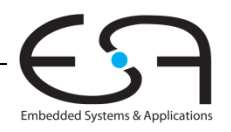

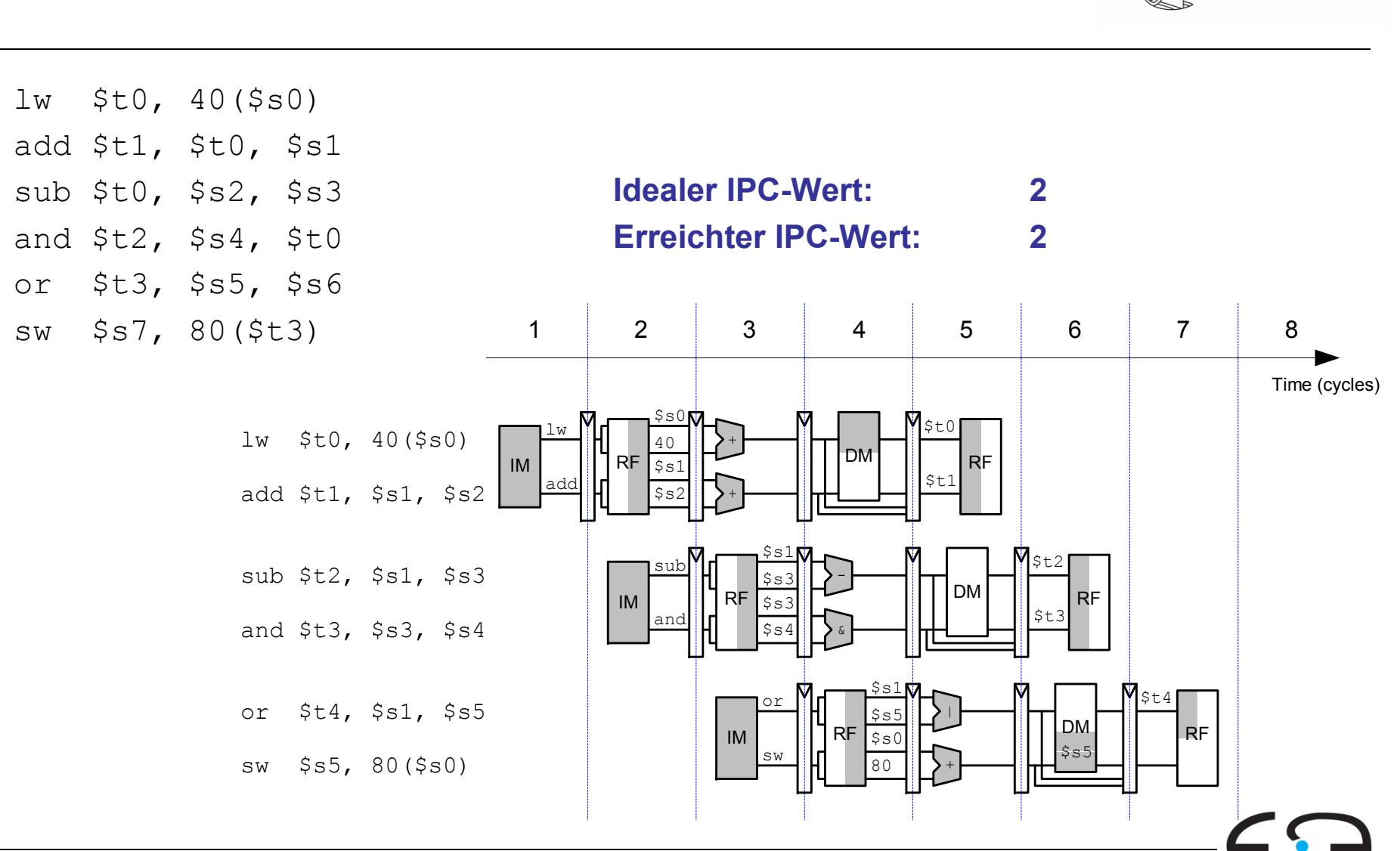

**TECHNISCHE** UNIVERSITÄT **DARMSTADT** 

Embedded Systems & Applications

#### **Beispiel: Superskalare Ausführung**

123 | Technische Grundlagen der Informatik - Kapitel 7 - Prof. Andreas Koch

#### **Beispiel: Superskalare Ausführung mit Abhängigkeiten Superskalare**

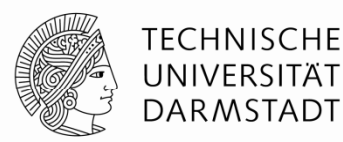

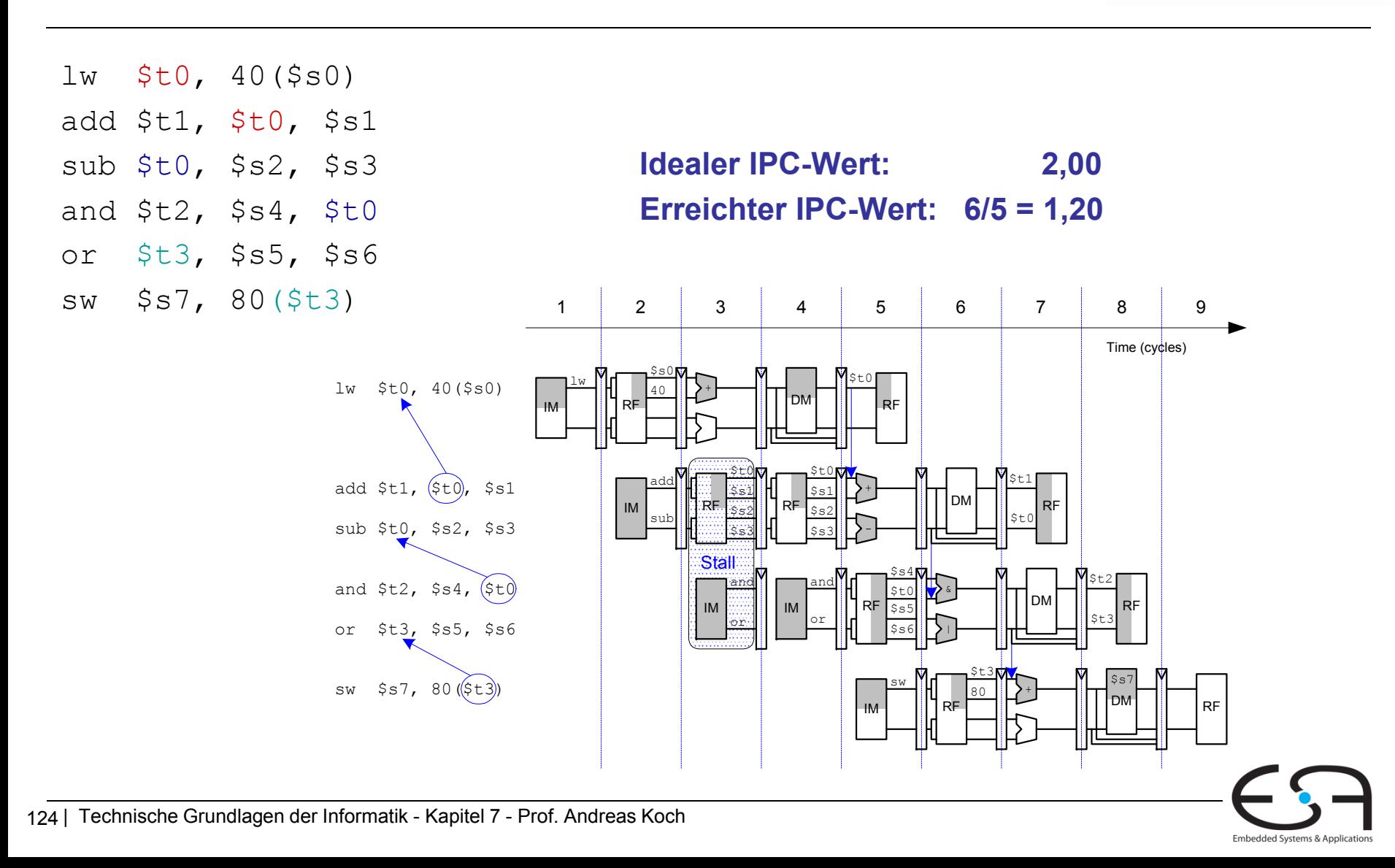

### **Out of Order Order-Mikroarchitektur Mikroarchitektur**

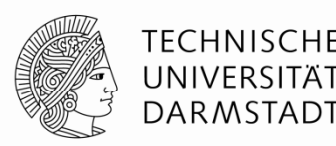

- Kann Ausführungsreihenfolge von Instruktion umsortieren
- Sucht im voraus nach parallel startbaren Instruktionen
- Startet Instruktionen in beliebiger Reihenfolge
	- Solange keine Abhängigkeiten verletzt werden!
- Abhängigkeiten
	- **RAW** (read after write)
		- Spätere Instruktion darf Register erst lesen, nachdem es vorher geschrieben wurde
	- **WAR** (write after read, anti-dependence)
		- Spätere Instruktion darf Register erst schreiben, nachdem es vorher gelesen wurde
	- **WAW** (write after write, output dependence)
		- Reihenfolge von in Register schreibenden Instruktionen muss eingehalten werden

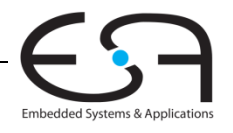

### **Out of Order Order-Mikroarchitektur Mikroarchitektur**

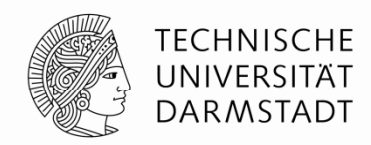

- **Parallelismus auf Instruktionsebene (***instruction level parallelism, ILP)*
	- Anzahl von parallel startbaren Instruktionen (i.d.R. < 3)

#### **Scoreboard**

- Tabelle im Prozessor
- Verwaltet
	- Auf Start wartende Instruktionen
	- Verfügbare Recheneinheiten (z.B. ALUs)
	- Abhängigkeiten

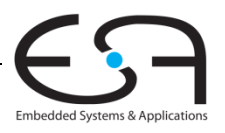

### **Beispiel: Out of Order-Mikroarchitektur**

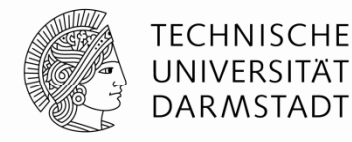

lw \$t0, 40(\$s0) add \$t1, \$t0, \$s1 sub \$t0, \$s2, \$s3 **Idealer IPC-Wert: 2,0** and \$t2, \$s4, \$t0 **Erreichter IPC-Wert: 6/4 <sup>=</sup> 1,5** or \$t3, \$s5, \$s6 sw \$s7, 80(\$t3) Time (cycles) 12345678RF40 $\$s0$ RF\$t0 +DM IMlw lw \$t0, 40(\$s0) or<sup>|</sup> \$s6 or  $$t3$   $$s5, $s6$  M  $sw$  \$s7, 80 (\$t3) RF80\$t3 RF+DMsw \$s7 IM $\xi$  to  $M \cap M$  set  $M$  is  $\eta$  is  $\eta$ Zwei Takte Latenzzwischen Laden undVerwendung von \$t0 RAWRAWadd  $$t1, $t0, $s1$ sub \$t0, \$s2, \$s3 \$t0 and  $$t2$ ,  $$s4$ ,  $$t0$ RF $\${\rm s}1$ RF\$t1 +DM $\blacksquare$ IMI IIIKE $\lceil \frac{1}{2} \rceil$ iiiiIIE addsub\$s3||1 \$s2 WARRF\$t0  $\$s4$ RF&DMandIM\$t2 RAW

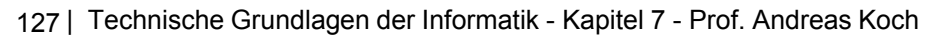

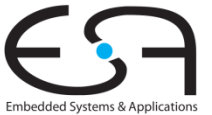

### **Umbenennen von Registern**

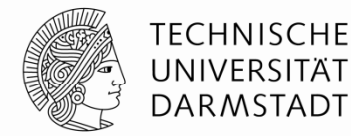

Embedded Systems & Applications

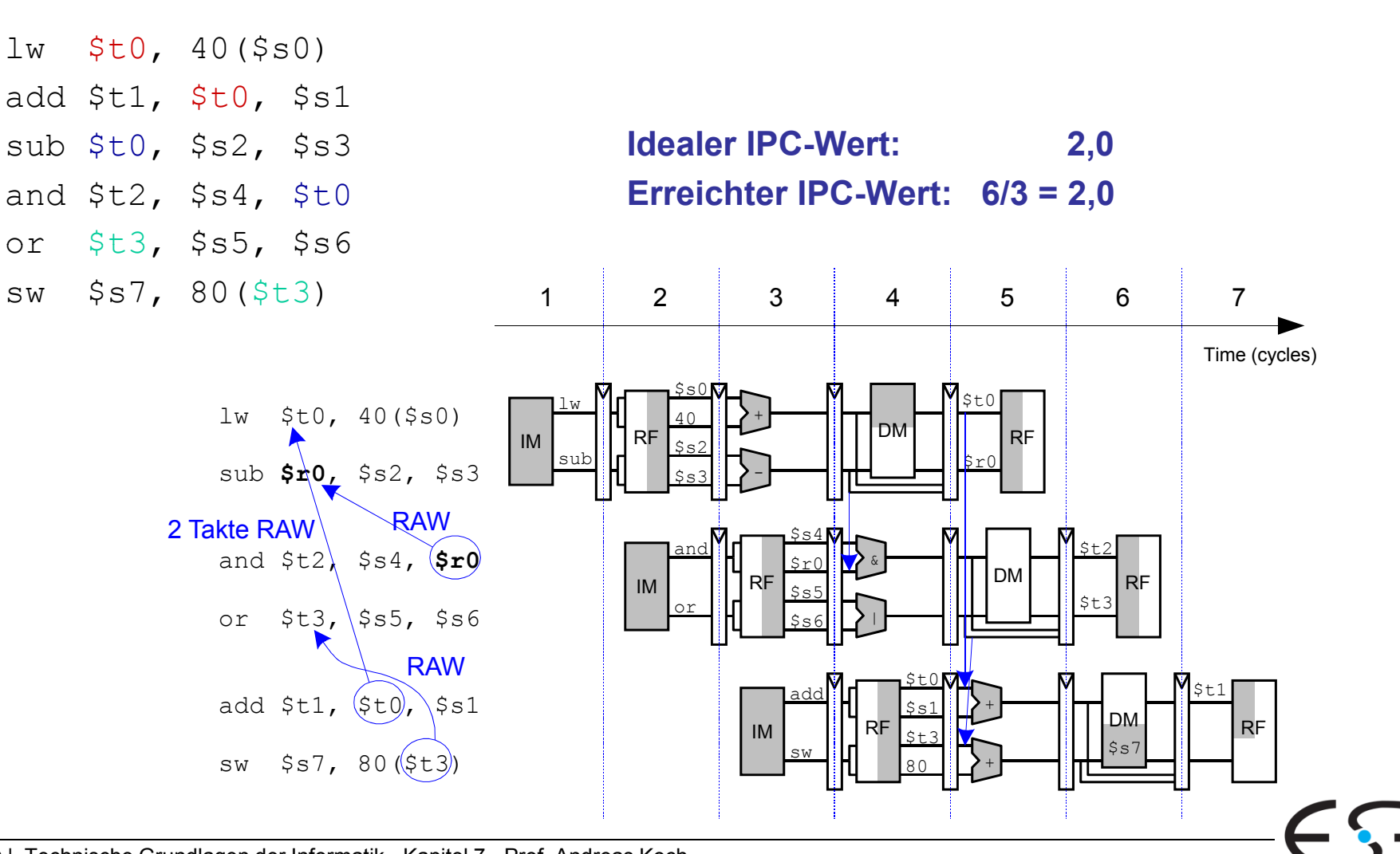

128 | Technische Grundlagen der Informatik - Kapitel 7 - Prof. Andreas Koch

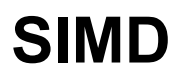

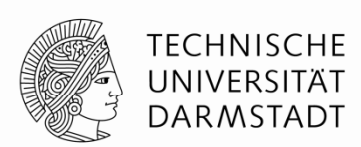

- Single Instruction Multiple Data (SIMD)
	- Eine Instruktion wird auf mehrere Datenelemente gleichzeitig angewandt
	- Häufige Anwendung: Graphik, Multimedia
	- Oft: Führe schmale arithmetische Operatione aus
		- Auch genannt: gepackte Arithmetik
		- Beispiel: Addiere gleichzeitig vier Bytes
- **ALU muss verändert werden** 
	- Kein Übertrag mehr zwischen einzelnen Bytes

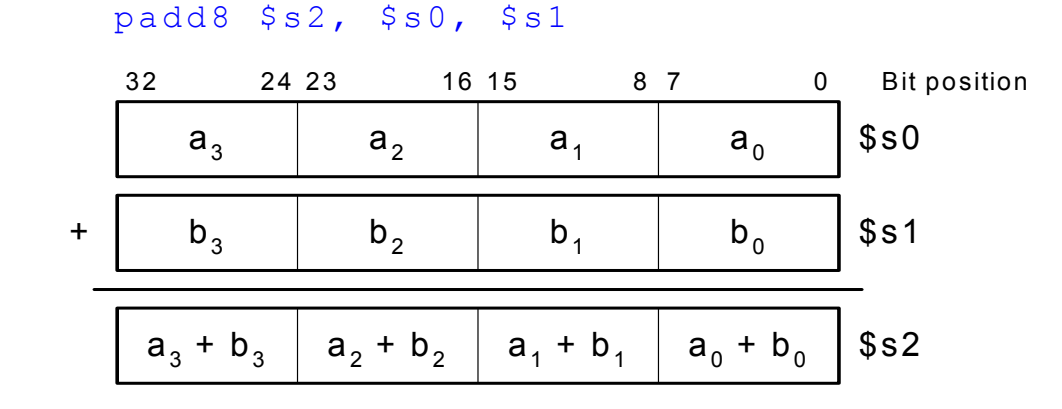

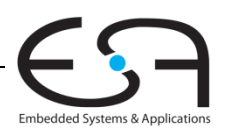

#### **Fortgeschrittene Mikroarchitekturtechniken**

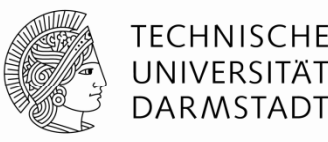

#### **• Multithreading**

- Beispiel: Textverarbeitung
- Threads (parallel laufende, weitgehend unabhängige Instruktionsfolgen)
	- Texteingabe
	- Rechtschreibprüfung
	- Drucken

#### Multiprozessoren

- Viele weitgehend unabhängige Prozessoren auf einem Chip
- Am weitesten verbreitet heute in Grafikkarten (Hunderte von Prozessoren)
	- Aber auch in Spezialprozessoren, z.B. für UMTS Nachfolger LTE

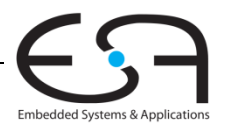

### **Genauer: Multithreading**

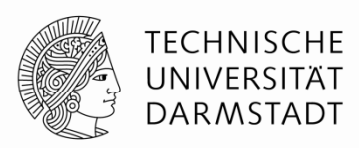

- **Prozesse:** Auf dem Computer gleichzeitig laufende Programme
	- z.B. Web-Browser, Musik im Hintergrund, Textverarbeitung
- **Thread:** Parallele Ausführung als Teil eines Programmes
- Ein Prozess kann mehrere Threads enthalten
- In konventionellem Prozessor
	- Jeweils ein Thread wird ausgeführt
	- Wenn eine Thread-Ausführung einen *Stall* hat (z.B. Warten auf Speicher)
		- Sichere Architekturzustand des Threads
		- Lade Architekturzustand eines anderen, derzeit inaktiven aber lauffähigen Threads
		- **Starte neuen Thread**
		- Vorgang wird Kontextumschaltung (*context switching)* genannt
	- **Alle Threads laufen scheinbar gleichzeitig**

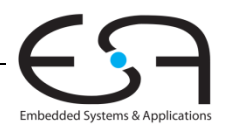

### **Multithreading auf Mikroarchitekturebene**

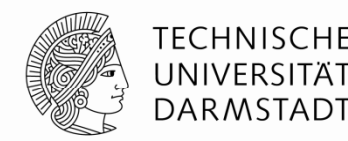

- Mehrere Instanzen des Architekturzustandes im Prozessor
- **Mehrere Threads nun gleichzeitig aktiv** 
	- Sobald ein Thread *stalled* wird sofort ein anderer gestartet
	- Kein Sichern/Laden von Architekturzustand mehr
	- Falls ein Thread nicht alle Recheneinheiten ausnutzt, kann dies ein anderer Thread tun
- **Erhöht nicht den Grad an ILP innerhalb eines Threads**
- Erhöht aber Durchsatz des Gesamtsystems mit mehreren Threads

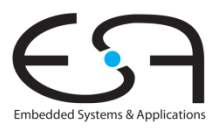

#### **Multiprozessoren**

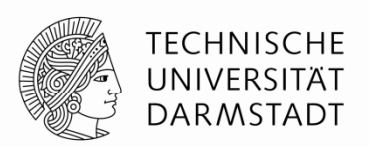

- Mehrere unabhängige Prozessorkerne mit einem dazwischenliegenden Kommunikationsnetz
- Arten von Multiprocessing:
	- **Symmetric multiprocessing (SMT)**: mehrere gleiche Kerne mit einem gemeinsamen Speicher
	- **Asymmetric multiprocessing:** unterschiedliche Kerne für unterschiedliche Aufgaben
		- Beispiel: CPU in Handy für GUI, DSP für Funksignalverarbeitung
	- **Clusters:** Jeder Kern hat seinen eigenen Speicher

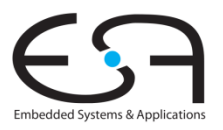

### **Weiterführende Informationen**

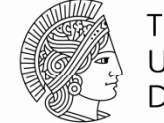

TECHNISCHE DARMSTADT

- Patterson & Hennessy *Computer Architecture: A Quantitative Approach*
- Konferenzen:
	- www.cs.wisc.edu/~arch/www/
	- ISCA (International Symposium on Computer Architecture)
	- HPCA (International Symposium on High Performance Computer Architecture)

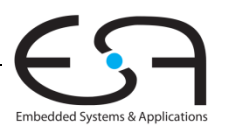